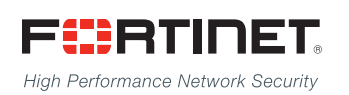

# ------<del>-----------------------</del>

# FortiAnalyzer Dataset Reference

**VERSION 5.2.5**

#### **FORTINET DOCUMENT LIBRARY**

[http://docs.fortinet.com](http://docs.fortinet.com/)

#### **FORTINET VIDEO GUIDE**

[http://video.fortinet.com](http://video.fortinet.com/)

### **FORTINET BLOG**

[https://blog.fortinet.com](https://blog.fortinet.com/)

#### **CUSTOMER SERVICE & SUPPORT**

[https://support.fortinet.com](https://support.fortinet.com/) 

#### **FORTIGATE COOKBOOK**

[http://cookbook.fortinet.com](http://cookbook.fortinet.com/)

#### **FORTINET TRAINING SERVICES**

[http://www.fortinet.com/training](http://training.fortinet.com/)

#### **FORTIGUARD CENTER**

[http://www.fortiguard.com](http://www.fortiguard.com/)

#### **END USER LICENSE AGREEMENT**

<http://www.fortinet.com/doc/legal/EULA.pdf>

#### **FEEDBACK**

Email: [techdocs@fortinet.com](mailto:techdocs@fortinet.com)

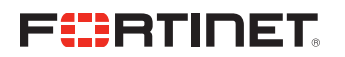

FortiAnalyzer Dataset Reference January 19, 2016 05-525-307320-20160119

# TABLE OF CONTENTS

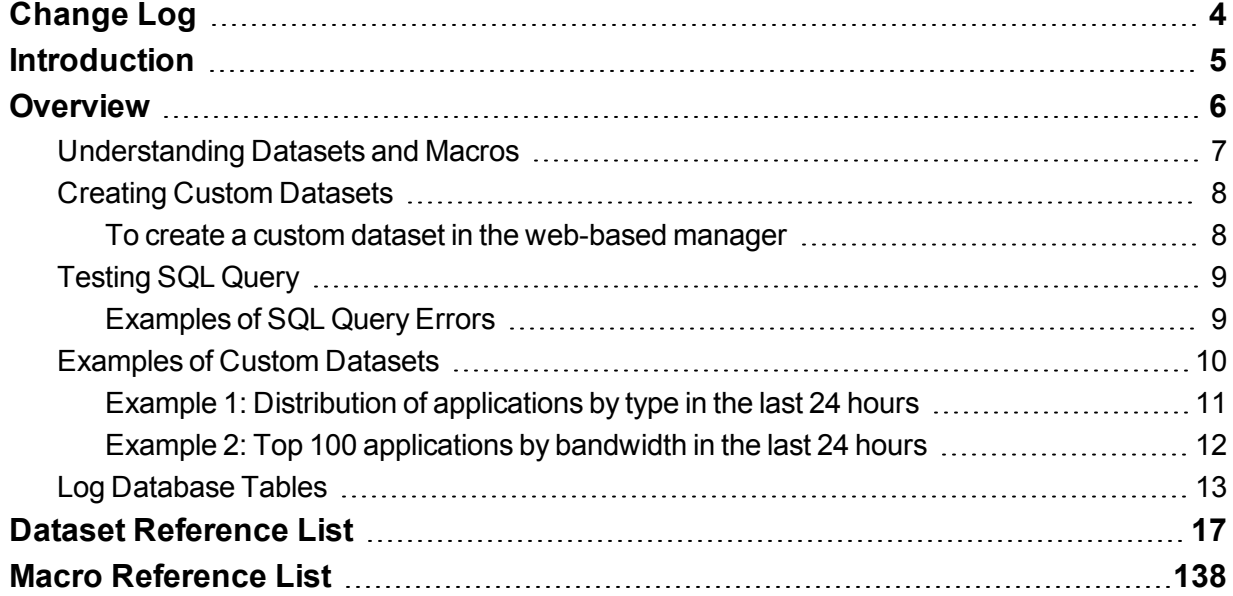

\_\_\_\_\_\_ aan aha

----------

# <span id="page-3-0"></span>Change Log

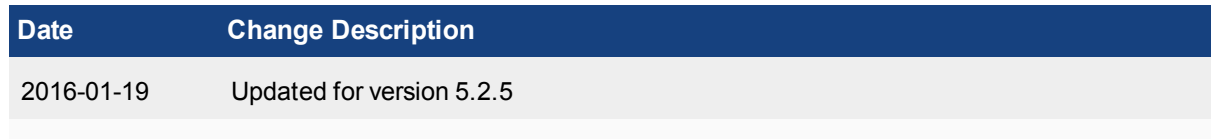

# <span id="page-4-0"></span>**Introduction**

This document provides information about the various types of FortiAnalyzer datasets which are created based on the FortiGate log SQL tables and messages. These datasets are used to create charts and reports.

It describes the procedure for creating custom datasets, and also lists the types of log tables used to assist in writing SQL queries to create the datasets.

# <span id="page-5-0"></span>**Overview**

FortiAnalyzer uses the PostgreSQL and remote MySQL databases to store the log data generated by the FortiGate.

To create a chart based on the FortiGate logs in a local or remote database, you can use either the predefined datasets, or create your own custom datasets by querying the logs in the SQL database in FortiAnalyzer.

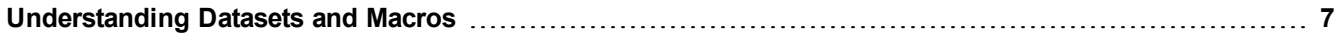

## <span id="page-6-0"></span>**Understanding Datasets and Macros**

FortiAnalyzer datasets are collections of log messages from monitored devices.

If the FortiAnalyzer unit is not receiving data from a device, or logging is not enabled under *System > Config > SQL Database*, it does not create log tables for that device.

Charts in FortiAnalyzer are generated based on the datasets. To create a chart, you can use either the predefined datasets, or create your own custom datasets by querying the log messages in the SQL database on the FortiAnalyzer unit. Both predefined and custom datasets can be cloned, but only custom datasets can be deleted. You can also view the SQL query for a dataset, and test the query against specific devices or log arrays.

You can create custom reports that contain macros created based on predefined and custom datasets. Macros are used to dynamically display the device log data as text in a report. They can be embedded within a text field of a paragraph in a report layout in XML format. Macros display a single value, such as a user name, highest session count, or highest bandwidth etc.

To view and configure datasets, go to *Reports > Advanced > Dataset* in the left navigation pane of the web-based manager. For more information, refer to the *Dataset* section in the FortiAnalyzer *Administration Guide.*

To view and configure macros, go to *Reports> Macro Library* in the left navigation pane of the web-based manager. For more information, refer to the *Macro Librar*y section in the FortiAnalyzer *Administration Guide.*

**NOTE:** FortiAnalyzer v5.0 Patch Release 5 introduced new datasets for SIP and SCCP. FortiAnalyzer v5.0 Patch Release 6 introduced new datasets for Botnet (Botnet-Activity-By-Sources, Botnet-Infected-Hosts, Botnet-Sources, Botnet-Timeline, and Detected-Botnet).

## <span id="page-7-0"></span>**Creating Custom Datasets**

This section describes the procedure to create datasets in the FortiAnalyzer web-based manager.

### <span id="page-7-1"></span>**To create a custom dataset in the web-based manager**

- 1. Go to *Reports> Advanced > Dataset.*
- 2. Click *Create New.*
- 3. Configure the following, then click *OK.*

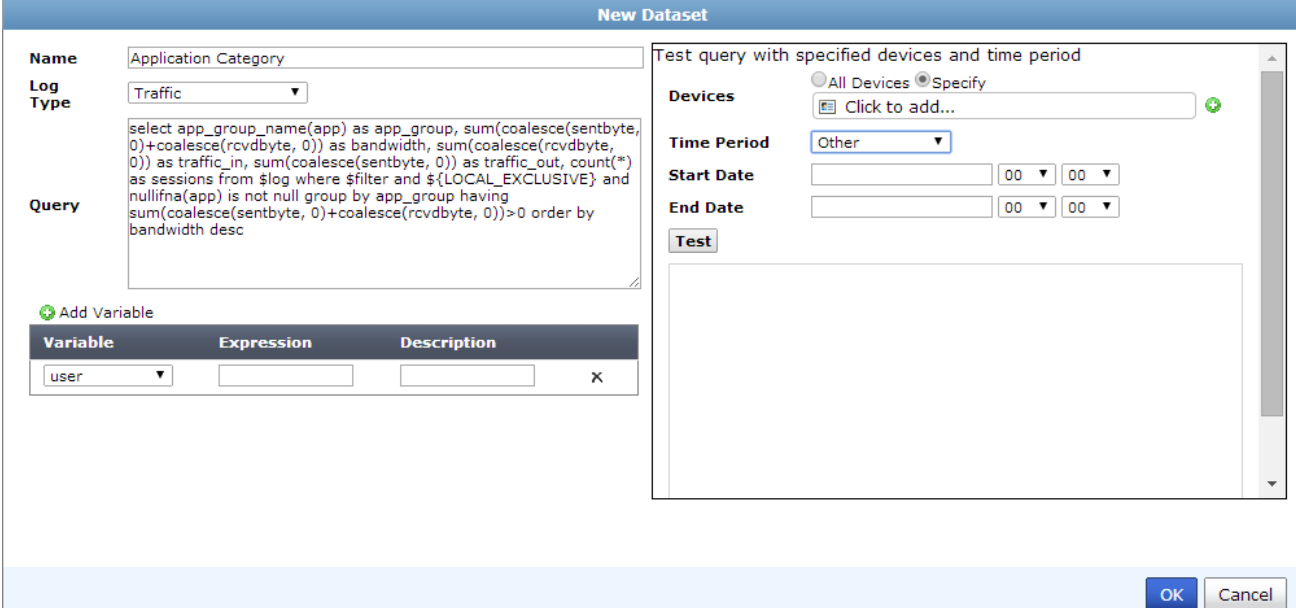

The following table describes the GUI fields of the **New Dataset** dialog box.

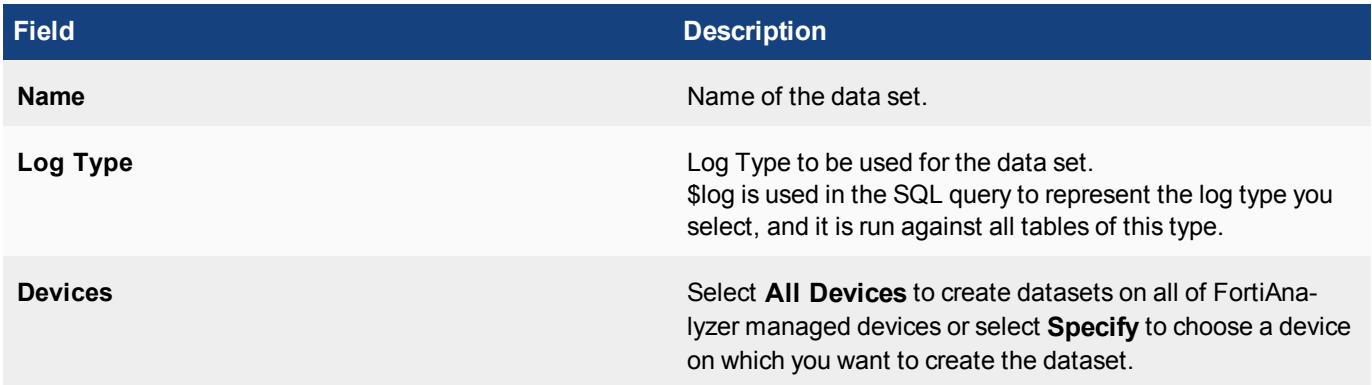

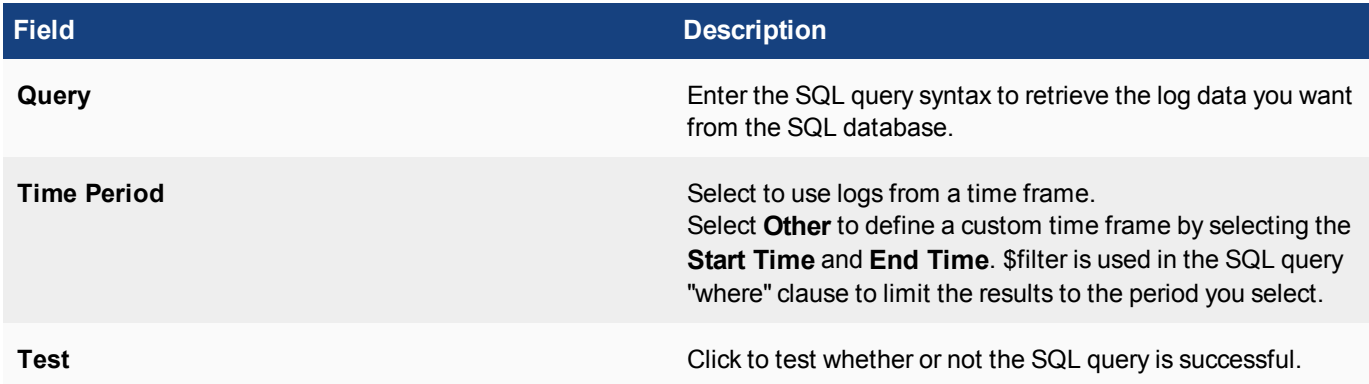

## <span id="page-8-0"></span>**Testing SQL Query**

You can verify the SQL query that you used to create the custom dataset before saving the dataset configuration by testing and viewing the query results.

To test a SQL query:

1. Click *Test* after entering the SQL query in the **New Dataset** dialog box.

The query results are displayed. If the query is not successful, an error message appears in the results pane.

### <span id="page-8-1"></span>**Examples of SQL Query Errors**

Here are some example error messages and possible causes:

#### **Syntax Errors**

```
You have an error in your SQL syntax (remote/MySQL) or ERROR: syntax error at or
near... (local/PostgreSQL)
```
- Check that SQL keywords are spelled correctly, and that the query is well-formed.
- <sup>l</sup> Table and column names are demarked by grave accent (`) characters. Single (') and double (") quotation marks will cause an error.

No data is covered.

• The query is correctly formed, but no data has been logged for the log type. Check that you have configured the FortiAnalyzer unit to save that log type. Under *System >*

*Config > SQL Database*, ensure that the log type is checked.

#### **Connection Errors**

If well formed queries do not produce results, and logging is turned on for the log type, there may be a database configuration problem with the remote database.

#### **Ensure that:**

- MySQL is running and using the default port $3306$ .
- You have created an empty database and a user with create permissions for the database.

Here is an example of creating a new MySQL database named fazlogs, and adding a user for the database:

```
#Mysql –u root –p
mysql> Create database fazlogs;
mysql> Grant all privileges on fazlogs.* to 'fazlogger'@'*'
identified by 'fazpassword';
mysql> Grant all privileges on fazlogs.* to
'fazlogger'@'localhost' identified by 'fazpassword';
```
For more information about using SQL queries for creating datasets, refer to the

*FortiAnalyzer™ and FortiGate™ Version 4.0 MR2 SQL Log Database Query Technical Note* on the Fortinet Documentation Library at [docs.fortinet.com.](http://docs.fortinet.com/)

## <span id="page-9-0"></span>**Examples of Custom Datasets**

The following examples illustrate how to create custom datasets using the web-based manager GUI. Once created, you can use the datasets to configure chart templates under *Reports > Chart Library*.

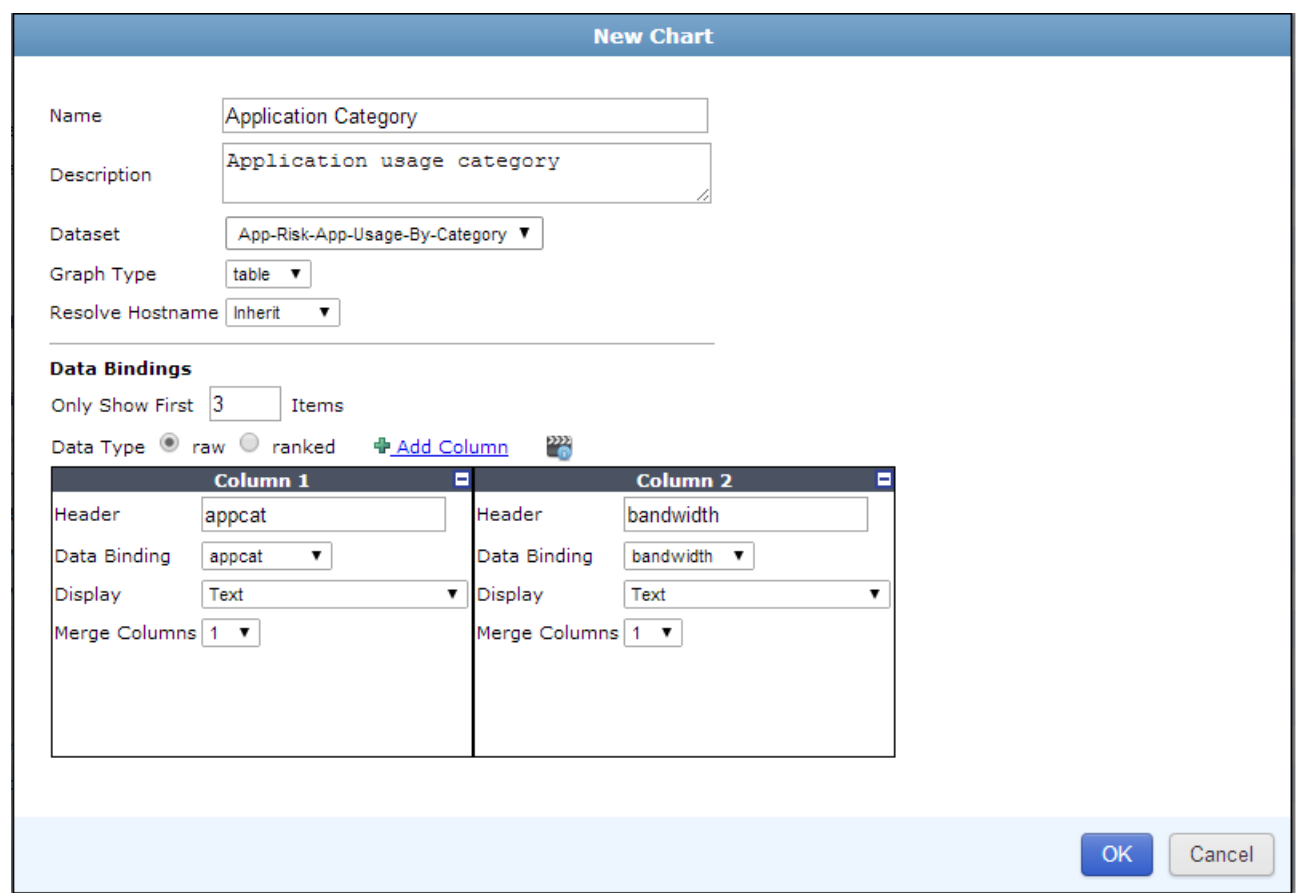

## <span id="page-10-0"></span>**Example 1: Distribution of applications by type in the last 24 hours**

### **GUI Procedure**

- **1.** Go to *Reports> Advanced > Dataset.*
- **2.** Click *Create New.*
- **3.** Select *Application Control* under **Log Type**.
- **4.** Enter a name, such as "*apps\_type\_24hrs*".
- **5.** Select *Last N Hours* under **Time Period**.

```
6. Enter the query:
  SELECT app_type, COUNT( * ) AS totalnum
  FROM $log
  WHERE $filter
  AND app_type IS NOT NULL
  GROUP \overline{BY} app type
  ORDER BY totalnum DESC
```
#### **Notes:**

- \$filter restricts the query result to the time period specified; in this case, it's the past 24 hours.
- \$log queries all application control logs
- The application control module classifies each firewall session in app\_type. One firewall session may be classified to multiple app\_types. For example, an HTTPsession can be classified to: HTTP, Facebook, etc.
- Some app/app\_types may not be able to detected, then the 'app\_type' field may be null or 'N/A'. These will be ignored by this query.

The result is ordered by the total session number of the same app type. The most frequent app types will appear first.

### <span id="page-11-0"></span>**Example 2: Top 100 applications by bandwidth in the last 24 hours**

- **1.** GUI Procedure
- **2.** Go to *Reports> Advanced > Dataset.*
- **3.** Click *Create New.*
- **4.** Select *Application Control* under **Log Type**.
- **5.** Enter a name, such as "*top\_100\_aps\_24hrs*".
- **6.** Select *Last N Hours* under **Time Period**.
- **7.** Enter the query:

```
SELECT (
TIMESTAMP - TIMESTAMP %3600
) AS hourstamp, app, service, SUM( sent + rcvd ) AS volume
FROM $log
WHERE $filter and app IS NOT NULL
GROUP BY app
ORDER BY volume DESC
LIMIT 100
```
#### **NOTE:**

- <sup>l</sup> (timestamp-timestamp%3600) as hourstamp this calculates an "hourstamp" to indicate bandwidth per hour.
- SUM( sent + rcvd) AS volume this calculates the total sent and received bytes.
- ORDER BY volume DESC-this orders the results by descending volume (largest volume first).
- $\bullet$  LIMIT 100 this lists only the top 100 applications.

## <span id="page-12-0"></span>**Log Database Tables**

The FortiAnalyzer and FortiGate units create SQL database tables to record log data. These tables are generated for high log rate and low log rate devices.

The naming convention for the log SQL tables is:

#### **High log rate:**

```
<devtype>]-ADOM[<admon_oid><log-type>-timestamp]
```
and

#### **Low log rate:**

```
<devtype>ADOM<adom_oid>-ALLELSE-<log-type>-<timestamp>-<delta-timestamp>
```
where the device type can be any one of the following:

#### *Example:*

```
FGTADOM141-tlog-0, FGTADOM141-ALLELSE-tlog-0-0
```

```
<devtype> : "FGT/FMG/FML/FCT/FWB/FCH/FAZ/SYS/..."
```
- {"FGT", "FortiGate"},
- {"FMG", "FortiManager"},
- {"SYS", "Syslog"},

```
{"FCT", "FortiClient"},
```

```
{"FML", "FortiMail"},
```

```
{"FWB", "FortiWeb"},
```

```
{"FCH", "FortiCache"},
```

```
{"FAZ", "FortiAnalyzer"},
```

```
{"FSA", "FortiSandbox"},
```
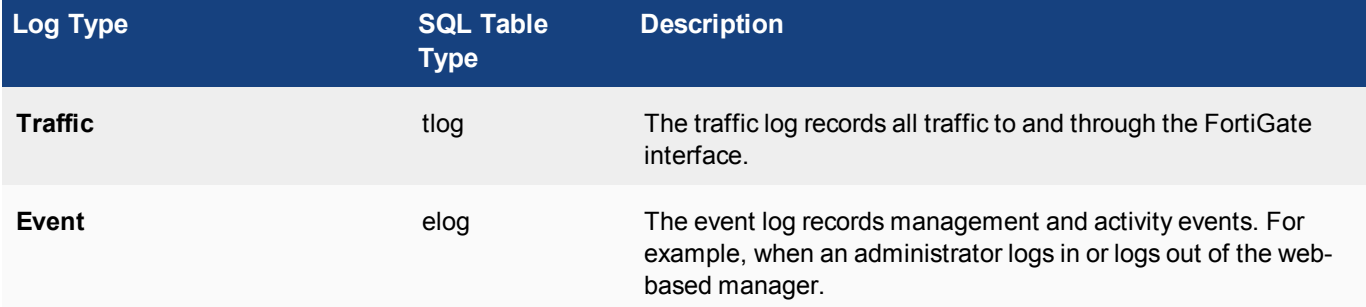

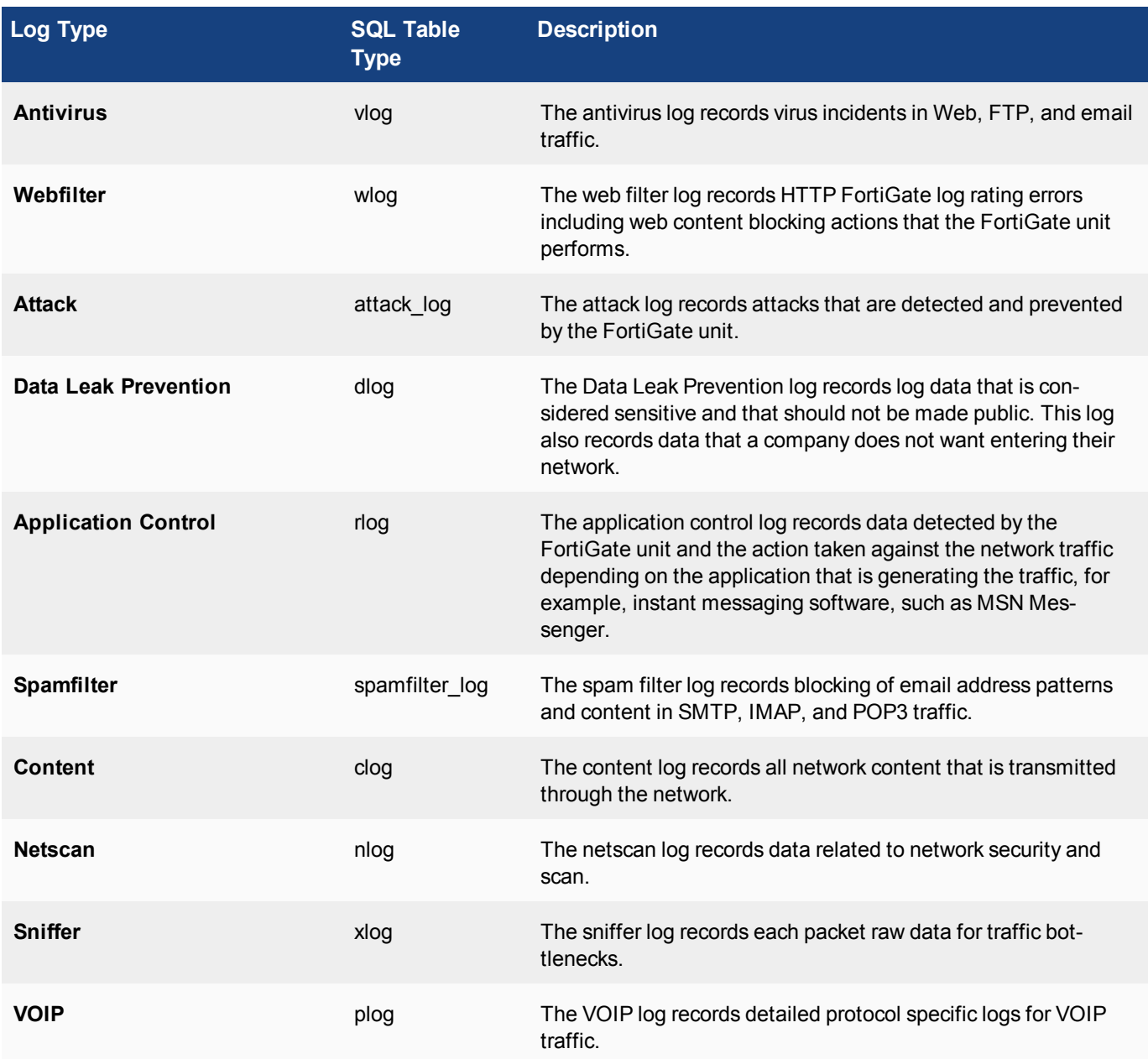

To view all the tables created in a database, use the following commands:

- local (PostgreSQL) database: SELECT \* FROM pg\_tables
- remote (MySQL): SHOW TABLES

FortiAnalyzer and FortiGate logs also include log sub-types, which are types of log messages that are within the main log type. For example, in the event log type there are the subtype admin log messages.

For more information on FortiGate Log Types and Messages, refer to the FortiOS/FortiGate *Log Message Reference Guide* on the Fortinet Documentation Library at: [docs.fortinet.com](http://docs.fortinet.com/).

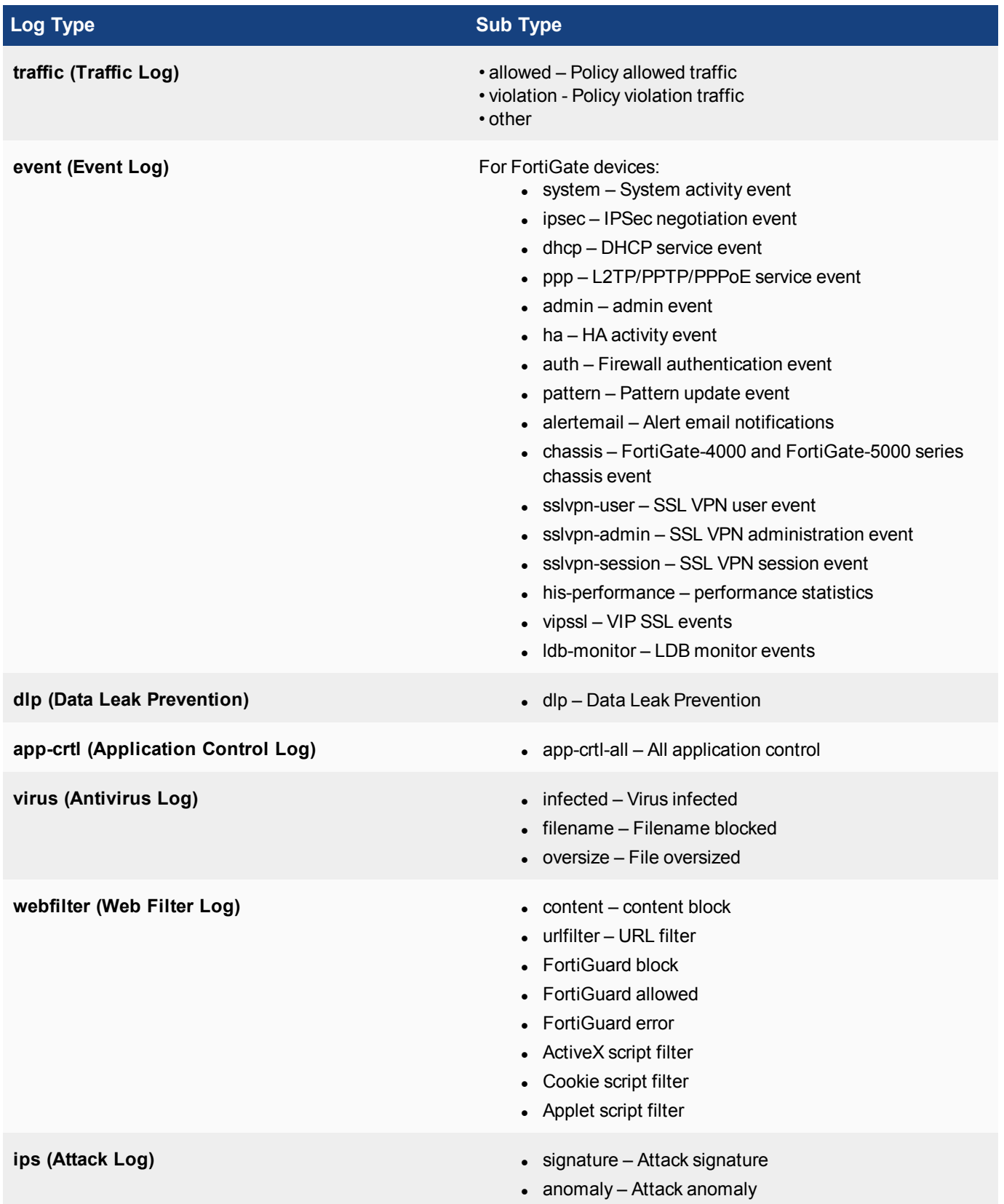

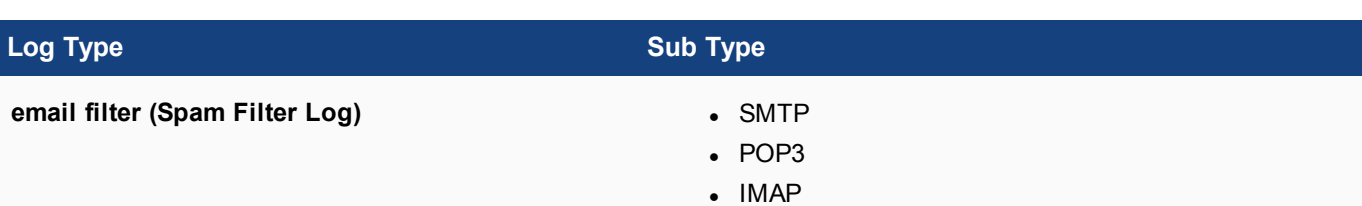

# <span id="page-16-0"></span>Dataset Reference List

The following table lists the available predefined data sets reported by FortiAnalyzer. For documentation and technical support reference purposes, this table contains the dataset names, SQL query syntax for each dataset, and the log category of the dataset.

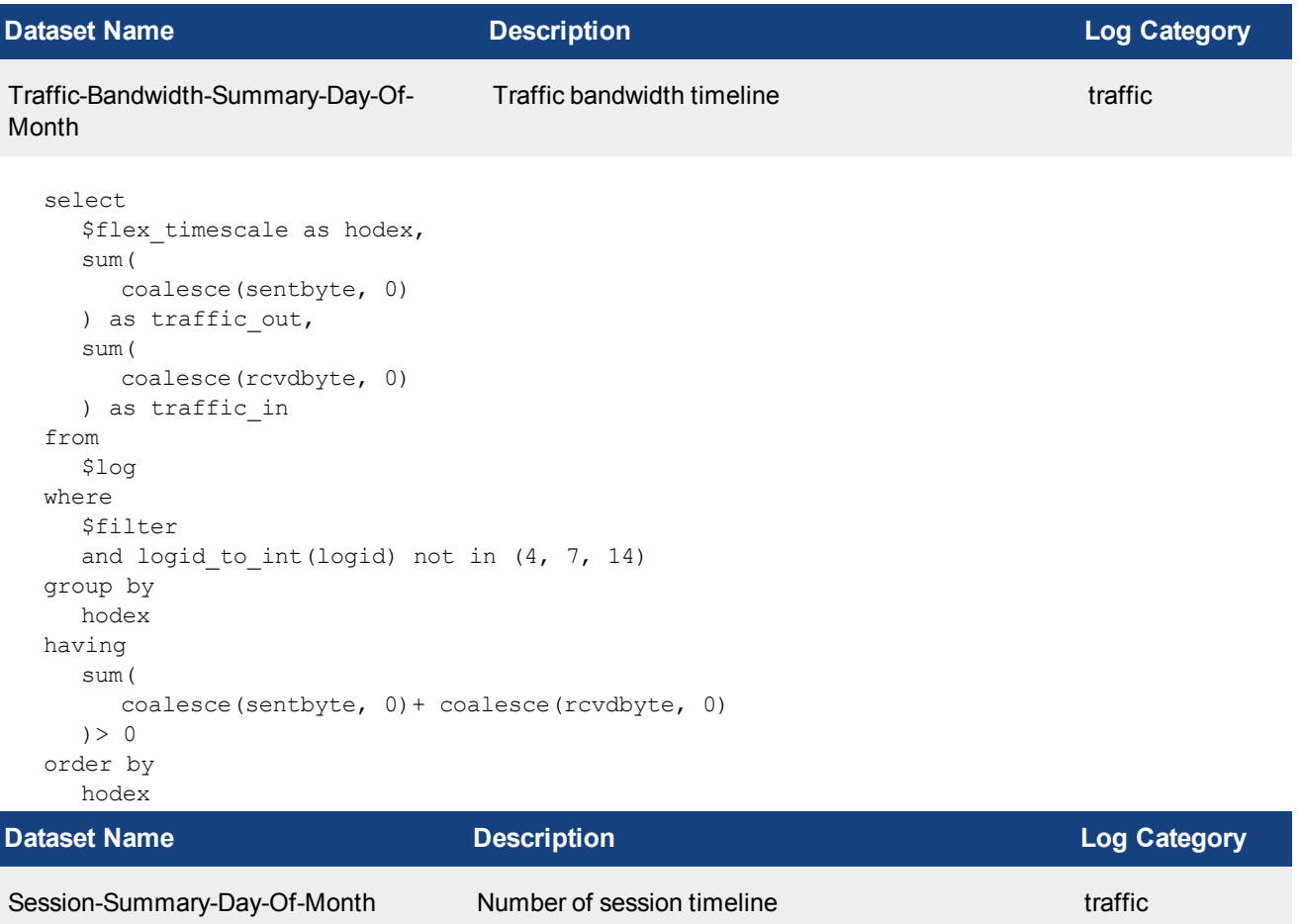

```
select
  $flex timescale as hodex,
  count(*) as sessions
from
  $log
where
  $filter
  and logid to int(logid) not in (4, 7, 14)group by
  hodex
order by
  hodex
```
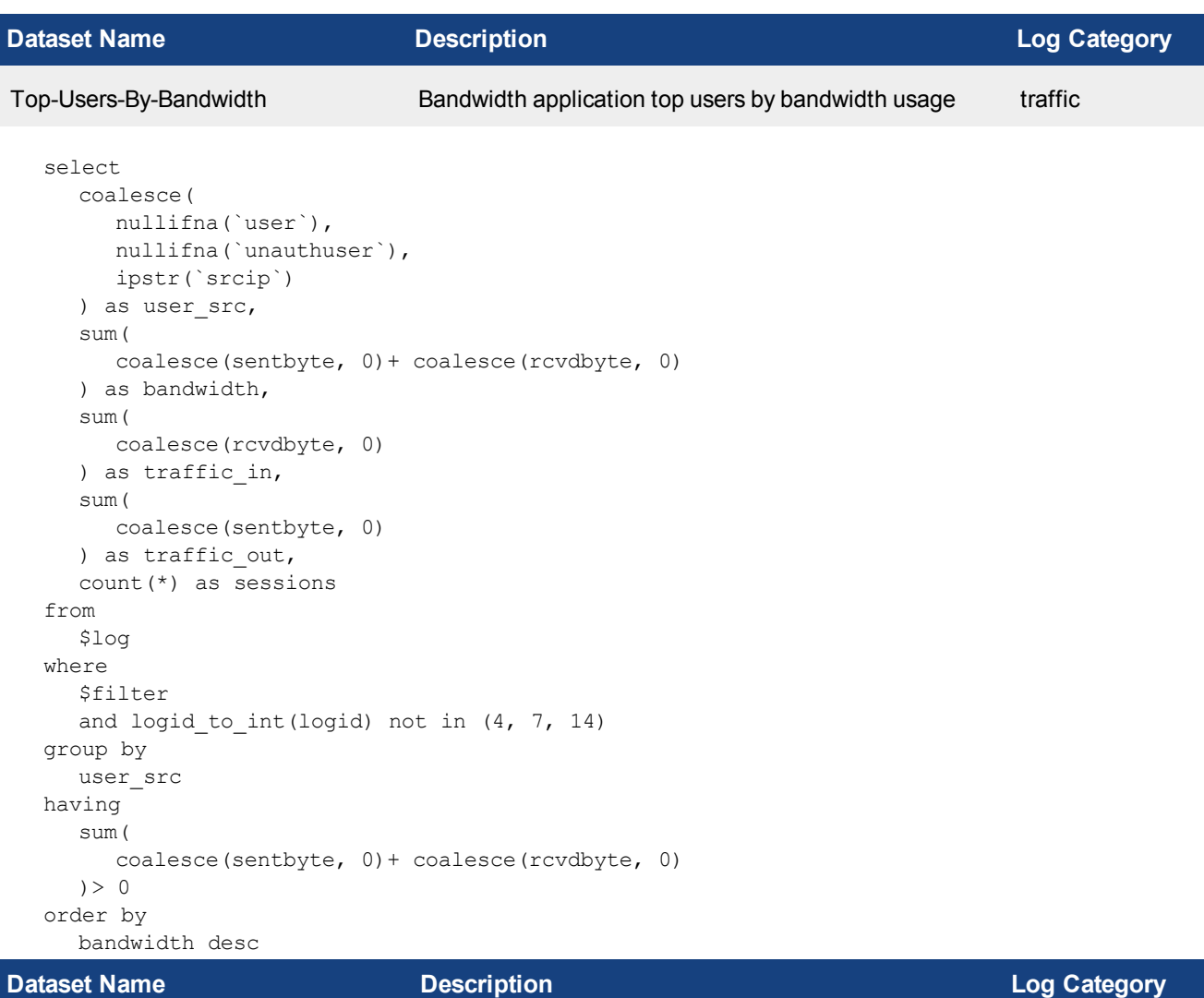

Top-App-By-Bandwidth Top applications by bandwidth usage traffic

```
select
  app group name(app) as app group,
  sum(
     coalesce(sentbyte, 0)+ coalesce(rcvdbyte, 0)
  ) as bandwidth,
  sum(
     coalesce(rcvdbyte, 0)
  ) as traffic in,
  sum(
     coalesce(sentbyte, 0)
  ) as traffic out,
  count(*) as sessions
from
  $log
where
  $filter
  and logid_to_int(logid) not in (4, 7, 14)
  and nullifna(app) is not null
```
group by app\_group having sum( coalesce(sentbyte, 0)+ coalesce(rcvdbyte, 0)  $) > 0$ order by bandwidth desc

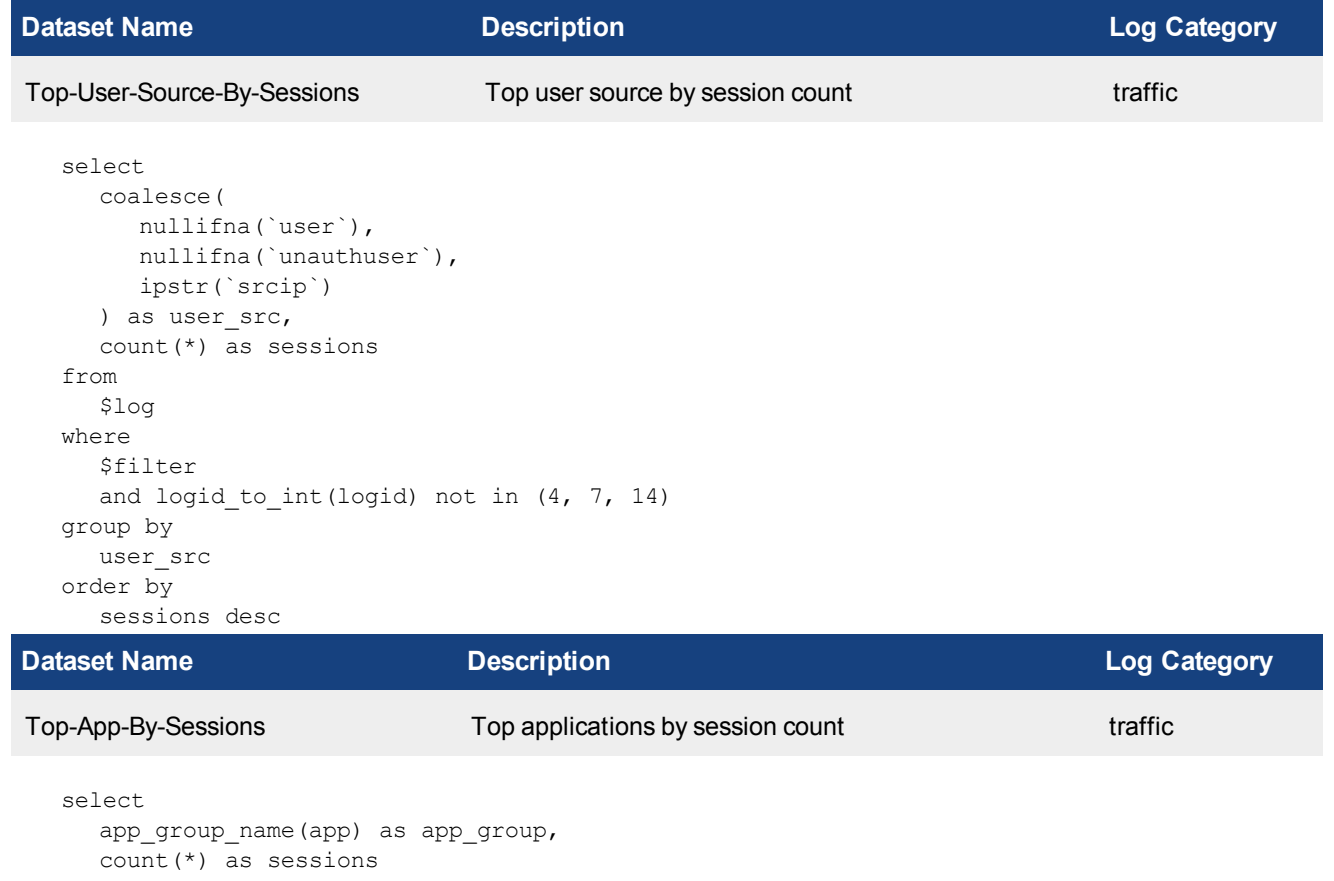

```
from
  $log
where
  $filter
  and logid to int(logid) not in (4, 7, 14)and nullifna(app) is not null
group by
  app_group
order by
  sessions desc
```
**Dataset Name Description Log Category** Top-Destination-Addresses-By-Sessions Top destinations by session count traffic select coalesce( nullifna(

```
root_domain(hostname)
),
```

```
ipstr(dstip)
  ) as domain,
  count(*) as sessions
from
  $log
where
  $filter
  and logid to int(logid) not in (4, 7, 14)group by
  domain
order by
  sessions desc
```
## **Dataset Name Description Log Category** Top destinations by bandwidth usage traffic

Top-Destination-Addresses-By-Bandwidth

```
select
     coalesce(
       nullifna(
         root_domain(hostname)
       ),
       ipstr(dstip)
     ) as domain,
     sum(
       coalesce(sentbyte, 0)+ coalesce(rcvdbyte, 0)
     ) as bandwidth,
     sum(
       coalesce(rcvdbyte, 0)
     ) as traffic in,
     sum(
       coalesce(sentbyte, 0)
     ) as traffic_out
  from
     $log
  where
     $filter
     and logid to int(logid) not in (4, 7, 14)and coalesce(
       nullifna(
         root_domain(hostname)
       ),
       ipstr(`dstip`)
     ) is not null
  group by
    domain
  having
     sum(
       coalesce(sentbyte, 0)+ coalesce(rcvdbyte, 0)
    ) > 0order by
    bandwidth desc
Dataset Name Description Log Category
```
DHCP-Summary-By-Port Event top dhcp summary event

drop

```
table if exists pre clt list;
drop
  table if exists cur clt list;
drop
```
table if exists allocated ip; create temporary table pre clt list as ###(select concat (interface, '.', devid) as intf, mac from \$log where \$last3day period \$filter and logid to int(logid) = 26001 and dhcp msg = 'Ack' group by interface, devid, mac) ###; create temporary table cur clt list as ###(select concat(interface, '.', devid) as intf, mac from \$log where \$filter and logid to int(logid) = 26001 and dhcp msg = 'Ack' group by interface, devid, mac)  $\#$ #; create temporary table allocated ip as select distinct on (1) intf, cast(used\*100.0/total as decimal (18,2)) as percent of allocated ip from ###(select distinct on (1) concat (interface, '.', devid) as intf, used, total, itime from \$log where \$filter and logid to int(logid)=26003 and total>0 order by 1, itime desc)### t order by 1, itime desc; select t1.intf as interface, percent of allocated ip, new cli count from allocated ip t1 inner join (select intf, count(mac) as new cli count from cur clt list where not exists (select 1 from pre clt list where cur clt list.mac=pre clt list.mac) group by intf) t2 on t1.intf=t2.intf order by interface, percent of allocated\_ip desc

```
Dataset Name Description Log Category
```

```
Top-Wifi-Client-By-Bandwidth Traffic top WiFi client by bandwidth usage traffic
```

```
select
   coalesce(
     nullifna(`user`),
     nullifna(`unauthuser`),
     ipstr(`srcip`)
   ) as user src,
   srcssid,
   devtype,
   coalesce(
      nullifna(`srcname`),
      `srcmac`
   ) as hostname mac,
   sim(coalesce(sentbyte, 0)+ coalesce(rcvdbyte, 0)
   ) as bandwidth
from
   $log
where
  $filter
  and logid to int(logid) not in (4, 7, 14)and (
      srcssid is not null
      or dstssid is not null
   \lambdagroup by
  user_src,
  srcssid,
  devtype,
  hostname_mac
having
   sum(
     coalesce(sentbyte, 0)+ coalesce(rcvdbyte, 0)
   ) > 0
```
#### order by bandwidth desc

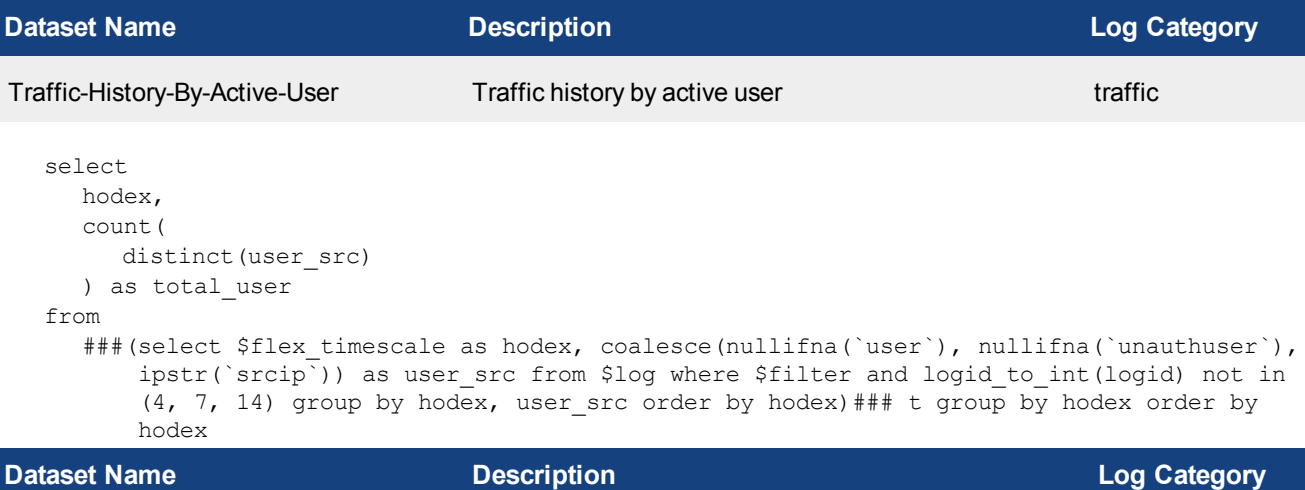

Top-Allowed-Websites-By-Requests UTM top allowed web sites by request traffic

```
select
  hostname,
  catdesc,
  count(*) as requests
from
  $log
where
  $filter
  and logid to int(logid) not in (4, 7, 14)and utmevent in (
      'webfilter', 'banned-word', 'web-content',
      'command-block', 'script-filter'
   )
  and hostname is not null
  and (
     utmaction not in ('block', 'blocked')
     or action != 'deny'
  )
group by
  hostname,
  catdesc
order by
  requests desc
```
#### **Dataset Name Description Log Category**

```
Top-50-Websites-By-Bandwidth Webfilter top allowed web sites by bandwidth usage webfilter
```

```
select
  domain,
  string agg(distinct catdesc, ', ') as agg catdesc,
  sum(bandwidth) as bandwidth,
  sum(traffic in) as traffic in,
  sum(traffic out) as traffic out
from
```
(

###(select coalesce(nullifna(hostname), ipstr(`srcip`)) as domain, catdesc, sum (coalesce(sentbyte, 0)+coalesce(rcvdbyte, 0)) as bandwidth, sum(coalesce (rcvdbyte, 0)) as traffic\_in, sum(coalesce(sentbyte, 0)) as traffic\_out from \$log-traffic where \$filter and logid to int(logid) not in  $(4, 7, 14)$  and utmevent in ('webfilter', 'banned-word', 'web-content', 'command-block', 'script-filter') and utmaction!='blocked' group by domain, catdesc having sum (coalesce(sentbyte, 0)+coalesce(rcvdbyte, 0))>0 order by bandwidth desc)### union all ###(select coalesce(nullifna(hostname), ipstr(`srcip`)) as domain, catdesc, sum(coalesce(sentbyte, 0)+coalesce(rcvdbyte, 0)) as bandwidth, sum (coalesce(rcvdbyte, 0)) as traffic\_in, sum(coalesce(sentbyte, 0)) as traffic\_out from \$log-webfilter where \$filter and (eventtype is null or logver>=52) and action!='blocked' group by domain, catdesc having sum(coalesce(sentbyte, 0) +coalesce(rcvdbyte, 0))>0 order by bandwidth desc)###) t group by domain, catdesc order by bandwidth desc

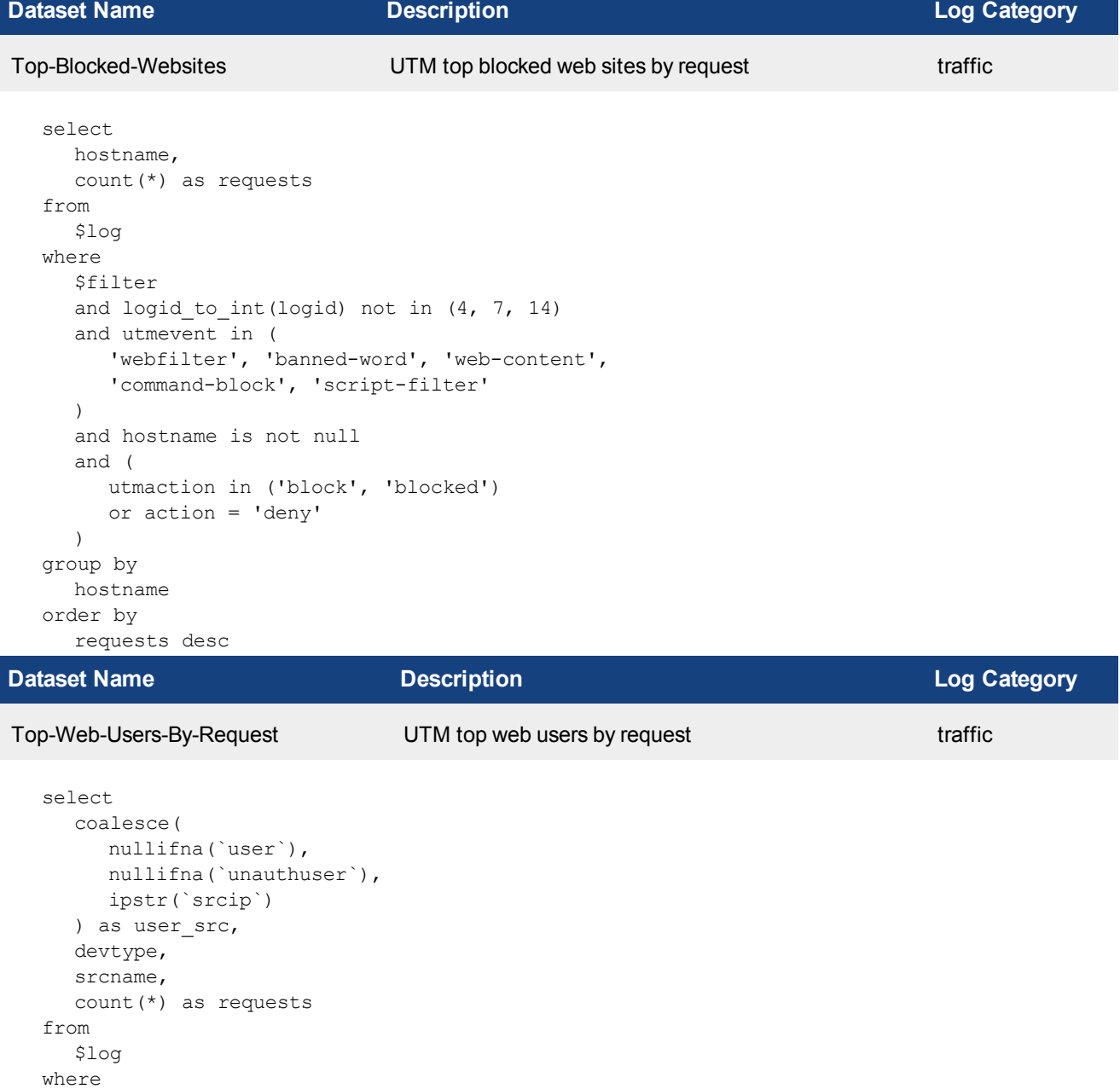

```
$filter
  and logid to int(logid) not in (4, 7, 14)and utmevent in (
     'webfilter', 'banned-word', 'web-content',
     'command-block', 'script-filter'
  )
group by
  user_src,
  devtype,
  srcname
order by
  requests desc
```
#### **Dataset Name Description Log Category** Top-Allowed-WebSites-By-Bandwidth UTM top allowed websites by bandwidth usage traffic select appid, hostname, catdesc, sum( coalesce(sentbyte, 0)+ coalesce(rcvdbyte, 0) ) as bandwidth, sum( coalesce(rcvdbyte, 0) ) as traffic in, sum( coalesce(sentbyte, 0) ) as traffic\_out from \$log where \$filter and logid to int(logid) not in  $(4, 7, 14)$ and utmevent in ( 'webfilter', 'banned-word', 'web-content', 'command-block', 'script-filter'  $\lambda$ and hostname is not null group by appid, hostname, catdesc having sum( coalesce(sentbyte, 0)+ coalesce(rcvdbyte, 0)  $) > 0$ order by bandwidth desc

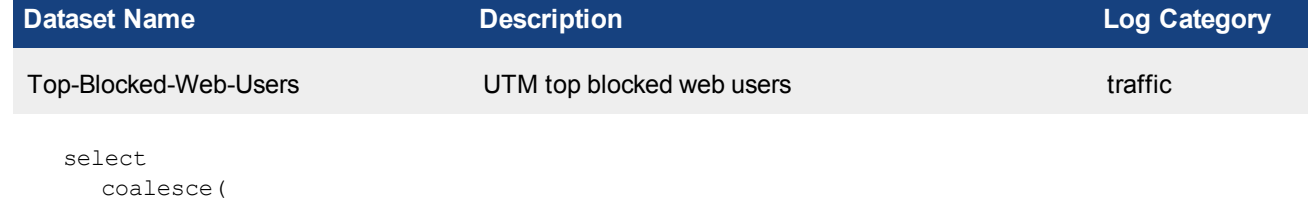

```
nullifna(`user`),
     nullifna(`unauthuser`),
     ipstr(`srcip`)
   ) as user src,
   devtype,
   srcname,
   count(*) as requests
from
   $log
where
  $filter
   and logid to int(logid) not in (4, 7, 14)and utmevent in (
      'webfilter', 'banned-word', 'web-content',
      'command-block', 'script-filter'
   )
   and (
     utmaction in ('block', 'blocked')
     or action = 'deny'
   \lambdagroup by
  user_src,
  devtype,
   srcname
order by
   requests desc
```
#### **Dataset Name Description Log Category**

Top-20-Web-Users-By-Bandwidth Webfilter top web users by bandwidth usage webfilter select user\_src, sum(bandwidth) as bandwidth, sum(traffic in) as traffic in, sum(traffic out) as traffic out from ( ###(select coalesce(nullifna(`user`), nullifna(`unauthuser`), ipstr(`srcip`)) as user src, sum(coalesce(sentbyte, 0)+coalesce(rcvdbyte, 0)) as bandwidth, sum (coalesce(rcvdbyte, 0)) as traffic\_in, sum(coalesce(sentbyte, 0)) as traffic\_out from \$log-traffic where \$filter and logid to int(logid) not in (4, 7, 14) and utmevent in ('webfilter', 'banned-word', 'web-content', 'command-block', 'script-filter') group by user\_src having sum(coalesce(sentbyte, 0)+coalesce (rcvdbyte, 0))>0 order by bandwidth desc)### union all ###(select coalesce (nullifna(`user`), ipstr(`srcip`)) as user src, sum(coalesce(sentbyte, 0) +coalesce(rcvdbyte, 0)) as bandwidth, sum(coalesce(rcvdbyte, 0)) as traffic\_in, sum(coalesce(sentbyte, 0)) as traffic out from \$log-webfilter where \$filter and (eventtype is null or logver>=52) group by user src having sum(coalesce (sentbyte, 0)+coalesce(rcvdbyte, 0))>0 order by bandwidth desc)###) t group by user src order by bandwidth desc **Dataset Name Description Log Category** Top-Web-Users-By-Bandwidth UTM top web users by bandwidth usage traffic

select coalesce(

```
nullifna(`user`),
     nullifna(`unauthuser`),
     ipstr(`srcip`)
   ) as user src,
  devtype,
  srcname,
  sum(
     coalesce(sentbyte, 0)+ coalesce(rcvdbyte, 0)
  ) as bandwidth,
  sum(
     coalesce(rcvdbyte, 0)
  ) as traffic in,
  sum(
     coalesce(sentbyte, 0)
  ) as traffic out
from
  $log
where
  $filter
  and logid to int(logid) not in (4, 7, 14)and utmevent in (
      'webfilter', 'banned-word', 'web-content',
     'command-block', 'script-filter'
  )
group by
  user_src,
  devtype,
  srcname
having
  sum(
     coalesce(sentbyte, 0)+ coalesce(rcvdbyte, 0)
  ) > 0order by
  bandwidth desc
```
#### **Dataset Name Description Log Category**

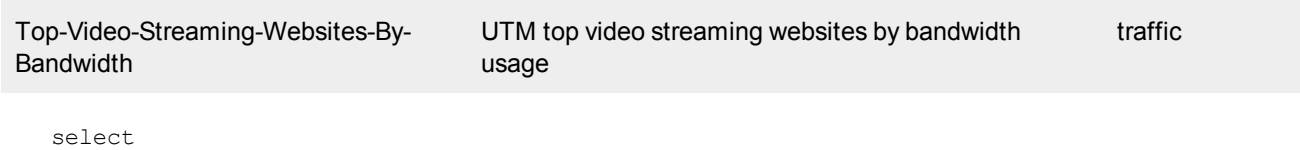

```
appid,
  hostname,
  sum(
     coalesce(sentbyte, 0)+ coalesce(rcvdbyte, 0)
  ) as bandwidth,
  sum(
     coalesce(rcvdbyte, 0)
  ) as traffic in,
  sum(
     coalesce(sentbyte, 0)
  ) as traffic_out
from
  $log
where
  $filter
  and logid to int(logid) not in (4, 7, 14)
```

```
and catdesc in ('Streaming Media and Download')
group by
  appid,
  hostname
having
  sum(
     coalesce(sentbyte, 0)+ coalesce(rcvdbyte, 0)
  ) > 0order by
  bandwidth desc
```
### **Dataset Name Description Log Category** Top-Email-Senders-By-Count Default top email senders by count traffic select coalesce( nullifna(`user`), nullifna(`unauthuser`), ipstr(`srcip`) ) as user src, count(\*) as requests from \$log where \$filter and logid to int(logid) not in  $(4, 7, 14)$

```
and service in (
     'smtp', 'SMTP', '25/tcp', '587/tcp',
     'smtps', 'SMTPS', '465/tcp'
  \lambdagroup by
  user_src
order by
   requests desc
```

```
Dataset Name Description Log Category
Top-Email-Receivers-By-Count Default email top receivers by count traffic
  select
    coalesce(
      nullifna(`user`),
      nullifna(`unauthuser`),
       ipstr(`srcip`)
    ) as user src,
    count(*) as requests
  from
    $log
  where
    $filter
    and logid to int(logid) not in (4, 7, 14)and service in (
       'pop3', 'POP3', '110/tcp', 'imap',
       'IMAP', '143/tcp', 'imaps', 'IMAPS',
       '993/tcp', 'pop3s', 'POP3S', '995/tcp'
    )
```
group by user\_src order by requests desc

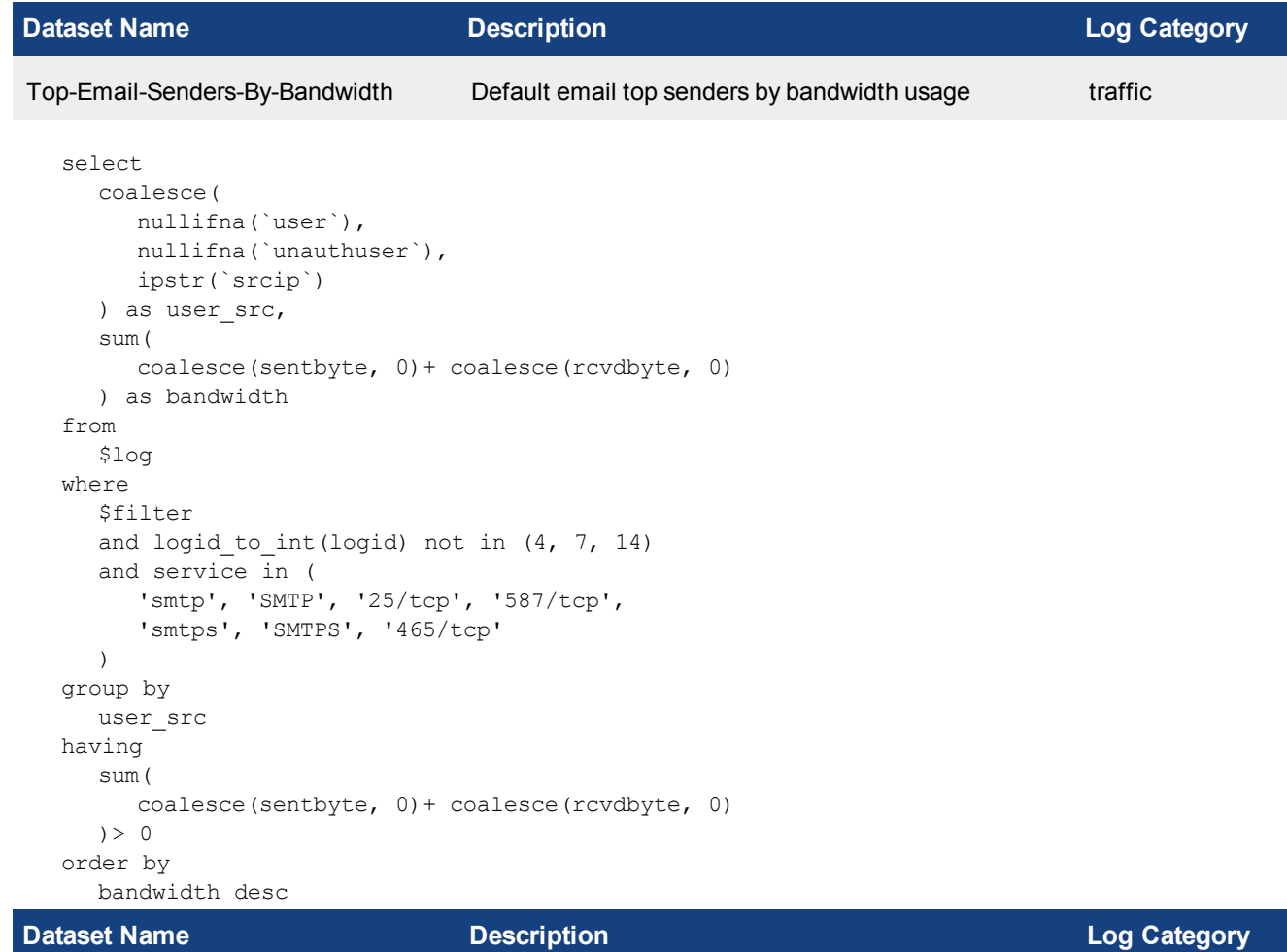

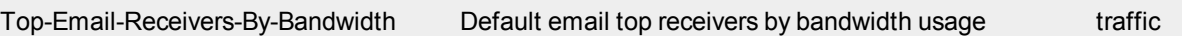

```
select
  coalesce(
    nullifna(`user`),
    nullifna(`unauthuser`),
     ipstr(`srcip`)
  ) as user src,
  sum(
     coalesce(sentbyte, 0)+ coalesce(rcvdbyte, 0)
  ) as bandwidth
from
  $log
where
  $filter
  and logid to int(logid) not in (4, 7, 14)and service in (
     'pop3', 'POP3', '110/tcp', 'imap',
     'IMAP', '143/tcp', 'imaps', 'IMAPS',
```

```
'993/tcp', 'pop3s', 'POP3S', '995/tcp'
  )
group by
  user_src
having
  sum(
     coalesce(sentbyte, 0)+ coalesce(rcvdbyte, 0)
  ) > 0order by
  bandwidth desc
```
#### **Dataset Name Description Log Category** Top-Malware-By-Name UTM top virus traffic select virus,  $\left($ case when virus like 'Riskware%' then 'Spyware' when virus like 'Adware%' then 'Adware' else 'Virus' end ) as malware type, sum(totalnum) as totalnum from ( ###(select virus, count(\*) as totalnum from \$log-traffic where \$filter and logid to int(logid) not in (4, 7, 14) and utmevent is not null and virus is not null group by virus order by totalnum desc)### union all ###(select virus, count(\*) as totalnum from \$log-virus where \$filter and (eventtype is null or logver>=52) and nullifna(virus) is not null group by virus order by totalnum desc)###) t group by virus, malware type order by totalnum desc **Dataset Name Description Log Category**

Top-Virus-By-Name UTM top virus traffic select virus, ( case when virus like 'Riskware%' then 'Spyware' when virus like 'Adware%' then 'Adware' else 'Virus' end ) as malware type, sum(totalnum) as totalnum from ( ###(select virus, count(\*) as totalnum from \$log-traffic where \$filter and logid\_to\_ int(logid) not in  $(4, 7, 14)$  and utmevent is not null and virus is not null group by virus order by totalnum desc)### union all ###(select virus, count(\*) as totalnum from \$log-virus where \$filter and (eventtype is null or logver>=52) and nullifna(virus) is not null group by virus order by totalnum desc)###) t group by virus, malware type order by totalnum desc **Dataset Name Description Log Category**

```
Top-Virus-Victim UTM top virus user traffic
 select
   user_src,
```

```
29 Dataset Reference
                           Fortinet, Inc.
```
sum(totalnum) as totalnum

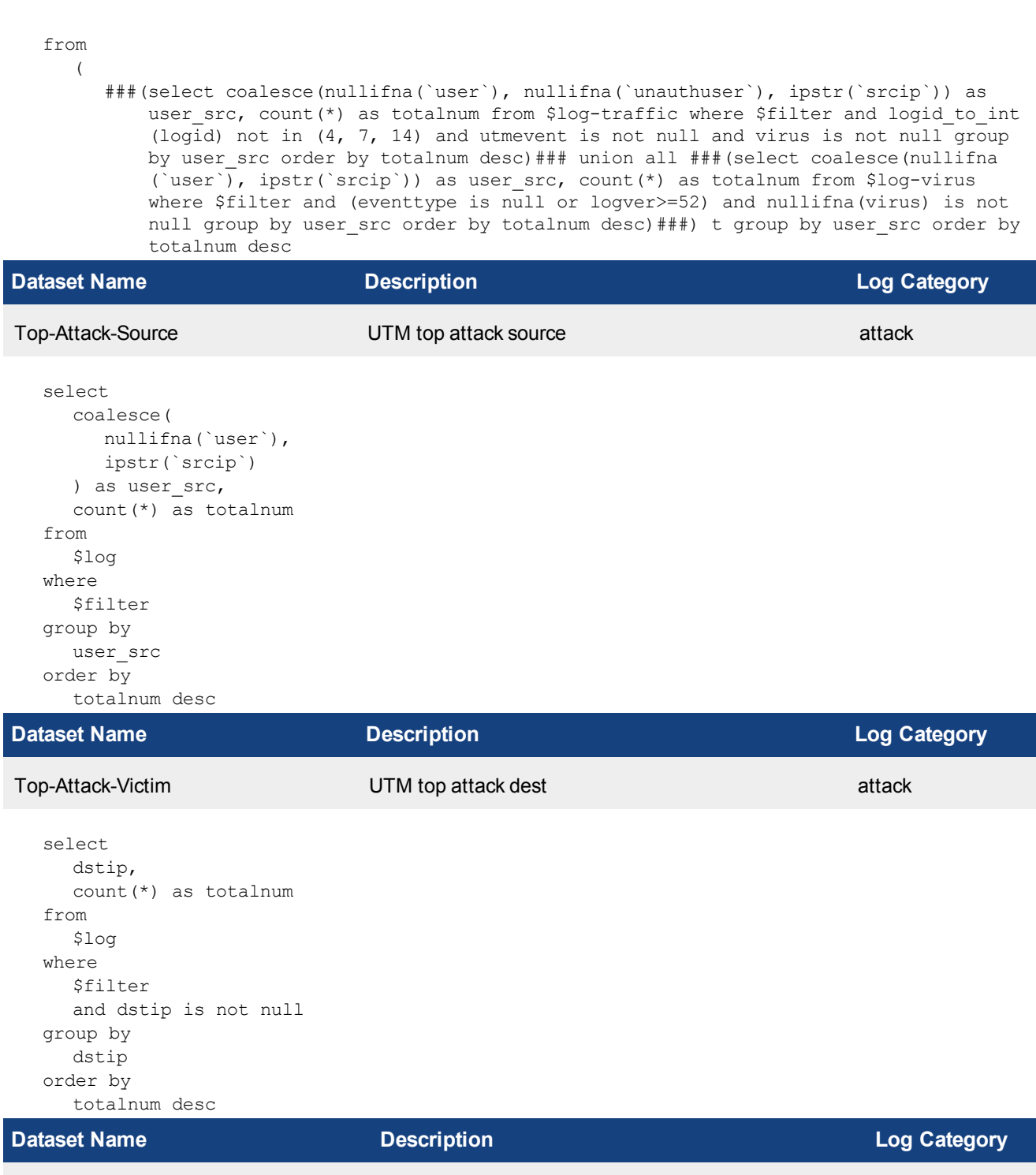

Top-Static-IPSEC-Tunnels-By-Bandwidth Top static IPsec tunnels by bandwidth usage event

```
select
  vpn_name,
  sum(traffic_in + traffic_out) as bandwidth,
  sum(traffic_in) as traffic_in,
  sum(traffic_out) as traffic_out
```
from ( select devid, vd, remip, tunnelid, vpn\_name, max(traffic in) as traffic in, max(traffic out) as traffic out from ###(select devid, vd, remip, vpn trim(vpntunnel) as vpn name, tunnelid, max (coalesce(sentbyte, 0)) as traffic\_out, max(coalesce(rcvdbyte, 0)) as traffic in from \$log where \$filter and subtype='vpn' and tunneltype like 'ipsec%' and (tunnelip is null or (tunnelip='0.0.0.0' and logver is null)) and action in ('tunnel-stats', 'tunnel-down') and tunnelid is not null group by devid, vd, remip, vpn name, tunnelid)### t group by devid, vd, remip, vpn name, tunnelid) tt group by vpn name having sum(traffic in+traffic out)>0 order by bandwidth desc **Dataset Name Description Log Category**

```
Top-SSL-VPN-Tunnel-Users-By-Band-
width
                                  Top SSL VPN tunnel users by bandwidth usage event
```

```
select
  user_src,
  remip as remote_ip,
  from_dtime(
     min(s_time)
  ) as start time,
  sum(bandwidth) as bandwidth,
  sum(traffic in) as traffic in,
  sum(traffic out) as traffic out
from
   (
     select
        devid,
        vd,
        remip,
        user_src,
        tunnelid,
        min(s time) as s time,
        max(etime) as e time,
        (
           case when min(s time) = max(e time) then max(max traffic in)+ max(max traffic
               out) else max (max traffic in) - min(min traffic in) + max (max traffic out) -
               min(min_traffic_out) end
        ) as bandwidth,
        (
           case when min(s time) = max(e time) then max(max traffic in) else max(max
               traffic in) - min(min traffic in) end
        ) as traffic in,
         (
           case when min(s time) = max(e time) then max(max traffic out) else max(max
               traffic out) - min(min traffic out) end
        ) as traffic_out
     from
```
###(select devid, vd, remip, coalesce(nullifna(`user`), ipstr(`remip`)) as user\_ src, tunnelid, min(coalesce(dtime, 0)) as s\_time, max(coalesce(dtime, 0)) as e time, min(coalesce(sentbyte, 0)) as min traffic out, min(coalesce(rcvdbyte, 0)) as min traffic in, max(coalesce(sentbyte, 0)) as max traffic out, max (coalesce(rcvdbyte, 0)) as max\_traffic\_in from \$log where \$filter and subtype='vpn' and tunneltype='ssl-tunnel' and action in ('tunnel-stats', 'tunnel-down', 'tunnel-up') and coalesce(nullifna(`user`), ipstr(`remip`)) is not null and tunnelid is not null group by devid, vd, user src, remip, tunnelid) ### t group by devid, vd, user src, remip, tunnelid) tt group by user src, remote ip having sum(bandwidth) >0 order by bandwidth desc

```
Dataset Name Description Log Category
```

```
Top-Dial-Up-IPSEC-Tunnels-By-Band-
width
                                   Top dial up IPsec tunnels by bandwidth usage event
```

```
select
     vpn_name,
     sum(traffic out + traffic in) as bandwidth,
     sum(traffic in) as traffic in,
     sum(traffic out) as traffic out
  from
     (
        select
          devid,
          vd,
          tunnelid,
          remip,
          vpn_name,
          max(traffic in) as traffic in,
          max(traffic out) as traffic out
        from
          ###(select devid, vd, remip, vpn_trim(vpntunnel) as vpn_name, tunnelid, max
              (coalesce(sentbyte, 0)) as traffic out, max(coalesce(rcvdbyte, 0)) as
              traffic in from $log where $filter and nullifna(vpntunnel) is not null and
              subtype='vpn' and tunneltype like 'ipsec%' and not (tunnelip is null or
              (tunnelip='0.0.0.0' and logver is null)) and action in ('tunnel-stats',
               'tunnel-down') and tunnelid is not null group by devid, vd, remip, vpn name,
              tunnelid)### t group by devid, vd, remip, vpn name, tunnelid) tt group by
              vpn name having sum(traffic out+traffic in) >0 order by bandwidth desc
Dataset Name Description Log Category
```
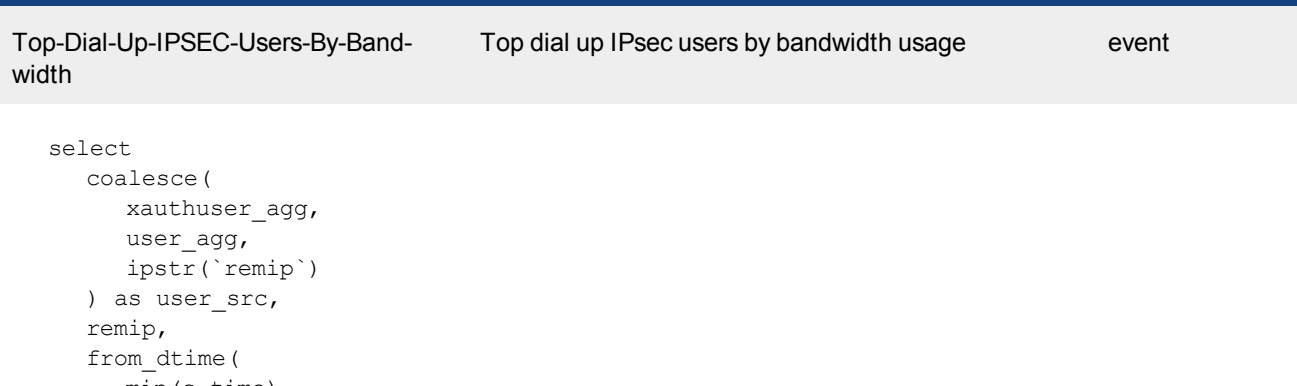

```
min(s_time)
) as start time,
sum(bandwidth) as bandwidth,
sum(traffic in) as traffic in,
```

```
sum(traffic out) as traffic out
  from
     (
        select
          devid,
          vd,
          string agg(distinct xauthuser agg, ' ') as xauthuser agg,
           string agg(distinct user agg, ' ') as user agg,
          remip,
          tunnelid,
          min(s_time) as s_time,
          max(e time) as e time,
           (
             case when min(s time) = max(e time) then max(max traffic in)+ max(max traffic
                 out) else max(max_traffic_in)- min(min_traffic_in)+ max(max_traffic_out)-
                 min(min_traffic_out) end
           ) as bandwidth,
           (
             case when min(s time) = max(e time) then max(max traffic in) else max(max
                 traffic in) - min(min traffic in) end
           ) as traffic in,
           (
             case when min(s time) = max(e time) then max(max traffic out) else max(max
                 traffic out) - min(min traffic out) end
           ) as traffic_out
        from
           ###(select devid, vd, nullifna(`xauthuser`) as xauthuser_agg, nullifna(`user`) as
              user agg, remip, tunnelid, min(coalesce(dtime, 0)) as s time, max(coalesce
               (dtime, 0)) as e time, min(coalesce(sentbyte, 0)) as min traffic out, min
               (coalesce(rcvdbyte, 0)) as min\_traffic_in, max(cosce(sentbyte, 0)) as max\_traffic out, max(coalesce(rcvdbyte, 0)) as max traffic in from $log where
              $filter and subtype='vpn' and tunneltype like 'ipsec%' and not (tunnelip is
              null or (tunnelip='0.0.0.0' and logver is null)) and action in ('tunnel-
              stats', 'tunnel-down', 'tunnel-up') and tunnelid is not null group by devid,
              vd, xauthuser agg, user agg, remip, tunnelid) ### t group by devid, vd, remip,
              tunnelid) tt group by user src, remip having sum(bandwidth)>0 order by
              bandwidth desc
Dataset Name Description Log Category
Top-Dial-Up-IPSEC-Users-By-Duration Top dial up IPsec users by duration event
```

```
select
```

```
coalesce(
    xauthuser_agg,
     user agg,
     ipstr(`remip`)
  ) as user src,
  from_dtime(
     min(s_time)
  ) as start time,
  sum(duration) as duration,
  sum(bandwidth) as bandwidth,
  sum(traffic in) as traffic in,
  sum(traffic out) as traffic out
from
  (
     select
```

```
devid,
  vd,
  remip,
  string agg(distinct xauthuser agg, ' ') as xauthuser agg,
  string agg(distinct user agg, ' ') as user agg,
  tunnelid,
  min(s_time) as s_time,
  max(e time) as e time,
  (
     case when min(s time) = max(e time) then max(max duration) else max(max
         duration)- min(min_duration) end
  ) as duration,
   (
     case when min(s time) = max(e time) then max(max traffic in) + max(max traffic
         out) else max(max_traffic_in)- min(min_traffic_in)+ max(max_traffic_out)-
         min(min_traffic_out) end
  ) as bandwidth,
   (
     case when min(s-time) = max(e-time) then max(max traffic in) else max(maxtraffic in) - min(min traffic in) end
  ) as traffic in,
   (
     case when min(s time) = max(e time) then max(max traffic out) else max(max
         traffic out) - min(min traffic out) end
  ) as traffic_out
from
  ###(select devid, vd, remip, nullifna(`xauthuser`) as xauthuser_agg, nullifna
      ('user') as user agg, tunnelid, min(coalesce(dtime, 0)) as s_time, max
      (coalesce(dtime, 0)) as e_time, max(coalesce(duration,0)) as max_duration,
      min(coalesce(duration,0)) as min duration, min(coalesce(sentbyte, 0)) as min
      traffic out, min(coalesce(rcvdbyte, 0)) as min traffic in, max(coalesce
      (sentbyte, 0)) as max traffic out, max(coalesce(rcvdbyte, 0)) as max traffic
      in from $log where $filter and subtype='vpn' and tunneltype like 'ipsec%' and
      not (tunnelip is null or (tunnelip='0.0.0.0' and logver is null)) and action
      in ('tunnel-stats', 'tunnel-down', 'tunnel-up') and tunnelid is not null
      group by devid, vd, remip, xauthuser agg, user agg, tunnelid order by
      tunnelid)### t group by devid, vd, remip, tunnelid) tt group by user src
      having sum(bandwidth)>0 order by duration desc
```
#### **Dataset Name Description Log Category**

Top-SSL-VPN-Web-Mode-Users-By-**Bandwidth** Top SSL VPN web mode users by bandwidth usage event

```
select
  user_src,
  remip as remote_ip,
  from_dtime(
     min(s_time)
  ) as start time,
  sum(bandwidth) as bandwidth,
  sum(traffic in) as traffic in,
  sum(traffic out) as traffic out
from
   (
     select
        devid,
        vd,
```

```
user_src,
          remip,
          tunnelid,
          min(s_time) as s_time,
          max(etime) as e time,
          (
             case when min(s time) = max(e time) then max(max traffic in)+ max(max traffic
                 out) else max(max_traffic_in)- min(min_traffic_in)+ max(max_traffic_out)-
                 min(min_traffic_out) end
          ) as bandwidth,
           (
             case when min(s time) = max(e time) then max(max traffic in) else max(max
                 traffic in) - min(min traffic in) end
          ) as traffic in,
           (
             case when min(s time) = max(e time) then max(max traffic out) else max(max
                 traffic out) - min(min traffic out) end
          ) as traffic_out
        from
          ###(select devid, vd, coalesce(nullifna(`user`), ipstr(`remip`)) as user src,
              remip, tunnelid, min(coalesce(dtime, 0)) as s_time, max(coalesce(dtime, 0))
              as e time, min(coalesce(sentbyte, 0)) as min traffic out, min(coalesce
              (rcvdbyte, 0)) as min_traffic_in, max(coalesce(sentbyte, 0)) as max_traffic_
              out, max(coalesce(rcvdbyte, 0)) as max traffic in from $log where $filter and
              subtype='vpn' and tunneltype='ssl-web' and action in ('tunnel-stats',
              'tunnel-down', 'tunnel-up') and coalesce(nullifna(`user`), ipstr(`remip`)) is
              not null and tunnelid is not null group by devid, vd, user_src, remip,
              tunnelid)### t group by devid, vd, user src, remip, tunnelid) tt group by
              user src, remote ip having sum(bandwidth) >0 order by bandwidth desc
Dataset Name Description Log Category
```

```
Top-SSL-VPN-Users-By-Duration Top SSL VPN users by duration event
  select
     user_src,
     tunneltype,
     sum(duration) as duration,
     sum(traffic out + traffic in) as bandwidth,
     sum(traffic in) as traffic in,
     sum(traffic out) as traffic out
  from
     (
        select
          devid,
          vd,
          remip,
          user_src,
          tunneltype,
          tunnelid,
          max(duration) as duration,
          max(traffic in) as traffic in,
          max(traffic out) as traffic out
        from
           ###(select devid, vd, remip, coalesce(nullifna(`user`), ipstr(`remip`)) as user_
               src, tunnelid, tunneltype, max(coalesce(duration, 0)) as duration, max
               (coalesce(sentbyte, 0)) as traffic out, max(coalesce(rcvdbyte, 0)) as
               traffic in from $log where $filter and subtype='vpn' and tunneltype like
```
'ssl%' and action in ('tunnel-stats', 'tunnel-down') and coalesce(nullifna (`user`), ipstr(`remip`)) is not null and tunnelid is not null group by devid, vd, remip, user src, tunnelid, tunneltype) ## t group by devid, vd, remip, user src, tunnelid, tunneltype) tt group by user src, tunneltype having sum(traffic out+traffic in)>0 order by duration desc **Dataset Name Description Log Category** vpn-Top-Dial-Up-VPN-Users-By-Duration Top dial up VPN users by duration event select coalesce( xauthuser\_agg, user agg, ipstr(`remip`) ) as user src, t type as tunneltype, from\_dtime( min(s\_time) ) as start time, sum(duration) as duration, sum(bandwidth) as bandwidth, sum(traffic in) as traffic in, sum(traffic out) as traffic out from ( select devid, vd, remip, string agg(distinct xauthuser agg, ' ') as xauthuser agg, string agg(distinct user agg, ' ') as user agg, t type, tunnelid, min(s\_time) as s\_time,  $max(etime)$  as e time, ( case when  $min(s$  time) = max(e time) then max(max duration) else max(max duration)- min(min\_duration) end ) as duration,  $\left($ case when min(s time) = max(e time) then max(max traffic in) + max(max traffic out) else max(max traffic in)- min(min traffic in)+ max(max traffic out)min(min\_traffic\_out) end ) as bandwidth, ( case when  $min(s$  time) = max(e time) then max(max traffic in) else max(max traffic in) - min(min traffic in) end ) as traffic in, ( case when  $min(s$  time) =  $max(e$  time) then  $max(max +raffic$  out) else  $max(max$ traffic out) - min(min traffic out) end ) as traffic\_out from ###(select devid, vd, remip, nullifna(`xauthuser`) as xauthuser\_agg, nullifna (`user`) as user\_agg, (case when tunneltype like 'ipsec%' then 'ipsec' else tunneltype end) as t\_type, tunnelid, min(coalesce(dtime, 0)) as s\_time, max
(coalesce(dtime, 0)) as e\_time, max(coalesce(duration,0)) as max\_duration, min(coalesce(duration,0)) as min duration, min(coalesce(sentbyte, 0)) as min traffic out, min(coalesce(rcvdbyte, 0)) as min traffic in, max(coalesce (sentbyte, 0)) as max traffic out, max(coalesce(rcvdbyte, 0)) as max traffic in from \$log where \$filter and subtype='vpn' and (tunneltype like 'ssl%' or (tunneltype like 'ipsec%' and not (tunnelip is null or (tunnelip='0.0.0.0' and logver is null)))) and action in ('tunnel-stats', 'tunnel-down', 'tunnelup') and tunnelid is not null group by devid, vd, remip, xauthuser agg, user agg, t type, tunnelid) ### t group by devid, vd, remip, t type, tunnelid) tt group by user src, tunneltype having sum(bandwidth)>0 order by duration desc

```
Dataset Name Description Log Category
vpn-User-Login-history VPN user login history event
  select
    hodex,
    sum(total_num) as total_num
  from
     (
       select
         hodex,
         devid,
         vd,
         remip,
         tunnelid,
         sum(tunnelup) as total_num,
         max(traffic in) as traffic in,
         max(traffic out) as traffic out
       from
         ###(select $flex timescale as hodex, devid, vd, remip, tunnelid, (case when
             action='tunnel-up' then 1 else 0 end) as tunnelup, max(coalesce(sentbyte, 0))
             as traffic out, max(coalesce(rcvdbyte, 0)) as traffic in from $log where
             $filter and subtype='vpn' and (tunneltype like 'ipsec<sup>®</sup>' or tunneltype like
             'ssl%') and action in ('tunnel-up', 'tunnel-stats', 'tunnel-down') and
             tunnelid is not null group by hodex, action, devid, vd, remip, tunnelid)### t
             group by hodex, devid, vd, remip, tunnelid having max(tunnelup) > 0 and max
             (traffic in)+max(traffic out)>0 )tt group by hodex order by total num desc
Dataset Name Description Log Category
vpn-Failed-Login-Atempts VPN failed logins event
  select
     f_user,
    tunneltype,
    sum(total_num) as total_num
  from
     ###(select coalesce(nullifna(`xauthuser`), `user`) as f user, tunneltype, count(*) as
        total_num from $log where $filter and subtype='vpn' and (tunneltype='ipsec' or left
        (tunneltype, 3)='ssl') and action in ('ssl-login-fail', 'ipsec-login-fail') and
        coalesce(nullifna(`xauthuser`), nullifna(`user`)) is not null group by f user,
        tunneltype)### t group by f user, tunneltype order by total num desc
Dataset Name Description Log Category
vpn-Authenticated-Logins VPN authenticated logins event
```

```
select
  coalesce(
     xauthuser_agg,
     user agg,
     ipstr(`remip`)
  ) as f user,
  t type as tunneltype,
  from_dtime(
    min(s_time)
  ) as start time,
  sum(total_num) as total_num,
  sum(duration) as duration
from
  (
     select
        string agg(distinct xauthuser agg, ' ') as xauthuser agg,
        string agg(distinct user agg, ' ') as user agg,
        t type,
        devid,
        vd,
        remip,
        tunnelid,
        min(s time) as s time,
        max(etime) as e time,
        (
           case when min(s time) = max(e time) then max(max duration) else max(max
               duration) - min_{min} duration) end
        ) as duration,
        (
           case when min(s time) = max(e time) then max(max traffic in)+ max(max traffic
               out) else max (max traffic in) - min(min traffic in) + max (max traffic out) -
               min(min traffic out) end
        ) as bandwidth,
        (
           case when min(s time) = max(e time) then max(max traffic in) else max(max
              traffic in) - min(min traffic in) end
        ) as traffic in,
        (
           case when min(s time) = max(e time) then max(max traffic out) else max(max
               traffic out) - min(min traffic out) end
        ) as traffic out,
        sum(tunnelup) as total num
     from
        ###(select nullifna(`xauthuser`) as xauthuser_agg, nullifna(`user`) as user_agg,
            devid, vd, remip, (case when tunneltype like 'ipsec%' then 'ipsec' else
            tunneltype end) as t type, tunnelid, sum((case when action='tunnel-up' then 1
            else 0 end)) as tunnelup, min(coalesce(dtime, 0)) as s time, max(coalesce
            (dtime, 0)) as e_time, max(coalesce(duration,0)) as max duration, min
            (cocalesce(duration,0)) as min duration, min(coalesce(sentbyte, 0)) as min
            traffic out, min(coalesce(rcvdbyte, 0)) as min traffic in, max(coalesce
            (sentbyte, 0)) as max traffic out, max(coalesce(rcvdbyte, 0)) as max traffic
            in from $log where $filter and subtype='vpn' and (tunneltype like 'ipsec%' or
            tunneltype like 'ssl%') and action in ('tunnel-up', 'tunnel-stats', 'tunnel-
            down') and tunnelid is not null group by xauthuser agg, user agg, devid, vd,
            remip, t type, tunnelid) ### t group by t type, devid, vd, remip, tunnelid
            having max(tunnelup) > 0) tt group by f user, tunneltype having sum
            (bandwidth) > 0 order by total_num desc
```
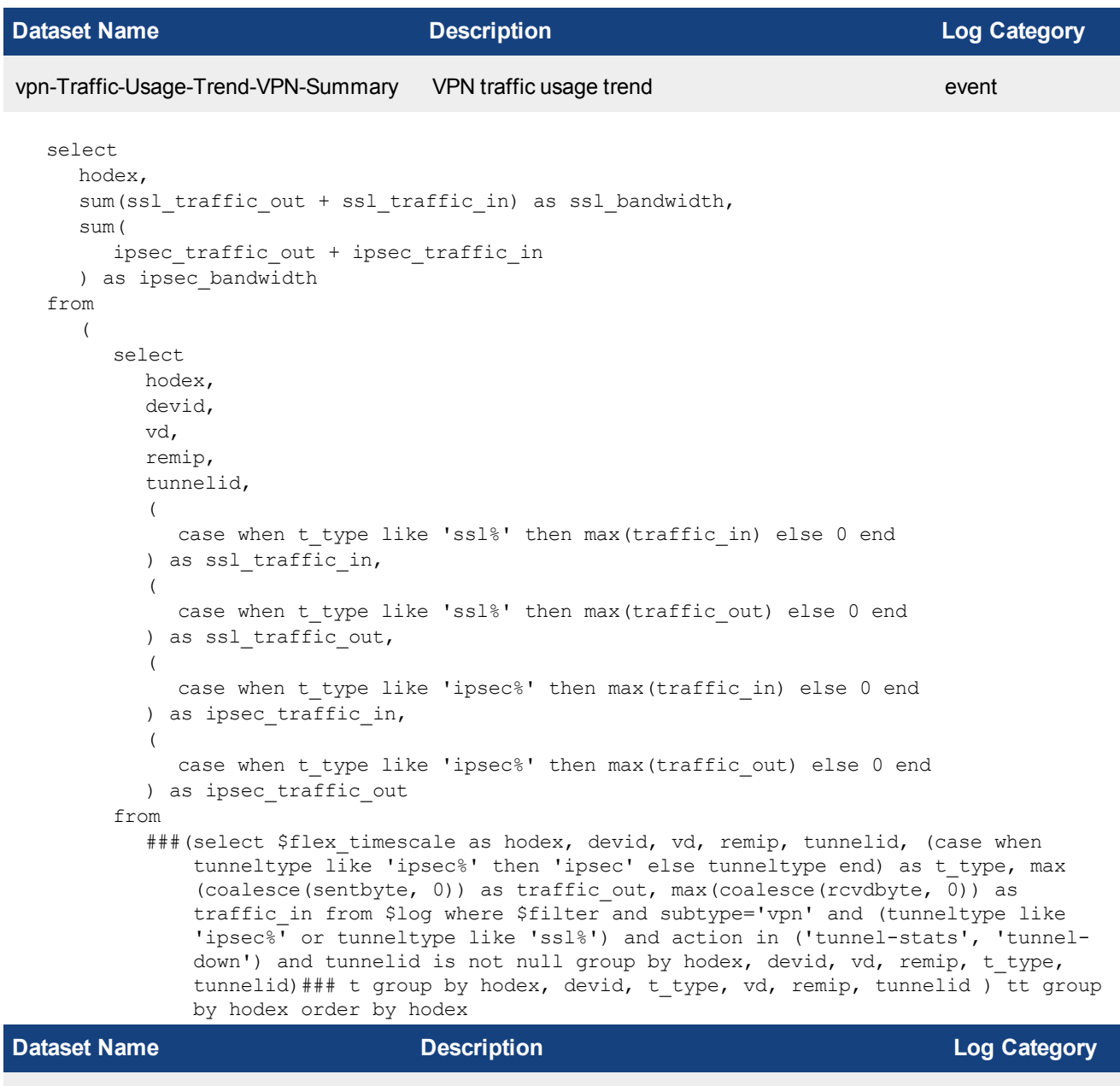

Top-S2S-IPSEC-Tunnels-By-Bandwidth- Top S2S IPsec tunnels by bandwidth usage and avail event and-Availability

select vpntunnel, tunneltype, sum(traffic\_out) as traffic\_out, sum(traffic\_in) as traffic\_in, sum(bandwidth) as bandwidth, sum(uptime) as uptime from ( select vpntunnel,

```
tunneltype,
           tunnelid,
           devid,
           vd,
           sum(sent end - sent beg) as traffic out,
           sum(rcvd end - rcvd beg) as traffic in,
           sum(
             sent end - sent beg + rcvd end - rcvd beg
           ) as bandwidth,
           sum(duration end - duration beg) as uptime
        from
           ###(select tunnelid, tunneltype, vpntunnel, devid, vd, min(coalesce(sentbyte, 0))
              as sent beg, max(coalesce(sentbyte, 0)) as sent end, min(coalesce(rcvdbyte,
              0)) as \bar{r}cvd beg, max(coalesce(rcvdbyte, 0)) as \bar{r}cvd end, min(coalesce
               (duration, 0)) as duration beg, max(coalesce(duration, 0)) as duration end
              from $log where $filter and subtype='vpn' and action='tunnel-stats' and
              tunneltype like 'ipsec%' and (tunnelip is null or (tunnelip='0.0.0.0' and
              logver is null)) and nullifna(`user`) is null and tunnelid is not null group
              by tunnelid, tunneltype, vpntunnel, devid, vd order by tunnelid)### t group
              by vpntunnel, tunneltype, tunnelid, devid, vd order by bandwidth desc) t
              group by vpntunnel, tunneltype order by bandwidth desc
Dataset Name Description Log Category
```
Top-Dialup-IPSEC-By-Bandwidth-and-Availability Top dialup IPsec users by bandwidth usage and avail event

```
select
  user_src,
  remip,
  sum(traffic out) as traffic out,
  sum(traffic in) as traffic in,
  sum(bandwidth) as bandwidth,
  sum(uptime) as uptime
from
  (
     select
        user_src,
        remip,
        tunnelid,
        devid,
        vd,
        sum(sent end - sent beg) as traffic out,
        sum(rcvd end - rcvd beg) as traffic in,
        sum(
           sent end - sent beg + rcvd end - rcvd beg
        ) as bandwidth,
        sum(duration end - duration beg) as uptime
     from
        ###(select tunnelid, coalesce(nullifna(`xauthuser`), nullifna(`user`), ipstr
            (`remip`)) as user src, remip, devid, vd, min(coalesce(sentbyte, 0)) as sent
            beg, max(coalesce(sentbyte, 0)) as sent end, min(coalesce(rcvdbyte, 0)) as
            rcvd_beg, max(coalesce(rcvdbyte, 0)) as rcvd_end, min(coalesce(duration, 0))
            as duration beg, max(coalesce(duration, 0)) as duration end from $log where
            $filter and subtype='vpn' and action='tunnel-stats' and tunneltype like
            'ipsec%' and not (tunnelip is null or (tunnelip='0.0.0.0' and logver is
            null)) and tunnelid is not null group by tunnelid, user src, remip, devid, vd
```
order by tunnelid)### t group by user\_src, remip, tunnelid, devid, vd order by bandwidth desc) t group by user src, remip order by bandwidth desc

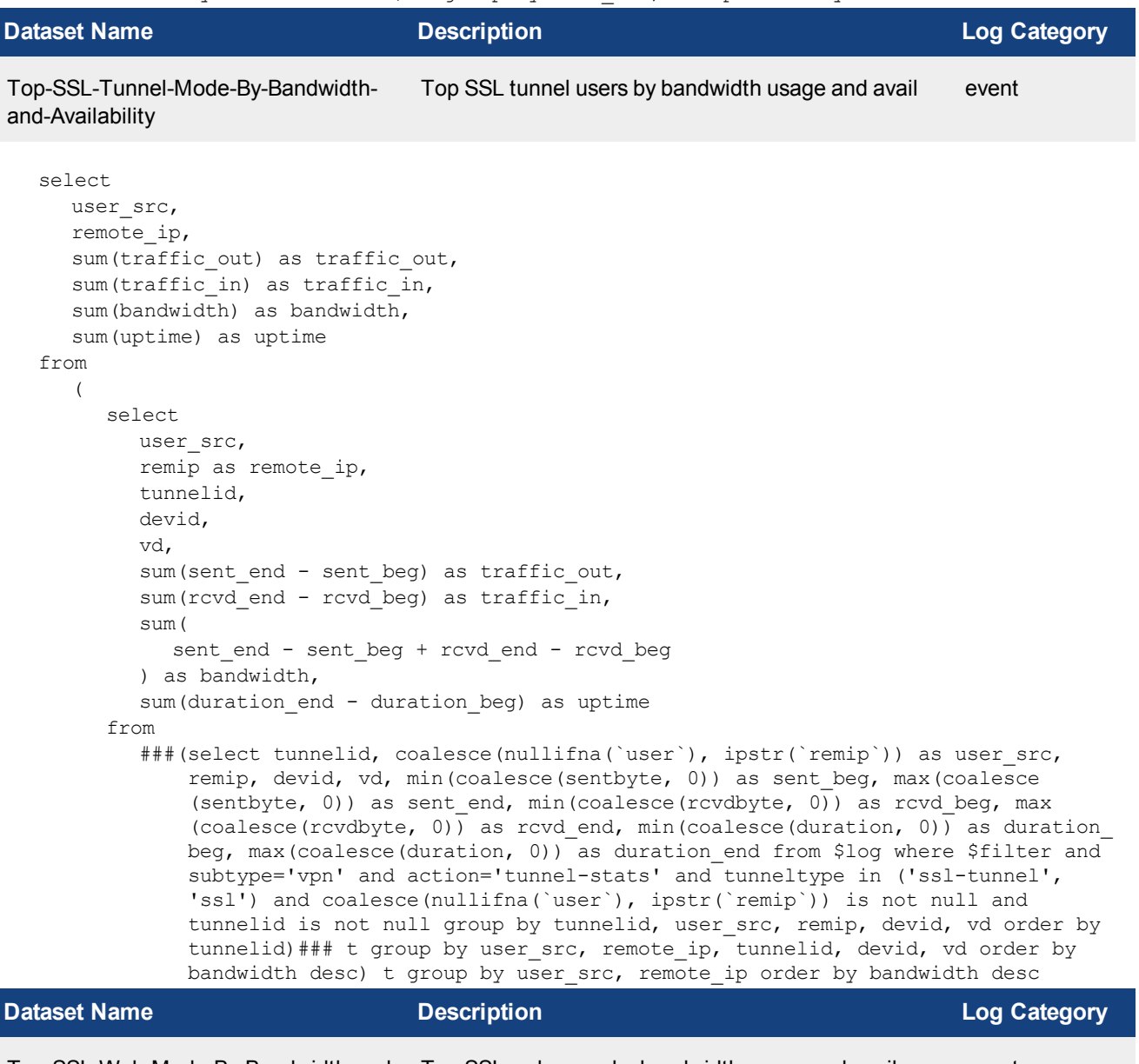

Top-SSL-Web-Mode-By-Bandwidth-and-Top SSL web users by bandwidth usage and avail event Availability

```
select
  user_src,
  remote_ip,
  sum(traffic out) as traffic out,
  sum(traffic in) as traffic in,
  sum(bandwidth) as bandwidth,
  sum(uptime) as uptime
from
  (
     select
        user_src,
        remip as remote_ip,
```

```
tunnelid,
  devid,
  vd,
  sum(sent end - sent beg) as traffic out,
  sum(rcvd end - rcvd beg) as traffic in,
  sum(
     sent end - sent beg + rcvd end - rcvd beg
  ) as bandwidth,
  sum(duration end - duration beg) as uptime
from
  ###(select tunnelid, coalesce(nullifna(`user`), ipstr(`remip`)) as user src,
      remip, devid, vd, min(coalesce(sentbyte, 0)) as sent beg, max(coalesce
      (sentbyte, 0)) as sent end, min(coalesce(rcvdbyte, 0)) as rcvd beg, max
      (coalesce(rcvdbyte, 0)) as rcvd end, min(coalesce(duration, 0)) as duration
      beg, max(coalesce(duration, 0)) as duration end from $log where $filter and
      subtype='vpn' and action='tunnel-stats' and tunneltype='ssl-web' and coalesce
      (nullifna(`user`), ipstr(`remip`)) is not null and tunnelid is not null group
      by tunnelid, user_src, remip, devid, vd order by tunnelid)### t group by
      user src, remote ip, tunnelid, devid, vd having sum(sent end-sent beg+rcvd
      end-rcvd beg)>0 order by bandwidth desc) t group by user src, remote ip order
      by bandwidth desc
```

```
Dataset Name Description Log Category
```

```
Admin-Login-Summary Event admin login summary event
  select
     `user` as f user,
     ui,
     sum(
       case when logid to int(logid) = 32001 then 1 else 0 end
     ) as total num,
     sum(
       case when logid_to_int(logid)= 32003 then duration else 0 end
     ) as total duration,
     count(state) as total_change
  from
     $log
  where
    $filter
     and nullifna(`user`) is not null
     and logid to int(logid) in (32001, 32003)
  group by
     f_user,
     ui
  having
     sum(
       case when logid to int(logid) = 32001 then 1 else 0 end
     ) > 0order by
     total_num desc
```
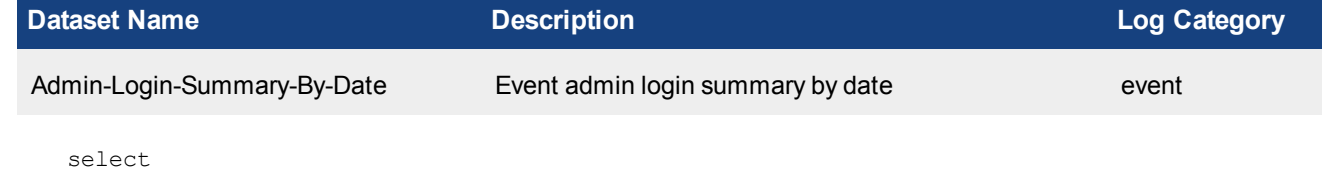

\$flex timescale as dom,

```
sum(
     case when logid to int(logid) = 32001 then 1 else 0 end
  ) as total num,
  count(state) as total_change
from
  $log
where
  $filter
  and nullifna(`user`) is not null
  and logid to int(logid) in (32001, 32003)
group by
  dom
having
  sum(
    case when logid to int(logid) = 32001 then 1 else 0 end
  ) > 0order by
  dom
```
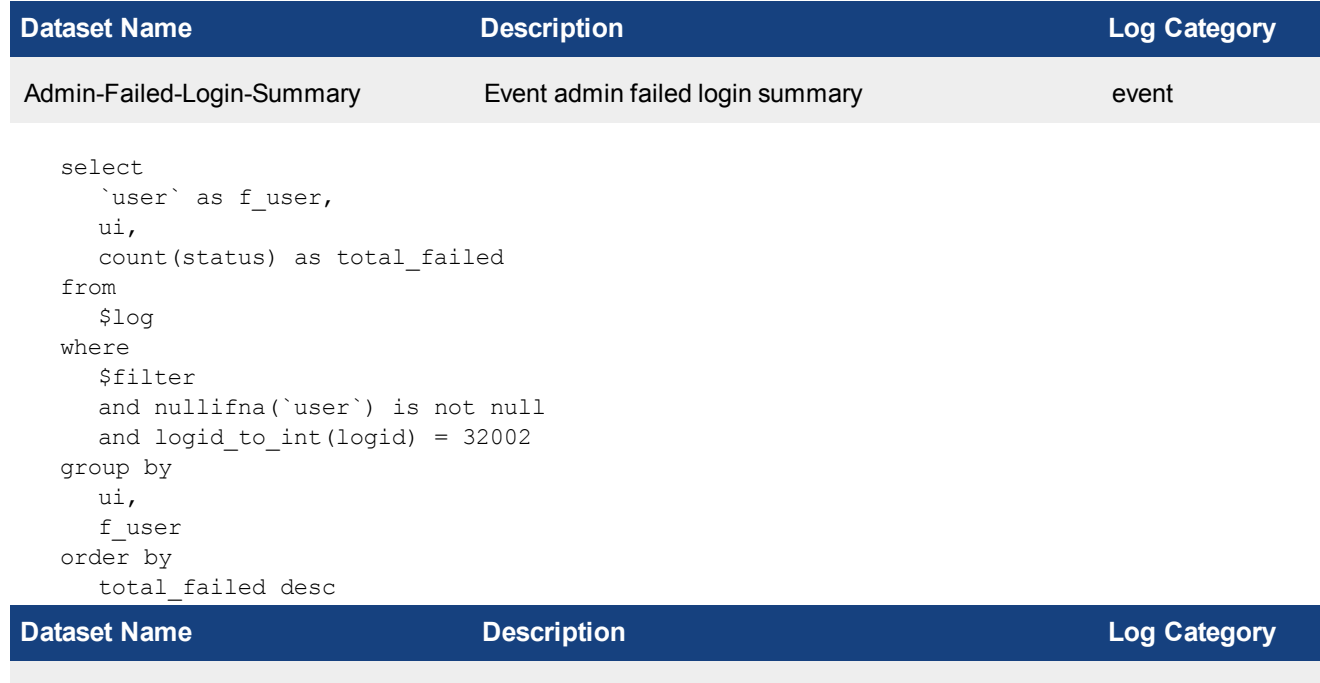

```
select
   (
     case when level in ('critical', 'alert', 'emergency') then 'Critical' when level =
         'error' then 'High' when level = 'warning' then 'Medium' when level = 'notice'
         then 'Low' else 'Info' end
  ) as severity,
  count(*) as total_num
from
  $log
where
  Sfilter
  and subtype = 'system'
group by
  severity
```
System-Summary-By-Severity Event system summary by severity event

order by total\_num desc

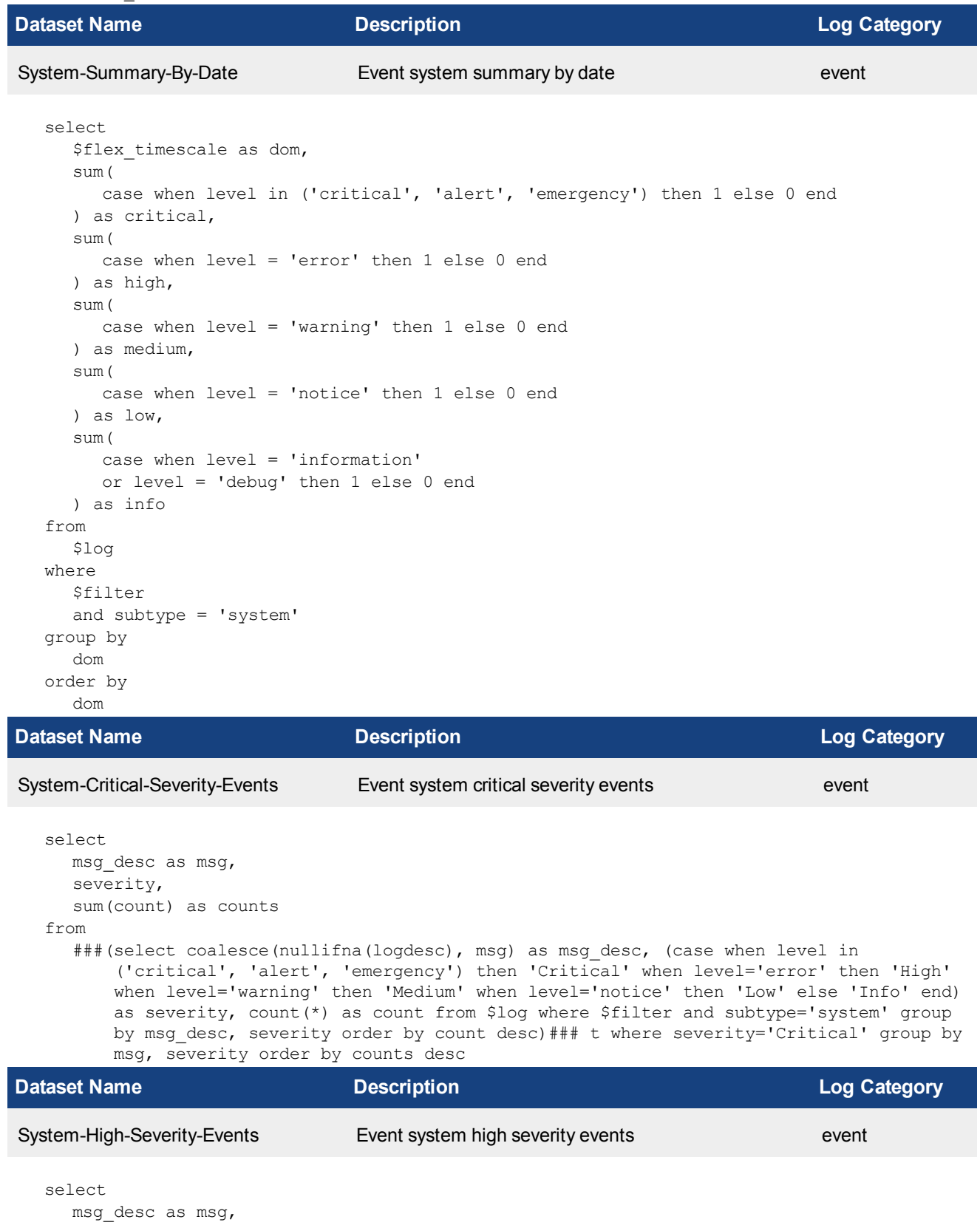

```
severity,
     sum(count) as counts
  from
     ###(select coalesce(nullifna(logdesc), msg) as msg desc, (case when level in
         ('critical', 'alert', 'emergency') then 'Critical' when level='error' then 'High'
        when level='warning' then 'Medium' when level='notice' then 'Low' else 'Info' end)
        as severity, count (*) as count from $log where $filter and subtype='system' group
        by msg_desc, severity order by count desc)### t where severity='High' group by msg,
        severity order by counts desc
Dataset Name Description Log Category
System-Medium-Severity-Events Event system medium severity events event
  select
    msg_desc as msg,
     severity,
     sum(count) as counts
  from
     ###(select coalesce(nullifna(logdesc), msg) as msg_desc, (case when level in
         ('critical', 'alert', 'emergency') then 'Critical' when level='error' then 'High'
         when level='warning' then 'Medium' when level='notice' then 'Low' else 'Info' end)
        as severity, count(*) as count from $log where $filter and subtype='system' group
        by msg_desc, severity order by count desc)### t where severity='Medium' group by
        msg, severity order by counts desc
Dataset Name Description Log Category
utm-drilldown-Top-Traffic-Summary UTM drilldown traffic summary traffic
  select
     srcip,
     srcname
  from
     ###(select coalesce(nullifna(`user`), nullifna(`unauthuser`), ipstr(`srcip`)) as user_
         src, srcip, srcname from $log where $filter-exclude-var and logid_to_int(logid) not
         in (4, 7, 14) group by user src, srcip, srcname)### t where $filter-var-only group
        by srcip, srcname
Dataset Name Description Log Category
utm-drilldown-Top-User-Destination UTM drilldown top user destination traffic
  select
     appid,
     app,
     dstip,
     sum(sessions) as sessions,
     sum(bandwidth) as bandwidth
  from
     ###(select coalesce(nullifna(`user`), nullifna(`unauthuser`), ipstr(`srcip`)) as user_
         src, appid, app, dstip, count(*) as sessions, sum (coalesce (sentbyte, 0)+coalesce
         (rcvdbyte, 0)) as bandwidth from $log where $filter-exclude-var and logid_to_int
         (logid) not in (4, 7, 14) and dstip is not null and nullifna(app) is not null group
        by user src, appid, app, dstip having sum(coalesce(sentbyte, 0)+coalesce(rcvdbyte,
         0)) >0 order by bandwidth desc)### t where $filter-var-only group by appid, app,
```
dstip order by bandwidth desc

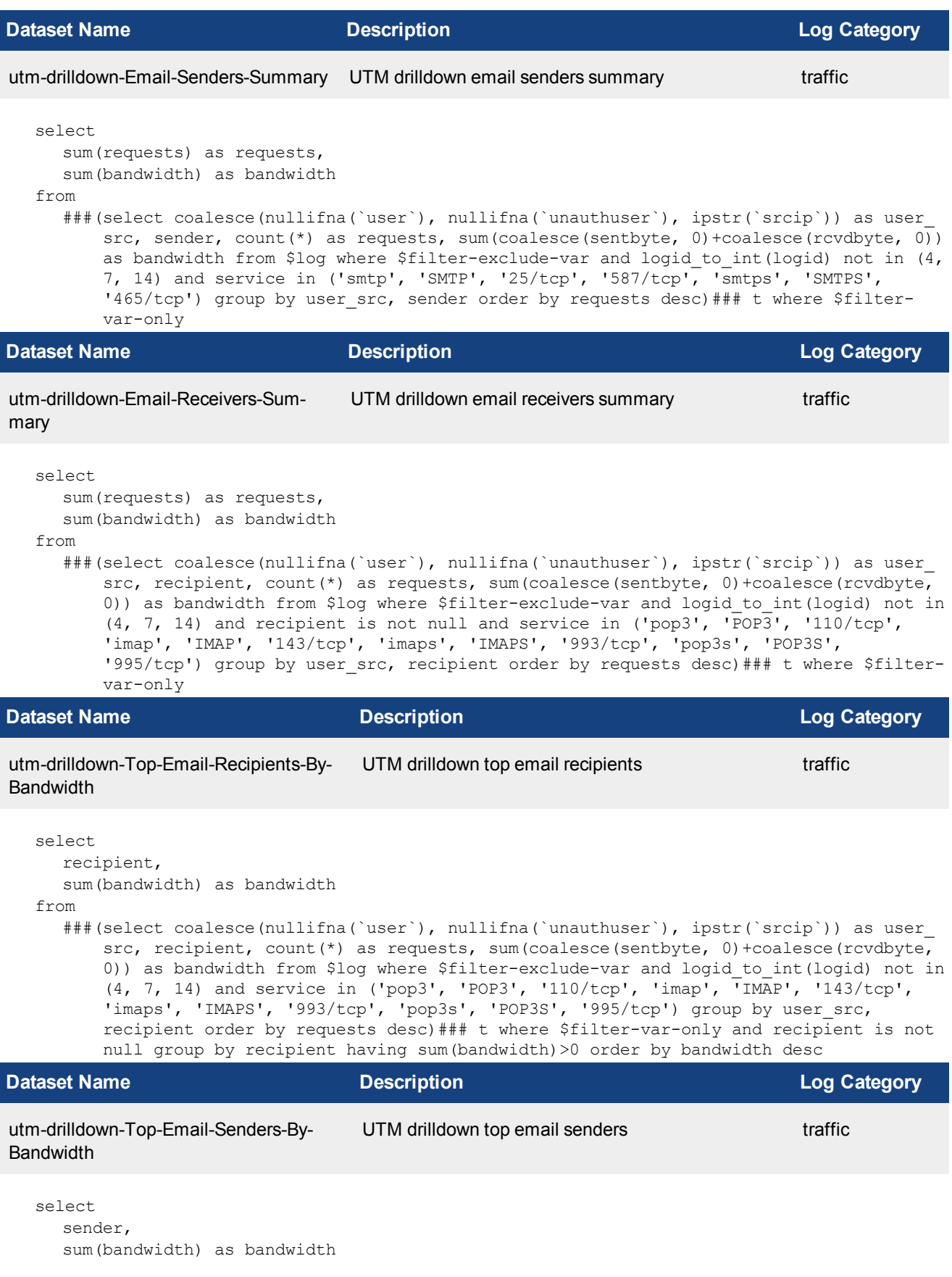

from

utm-drilldown-Top-Blocked-Websites-

sum(requests) as requests

appid, hostname order by requests desc

By-Request

select appid, hostname,

from (

```
###(select coalesce(nullifna(`user`), nullifna(`unauthuser`), ipstr(`srcip`)) as user_
         src, sender, count(*) as requests, sum(coalesce(sentbyte, 0)+coalesce(rcvdbyte, 0))
         as bandwidth from $log where $filter-exclude-var and logid to int(logid) not in (4,
         7, 14) and service in ('smtp', 'SMTP', '25/tcp', '587/tcp', 'smtps', 'SMTPS',
         '465/tcp') group by user src, sender order by requests desc)### t where $filter-
         var-only and sender is not null group by sender having sum(bandwidth)>0 order by
         bandwidth desc
Dataset Name Description Log Category
utm-drilldown-Top-Allowed-Websites-
By-Bandwidth
                                 UTM drilldown top allowed web sites by bandwidth traffic
  select
     appid,
     hostname,
     sum(bandwidth) as bandwidth
  from
     (
        ###(select coalesce(nullifna(`user`), nullifna(`unauthuser`), ipstr(`srcip`)) as
            user src, appid, hostname, (case when utmaction='blocked' then 1 else 0 end) as
            blocked, sum(coalesce(sentbyte, 0)+coalesce(rcvdbyte, 0)) as bandwidth from
            $log-traffic where $filter-exclude-var and logid_to_int(logid) not in (4, 7, 14)
            and utmevent in ('webfilter', 'banned-word', 'web-content', 'command-block',
```
'script-filter') and hostname is not null group by user src, appid, hostname, blocked order by bandwidth desc)### union all ###(select coalesce(nullifna (`user`), ipstr(`srcip`)) as user src, 0 as appid, hostname, (case when action='blocked' then 1 else 0 end) as blocked, sum(coalesce(sentbyte, 0) +coalesce(rcvdbyte, 0)) as bandwidth from \$log-webfilter where \$filter-excludevar and (eventtype is null or logver>=52) and hostname is not null group by user src, appid, hostname, blocked order by bandwidth desc)###) t where \$filter-

var-only and blocked=0 group by appid, hostname order by bandwidth desc

###(select coalesce(nullifna(`user`), nullifna(`unauthuser`), ipstr(`srcip`)) as

user src, appid, hostname, (case when utmaction='blocked' then 1 else 0 end) as blocked, count(\*) as requests from \$log-traffic where \$filter-exclude-var and logid to int(logid) not in (4, 7, 14) and utmevent in ('webfilter', 'bannedword', 'web-content', 'command-block', 'script-filter') and hostname is not null group by user src, appid, hostname, blocked order by requests desc)### union all ###(select coalesce(nullifna(`user`), ipstr(`srcip`)) as user src, 0 as appid, hostname, (case when action='blocked' then 1 else 0 end) as blocked, count (\*) as requests from \$log-webfilter where \$filter-exclude-var and (eventtype is null or logver>=52) and hostname is not null group by user src, appid, hostname, blocked order by requests desc)###) t where \$filter-var-only and blocked=1 group by

UTM drilldown top blocked web sites by request traffic

**Dataset Name Description Log Category**

```
47 Dataset Reference
                           Fortinet, Inc.
```
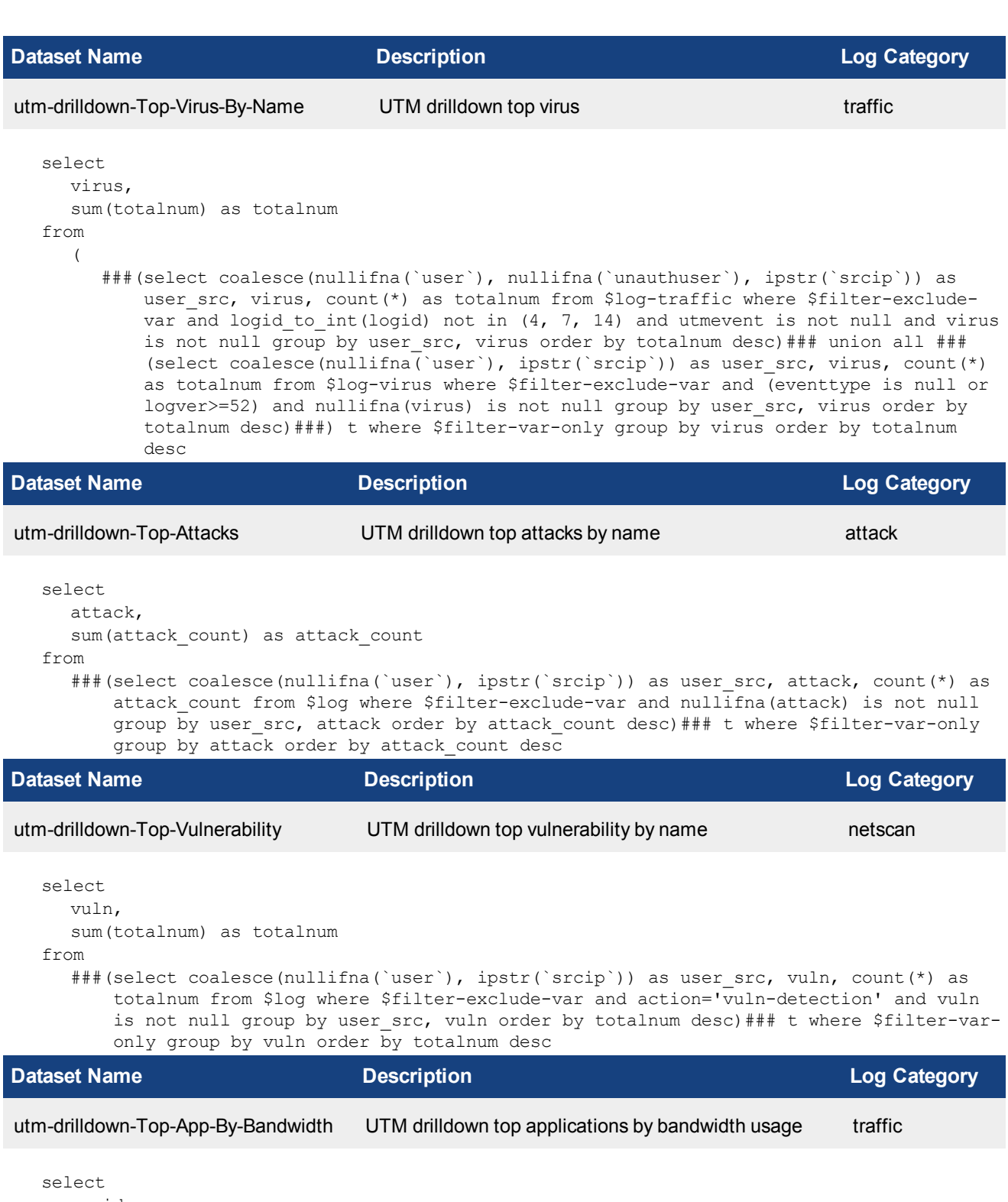

```
appid,
  app,
  sum(bandwidth) as bandwidth
from
   ###(select coalesce(nullifna(`user`), nullifna(`unauthuser`), ipstr(`srcip`)) as user_
      src, appid, app, sum(coalesce(sentbyte, 0)+coalesce(rcvdbyte, 0)) as bandwidth,
      count(*) as sessions from $log where $filter-exclude-var and logid to int(logid)
```
not in  $(4, 7, 14)$  and nullifna(app) is not null group by user src, appid, app order by sessions desc)### t where \$filter-var-only group by appid, app having sum (bandwidth)>0 order by bandwidth desc

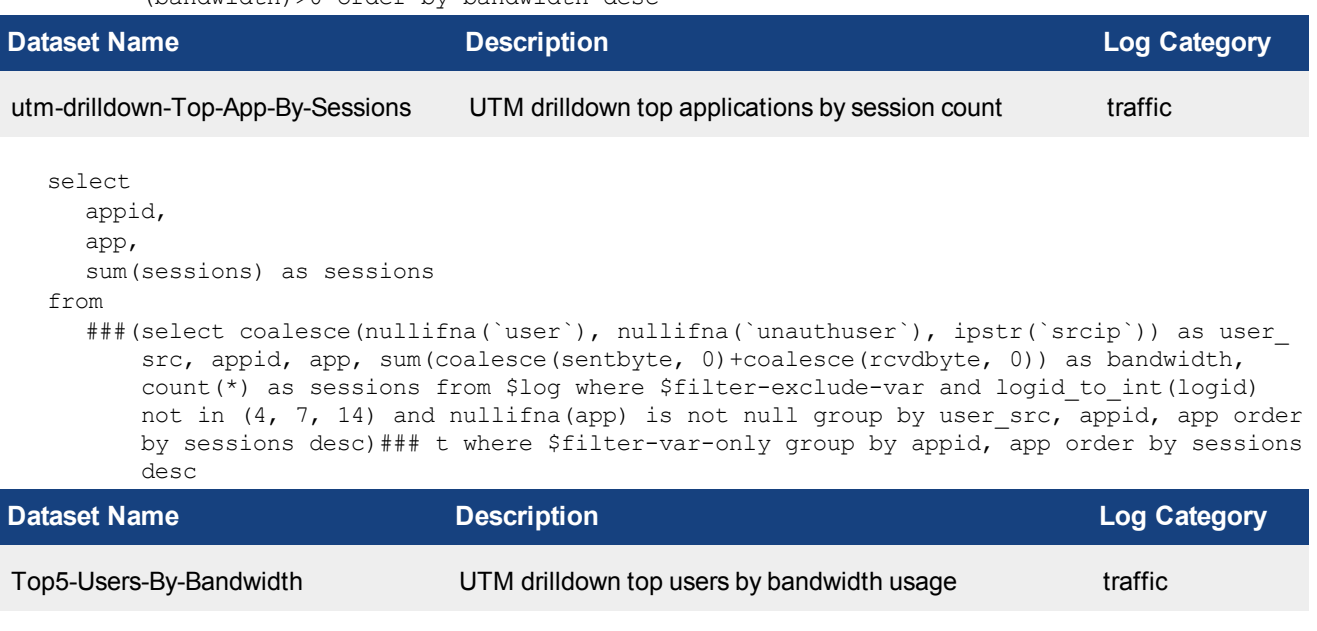

```
select
  coalesce(
    nullifna(`user`),
    nullifna(`unauthuser`),
     ipstr(`srcip`)
  ) as dldn user,
  count(*) as session,
  sum(
     coalesce(sentbyte, 0)+ coalesce(rcvdbyte, 0)
  ) as bandwidth,
  sum(
     coalesce(sentbyte, 0)
  ) as traffic out,
  sum(
     coalesce(rcvdbyte, 0)
  ) as traffic in
from
  $log
where
  $filter
  and logid to int(logid) not in (4, 7, 14)group by
  dldn_user
having
  sum(
     coalesce(sentbyte, 0)+ coalesce(rcvdbyte, 0)
  ) > 0order by
  bandwidth desc
```
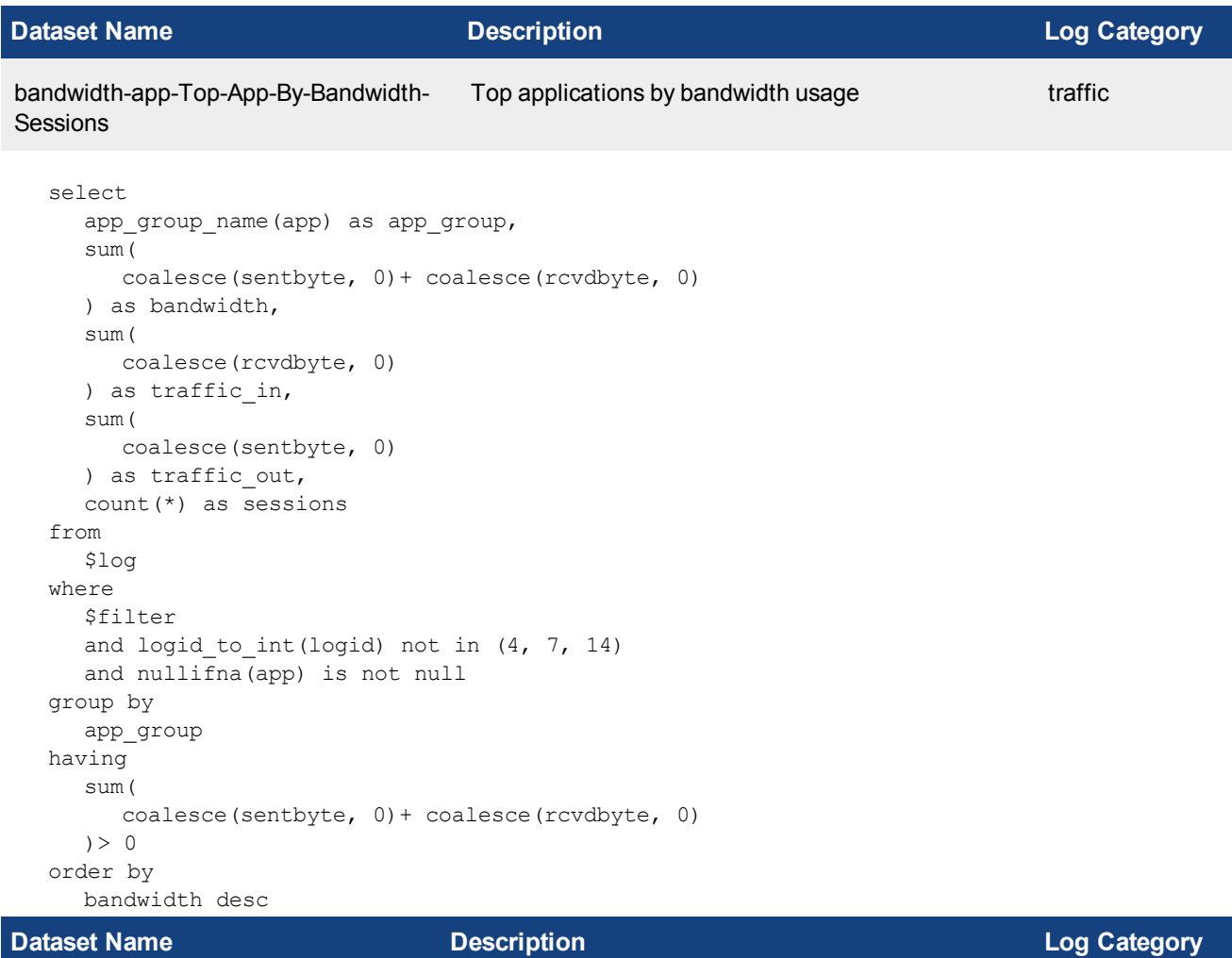

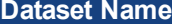

```
bandwidth-app-Category-By-Bandwidth Application risk application usage by category traffic
```
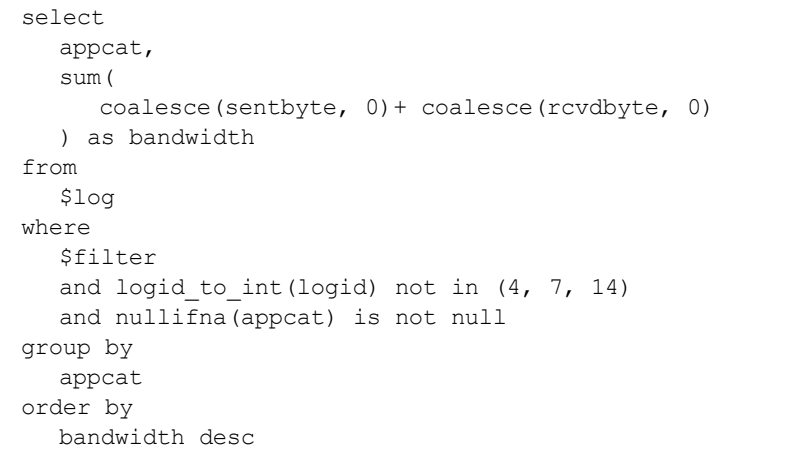

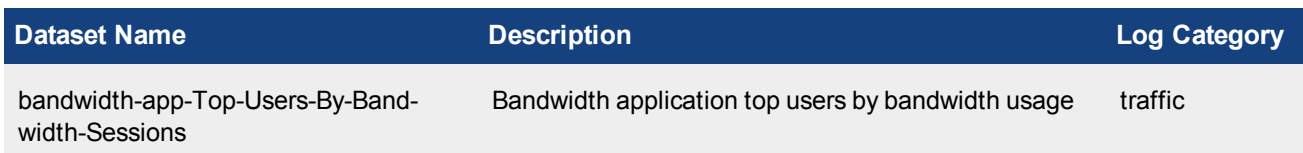

```
select
  coalesce(
    nullifna(`user`),
     nullifna(`unauthuser`),
     ipstr(`srcip`)
  ) as user src,
  sum(
     coalesce(sentbyte, 0)+ coalesce(rcvdbyte, 0)
  ) as bandwidth,
  sum(
     coalesce(rcvdbyte, 0)
  ) as traffic in,
  sum(
     coalesce(sentbyte, 0)
  ) as traffic out,
  count(*) as sessions
from
  $log
where
  $filter
  and logid to int(logid) not in (4, 7, 14)group by
  user_src
having
  sum(
     coalesce(sentbyte, 0)+ coalesce(rcvdbyte, 0)
  ) > 0order by
  bandwidth desc
```
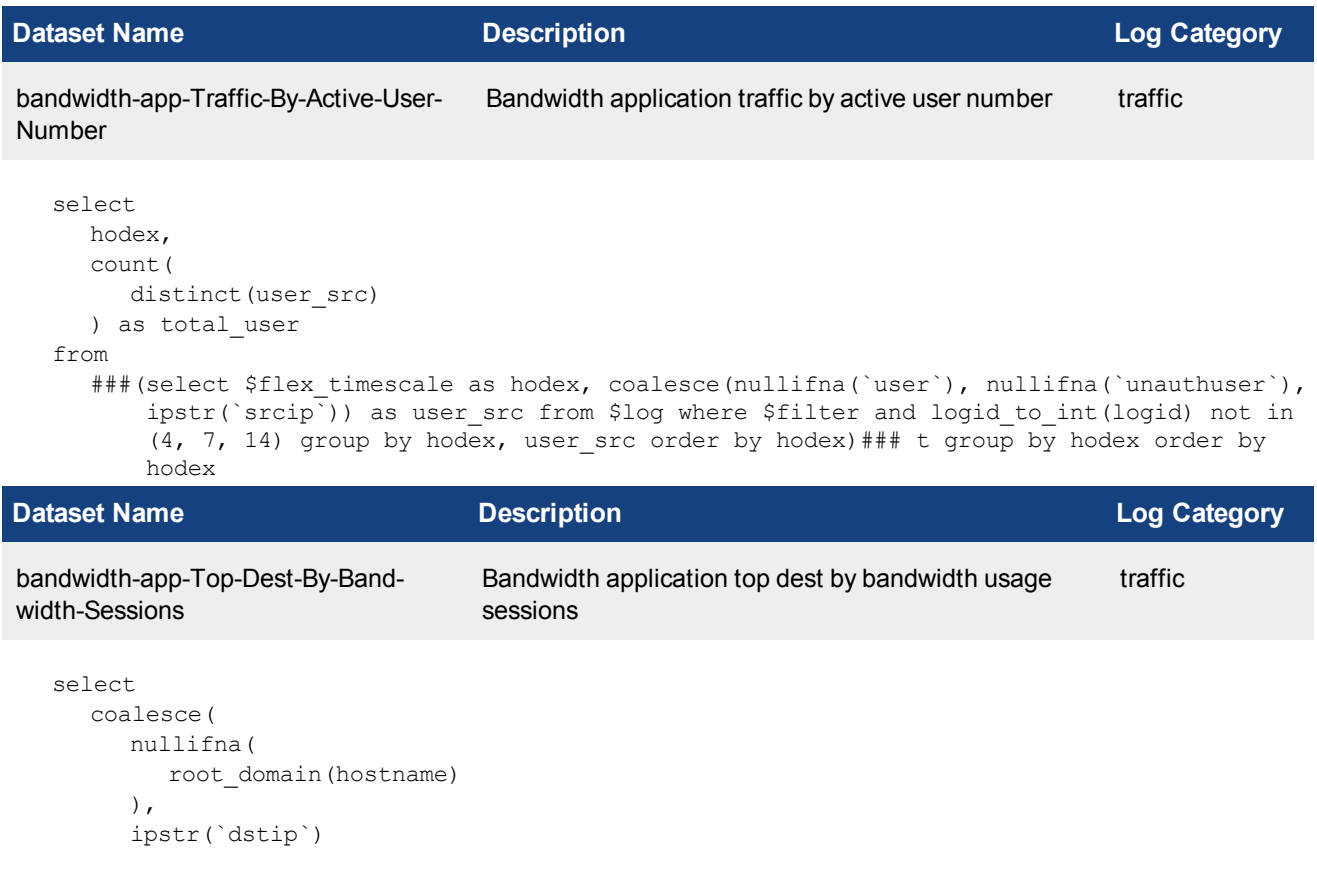

```
) as domain,
  sum(
     coalesce(sentbyte, 0)+ coalesce(rcvdbyte, 0)
  ) as bandwidth,
  sum(
     coalesce(rcvdbyte, 0)
  ) as traffic in,
  sum(
     coalesce(sentbyte, 0)
  ) as traffic out,
  count(*) as sessions
from
  $log
where
  $filter
  and logid to int(logid) not in (4, 7, 14)group by
  appid,
  domain
having
  sum(
     coalesce(sentbyte, 0)+ coalesce(rcvdbyte, 0)
  ) > 0order by
  bandwidth desc
```
## **Dataset Name Description Log Category**

bandwidth-app-Top-Policies-By-Bandwidth-Sessions Top policies by bandwidth and sessions traffic

```
select
  coalesce(
     cast(poluuid as text),
     cast(policyid as text)
  ) as polid,
  sum(
     coalesce(rcvdbyte, 0) + coalesce(sentbyte, 0)
  ) as bandwidth,
  sum(
     coalesce(rcvdbyte, 0)
  ) as traffic in,
  sum(
     coalesce(sentbyte, 0)
  ) as traffic out,
  count(*) as sessions
from
  $log
where
  $filter
  and logid to int(logid) not in (4, 7, 14)group by
  polid
order by
  bandwidth desc
```
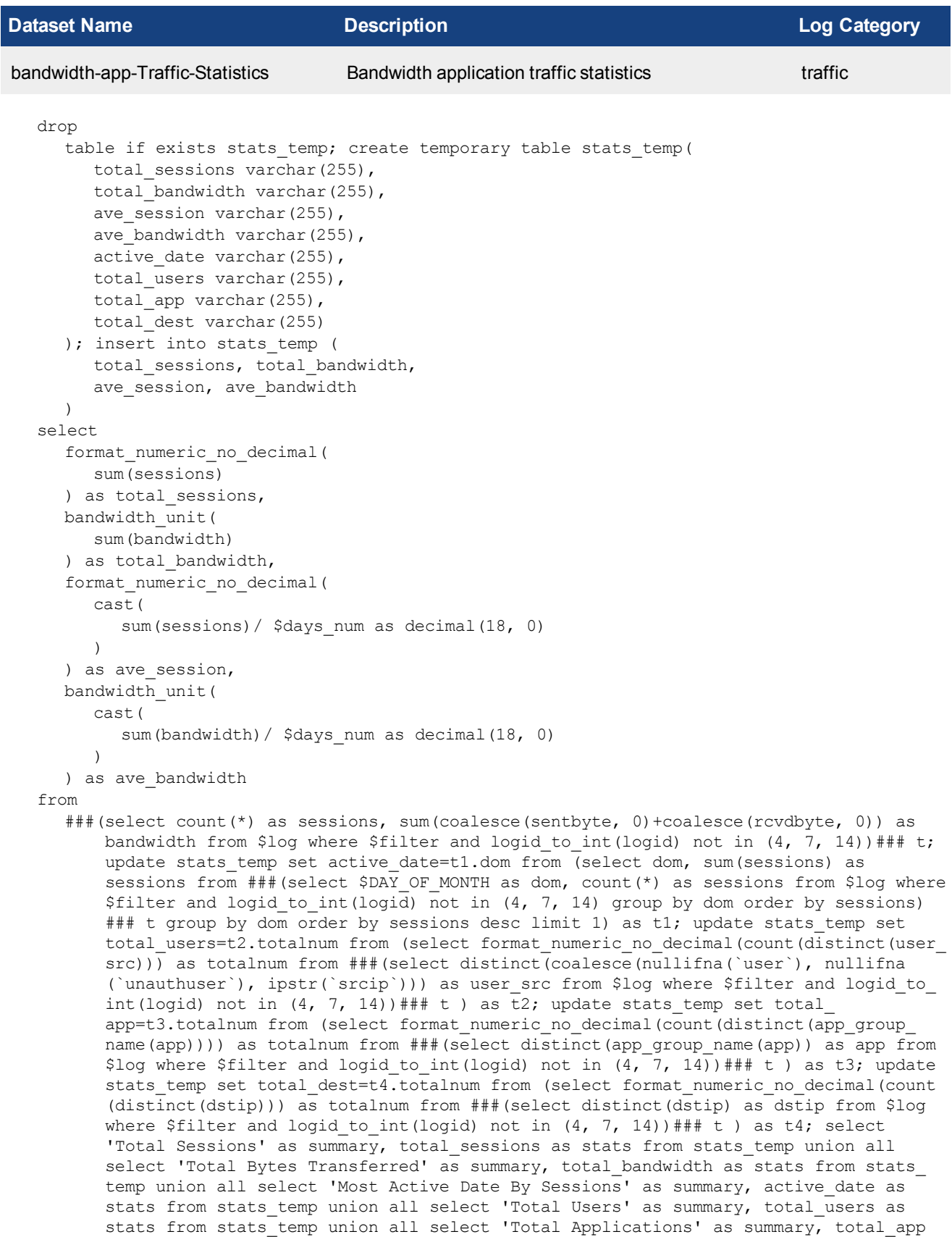

as stats from stats temp union all select 'Total Destinations' as summary, total dest as stats from stats temp union all select 'Average Sessions Per Day' as summary, ave session as stats from stats temp union all select 'Average Bytes Per Day' as summary, ave bandwidth as stats from stats temp **Dataset Name Description Log Category** Score-Summary-For-All-Users-Devices Reputation score summary for all users devices traffic select

```
$flex timescale as hodex,
  sum(crscore % 65536) as scores
from
  $log
where
  $filter
  and logid to int(logid) not in (4, 7, 14)and crscore is not null
group by
  hodex
having
  sum(crscore % 65536)> 0
order by
  hodex
```
**Dataset Name Description Log Category**

Number-Of-Incidents-For-All-Users-Devices Reputation number of incidents for all users devices traffic

```
select
  $flex timescale as hodex,
  sum(crscore % 65536) as scores,
  count(*) as totalnum
from
  $log
where
  $filter
  and logid to int(logid) not in (4, 7, 14)and crscore is not null
group by
  hodex
having
  sum(crscore % 65536)> 0
order by
  hodex
```
#### **Dataset Name Description Log Category**

Top-Users-By-Reputation-Scores Reputation top users by scores traffic

```
select
  coalesce(
     nullifna(`user`),
     nullifna(`unauthuser`),
     ipstr(`srcip`)
  ) as user src,
```

```
sum(crscore % 65536) as scores
from
  $log
where
  $filter
  and logid to int(logid) not in (4, 7, 14)and crscore is not null
group by
  user_src
having
  sum(crscore % 65536)> 0
order by
  scores desc
```
### **Dataset Name Description Log Category**

Top-Devices-By-Reputation-Scores Reputation top devices by scores traffic

```
select
  devtype,
  coalesce(
     nullifna(`srcname`),
     nullifna(`srcmac`),
     ipstr(`srcip`)
   ) as dev src,
   sum(crscore % 65536) as scores
from
  $log
where
  $filter
  and logid to int(logid) not in (4, 7, 14)and crscore is not null
group by
  devtype,
  dev_src
having
  sum(crscore % 65536)> 0
order by
  scores desc
```
# **Dataset Name Description Log Category** Top-Users-With-Increased-Scores Reputation top users with increased scores traffic

```
drop
   table if exists prd1 usr tbl;
drop
   table if exists prd2 usr_tbl; create temporary table prd1 usr_tbl as ###(select
       coalesce(nullifna(`user`), nullifna(`unauthuser`), ipstr(`srcip`)) as f user, sum
       (crscore%65536) as sum_rp_score from $log where $pre_period $filter and logid_to_
       int(logid) not in (4, \overline{7}, \overline{1}4) and crscore is not null group by f user having sum
       (crscore%65536)>0 order by sum_rp_score desc)###; create temporary table prd2_usr_
       tbl as ###(select coalesce(nullifna(`user`), nullifna(`unauthuser`), ipstr
       (`srcip`)) as f user, sum(crscore%65536) as sum rp score from $log where $filter
       and logid to int(logid) not in (4, 7, 14) and crscore is not null group by f user
       having sum(crscore%65536)>0 order by sum rp score desc)###; select t1.f user, sum
       (t1.sum_rp_score) as t1_sum_score, sum(t2.sum_rp_score) as t2_sum_score, (sum
       (t2.sum_rp_score)-sum(t1.sum_rp_score)) as delta from prd1_usr_tbl as t1 inner join
```
prd2 usr tbl as t2 on t1.f user=t2.f user where t2.sum rp score > t1.sum rp score group by t1.f user order by delta desc **Dataset Name Description Log Category** Top-Devices-With-Increased-Scores Reputation top devices with increased scores traffic drop table if exists prd1 dev tbl; drop table if exists prd2 dev tbl; create temporary table prd1 dev tbl as ###(select coalesce(nullifna(`srcname`),nullifna(`srcmac`), ipstr(`srcip`)) as f device, devtype, sum(crscore%65536) as sum rp score from \$log where \$pre period \$filter and logid to int(logid) not in (4, 7,  $\overline{14}$ ) and crscore is not null group by f device, devtype having sum(crscore%65536)>0 order by sum\_rp\_score desc)###; create temporary table prd2 dev tbl as ###(select coalesce(nullifna(`srcname`),nullifna (`srcmac`), ipstr(`srcip<sup>1</sup>)) as f device, devtype, sum(crscore%65536) as sum rp score from \$log where \$filter and logid to int(logid) not in (4, 7, 14) and crscore is not null group by f device, devtype having sum(crscore%65536)>0 order by sum rp score desc)###; select t1.f device, t1.devtype, sum(t1.sum rp\_score) as t1\_sum score, sum(t2.sum rp score) as t2\_sum\_score, (sum(t2.sum\_rp\_score)-sum(t1.sum\_rp\_ score)) as delta from prd1 dev tbl as t1 inner join prd2<sup>-dev</sup> tbl as t2 on t1.f device=t2.f device and t1.devtype=t2.devtype where t2.sum rp score > t1.sum rp score group by  $t1.f$  device,  $t1.d$ evtype order by delta desc **Dataset Name Description Log Category** Attacks-By-Severity **Threat attacks by severity** attacks by severity attack select ( case when severity = 'critical' then 'Critical' when severity = 'high' then 'High' when severity = 'medium' then 'Medium' when severity = 'low' then 'Low' when severity = 'info' then 'Info' end ) as severity, count(\*) as totalnum from \$log where \$filter group by severity order by totalnum desc **Dataset Name Description Log Category** Top-Attacks-Detected Threat top attacks detected attack select attack, severity, sum(attack count) as attack count from ###(select attack, severity, (case when severity = 'critical' then 1 when severity = 'high' then 2 when severity = 'medium' then 3 when severity = 'low' then 4 else 5 end) as severity level, count(\*) as attack count from \$log where \$filter and nullifna(attack) is not null group by attack, severity, severity level order by

severity level, attack count desc)### t group by attack, severity, severity level order by severity level, attack count desc

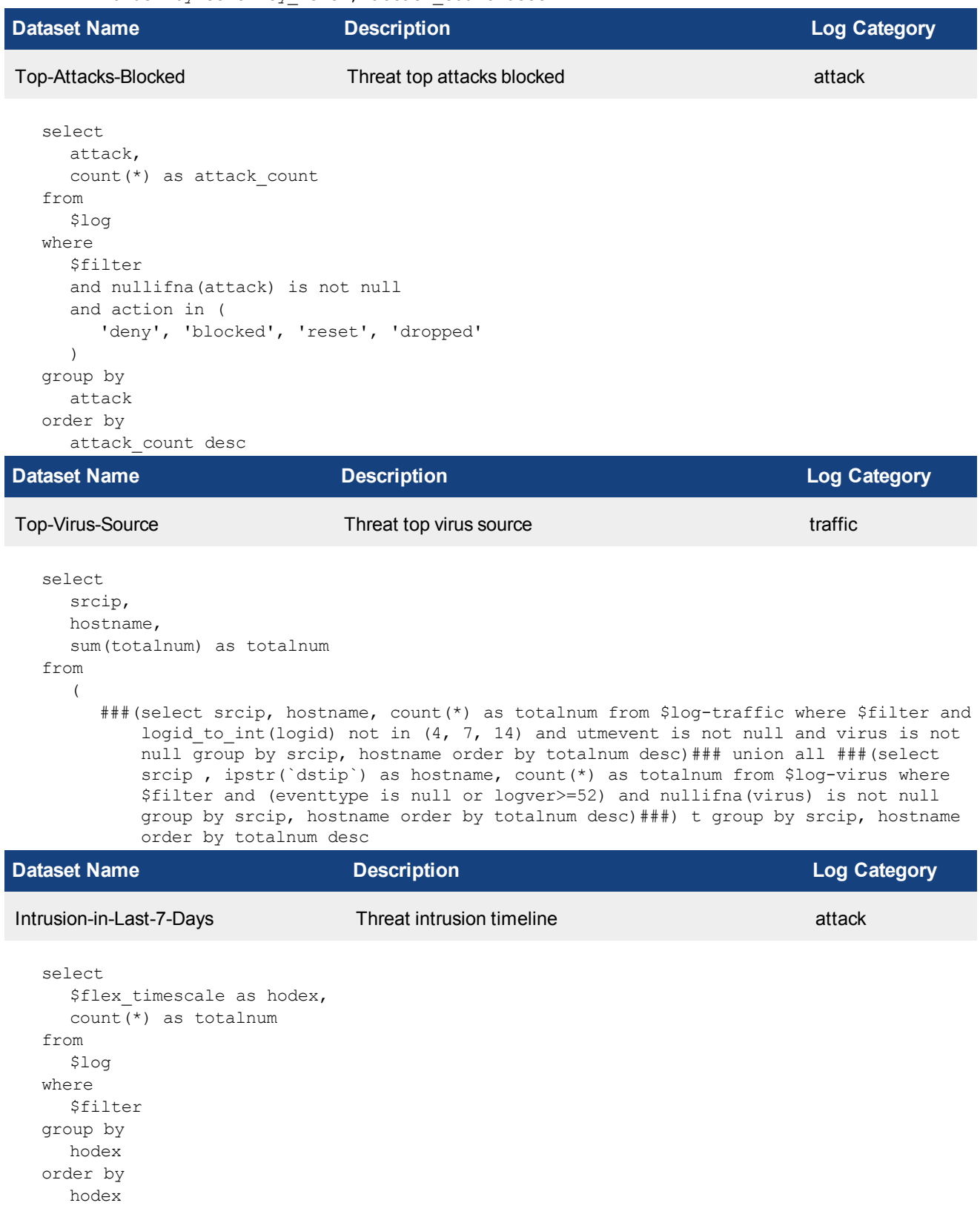

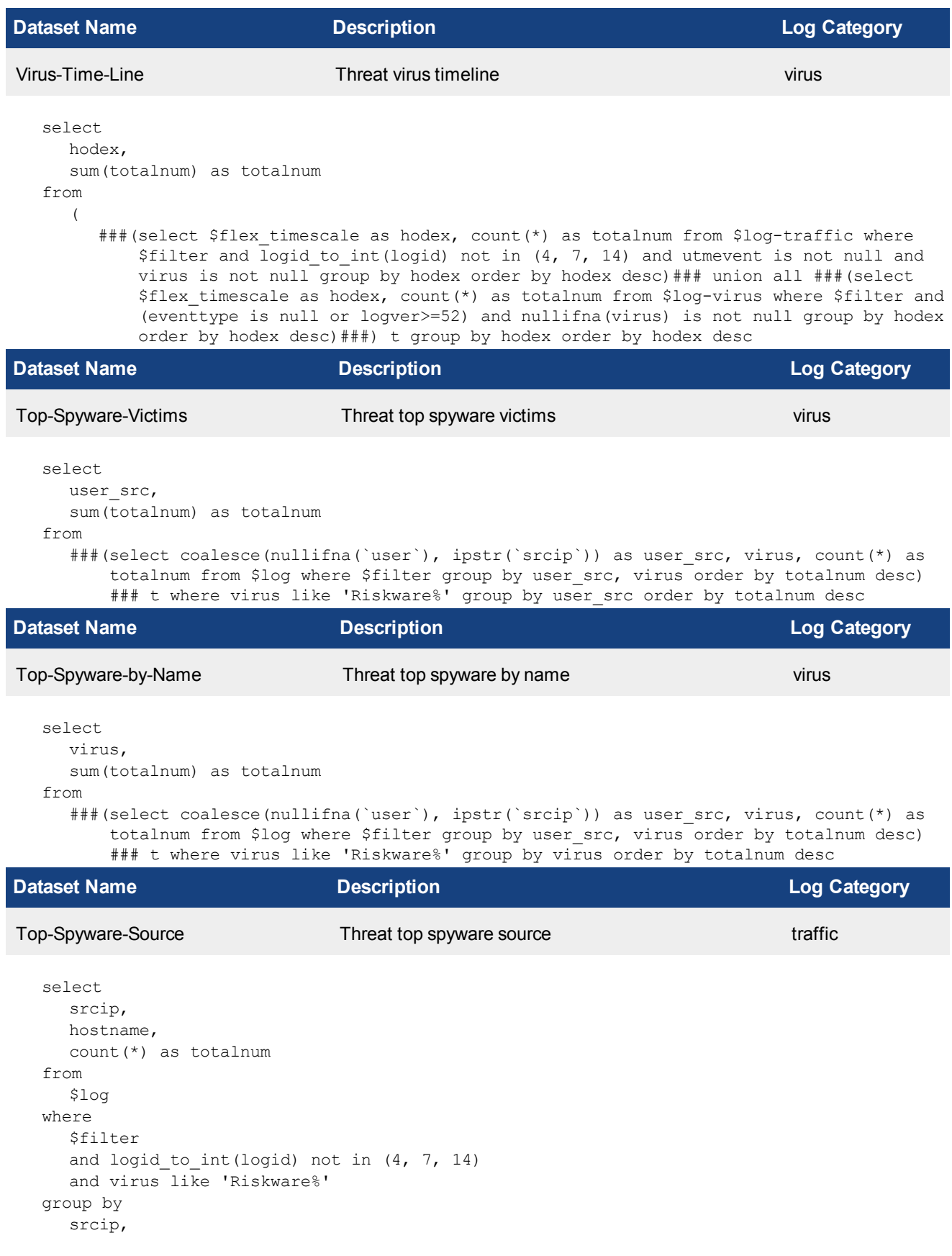

hostname order by

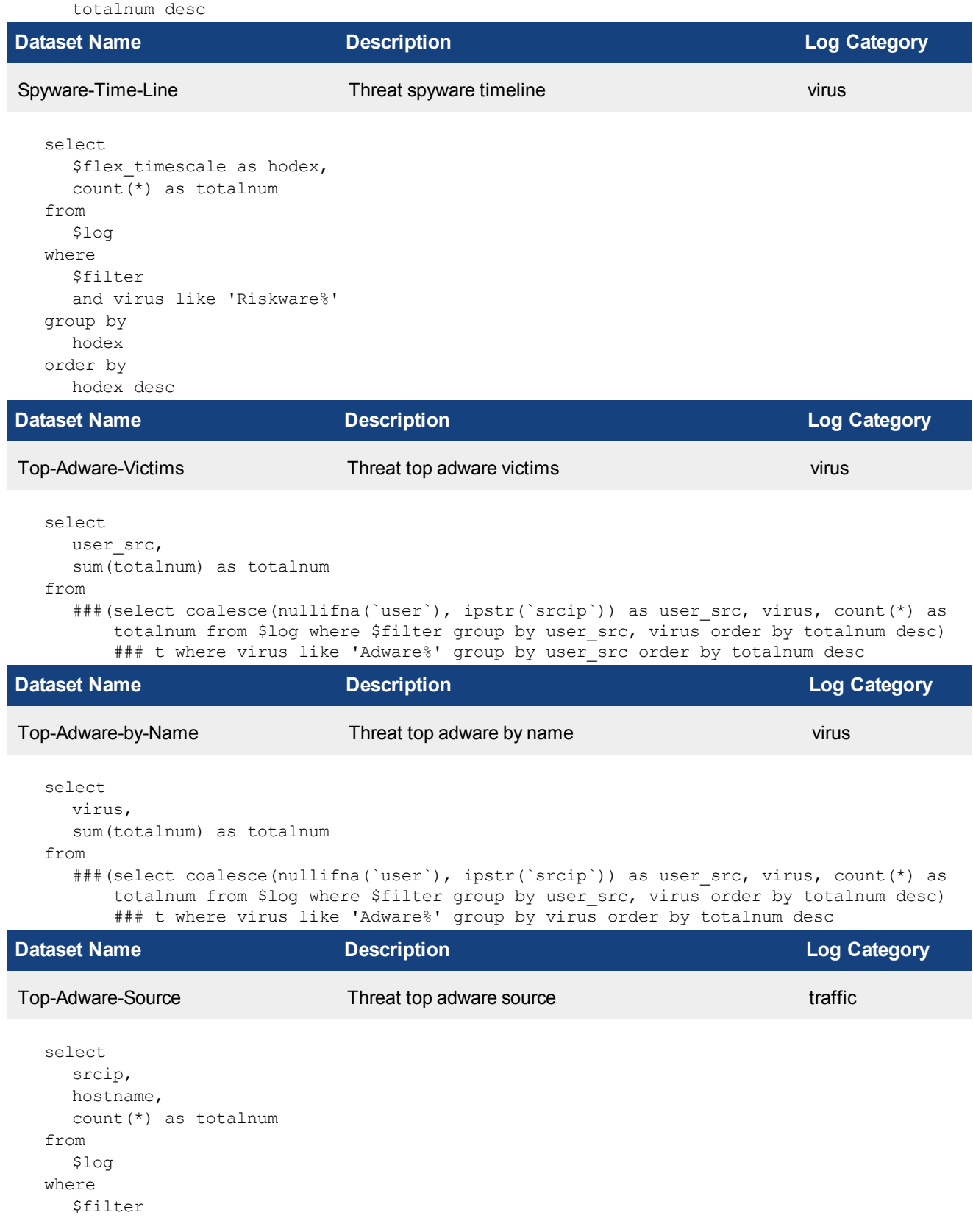

```
and logid to int(logid) not in (4, 7, 14)and virus like 'Adware%'
group by
  srcip,
  hostname
order by
  totalnum desc
```
# **Dataset Name Description Log Category** Adware-Time-Line **Threat adware timeline** virus virus select \$flex timescale as hodex, count(\*) as totalnum from \$log where \$filter and virus like 'Adware%' group by hodex order by hodex desc **Dataset Name Description Log Category**

Intrusions-Timeline-By-Severity Threat intrusions timeline by severity attack

```
select
    $flex timescale as timescale,
    \left(case when severity = 'critical' then 'Critical' when severity = 'high' then 'High'
          when severity = 'medium' then 'Medium' when severity = 'low' then 'Low' when
          severity = 'info' then 'Info' end
    ) as severity,
    count(*) as totalnum
  from
    $log
  where
    $filter
  group by
    timescale,
    severity
  order by
    timescale
Dataset Name Description Log Category
Top-Intrusions-By-Types Threat top intrusions by types attack
  select
    vuln type,
    count(*) as totalnum
  from
```

```
$log t1
```

```
left join ips mdata t2 on t1.attack = t2.name
```
where \$filter and vuln\_type is not null group by vuln\_type order by totalnum desc

# **Dataset Name Description Log Category**

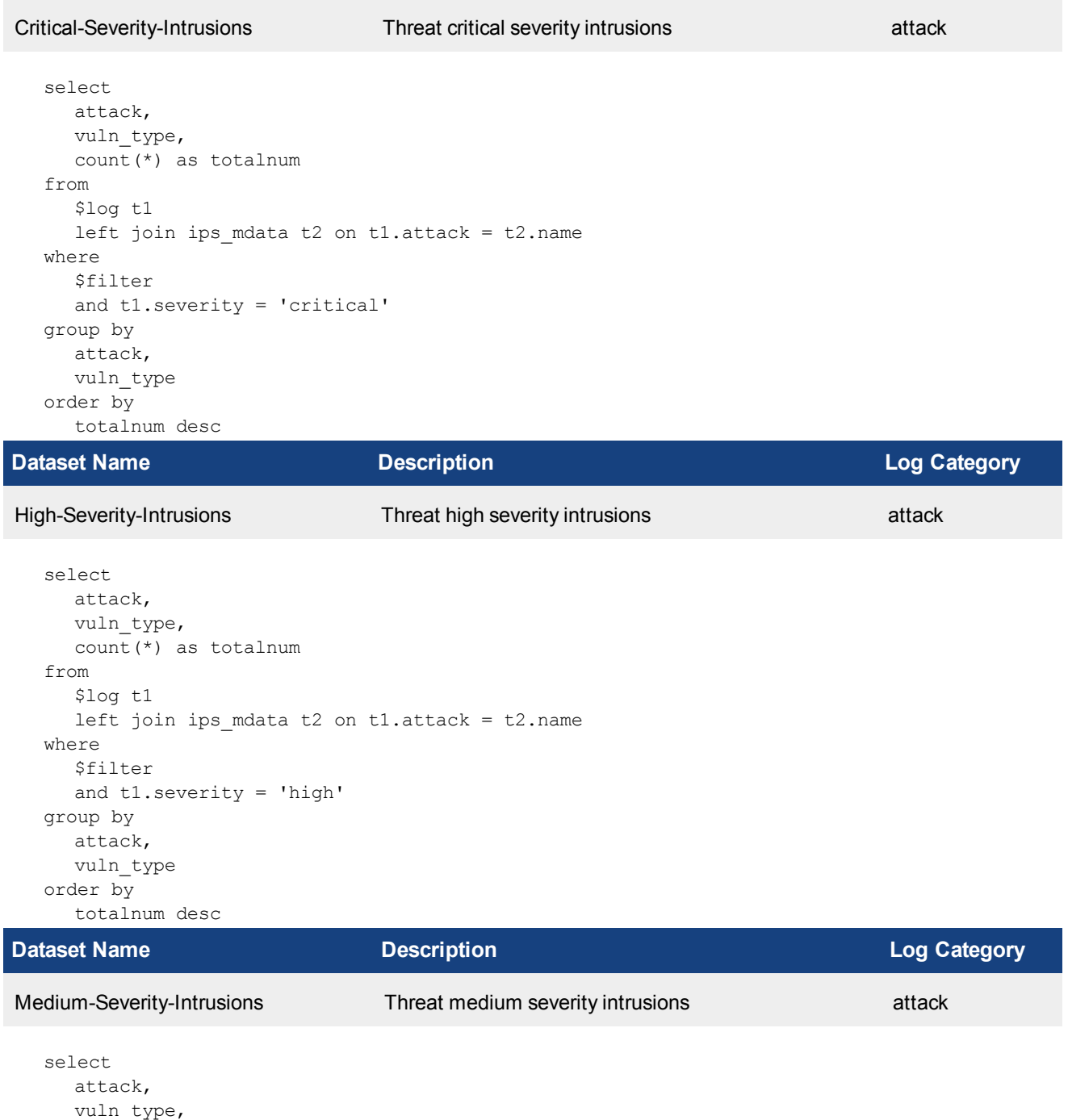

### $\frac{1}{x}$  count (\*) as totalnum from

```
$log t1
  left join ips mdata t2 on t1.attack = t2.namewhere
  $filter
  and t1.severity = 'medium'
group by
  attack,
  vuln_type
order by
  totalnum desc
```
# **Dataset Name Description Log Category**

Low-Severity-Intrusions Threat low severity intrusions attack select attack, vuln\_type, count(\*) as totalnum from \$log t1 left join ips mdata t2 on t1.attack =  $t2.name$ where \$filter and t1.severity = 'low' group by attack, vuln\_type order by totalnum desc **Dataset Name Description Log Category**

```
Top-Intrusion-Victims Threat top intrusion victims attack
```

```
select
  victim,
  sum (cri num) as critical,
  sum(high num) as high,
  sum(med_num) as medium,
  sum(cri_num + high_num + med_num) as totalnum
from
  ###(select dstip as victim, sum((case when severity='critical' then 1 else 0 end)) as
      cri num, sum(case when severity='high' then 1 else 0 end) as high num, sum(case
      when severity='medium' then 1 else 0 end) as med num from $log where $filter and
      severity in ('critical', 'high', 'medium') group by victim)### t group by victim
      order by totalnum desc
```
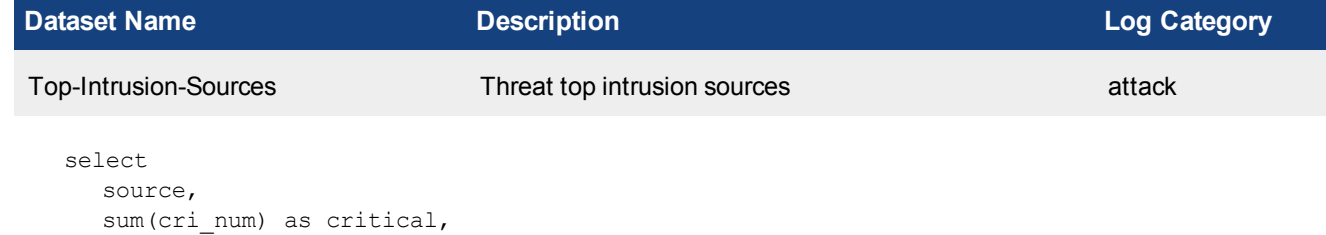

```
sum(high num) as high,
sum(med_num) as medium,
```

```
sum(cri num + high num + med num) as totalnum
  from
     ###(select srcip as source, sum(case when severity='critical' then 1 else 0 end) as
        cri num, sum(case when severity='high' then 1 else 0 end) as high num, sum(case
        when severity='medium' then 1 else 0 end) as med num from $log where $filter and
        severity in ('critical', 'high', 'medium') group by source)### t group by source
        order by totalnum desc
Dataset Name Description Log Category
Top-Blocked-Intrusions Threat top blocked intrusions attack
  select
     attack,
     (
       case when t1.severity = 'critical' then 'Critical' when t1.severity = 'high' then
           'High' when t1.severity = 'medium' then 'Medium' when t1.severity = 'low' then
           'Low' when t1.severity = 'info' then 'Info' end
     ) as severity name,
     count(*) as totalnum,
     vuln_type,
     (
       case when t1.severity = 'critical' then 0 when t1.severity = 'high' then 1 when
           t1.severity = 'medium' then 2 when t1.severity = 'low' then 3 when t1.severity =
           'info' then 4 else 5 end
     ) as severity number
  from
     $log t1
     left join ips mdata t2 on t1.attack = t2.namewhere
     $filter
     and nullifna(attack) is not null
     and action in (
```

```
Top-Monitored-Intrusions Threat top monitored intrusions attack
```
severity number, totalnum desc

 $\lambda$ group by attack, t1.severity, vuln\_type order by

'deny', 'blocked', 'reset', 'dropped'

**Dataset Name Description Log Category**

```
select
  attack,
  (
     case when t1.severity = 'critical' then 'Critical' when t1.severity = 'high' then
         'High' when t1.severity = 'medium' then 'Medium' when t1.severity = 'low' then
         'Low' when t1.severity = 'info' then 'Info' end
  ) as severity name,
  count(*) as totalnum,
  vuln_type,
  (
```

```
case when t1.severity = 'critical' then 0 when t1.severity = 'high' then 1 when
         t1.severity = 'medium' then 2 when t1.severity = 'low' then 3 when t1.severity =
          'info' then 4 else 5 end
  ) as severity number
from
  $log t1
  left join ips mdata t2 on t1.attack = t2.namewhere
  $filter
  and nullifna(attack) is not null
  and action not in (
     'deny', 'blocked', 'reset', 'dropped'
  \lambdagroup by
  attack,
  t1.severity,
  vuln type
order by
  severity number,
  totalnum desc
```

```
Dataset Name Description Log Category
```
Attacks-Over-HTTP-HTTPs Threat attacks over HTTP HTTPs attack

```
select
    attack,
     (
       case when severity = 'critical' then 'Critical' when severity = 'high' then 'High'
           when severity = 'medium' then 'Medium' when severity = 'low' then 'Low' when
           severity = 'info' then 'Info' end
     ) as severity,
     count(*) as totalnum,
     \left(case when severity = 'critical' then 0 when severity = 'high' then 1 when severity =
           'medium' then 2 when severity = 'low' then 3 when severity = 'info' then 4 else
           5 end
     ) as severity number
  from
     $log
  where
     $filter
    and severity in ('critical', 'high', 'medium')
    and upper(service) in ('HTTP', 'HTTPS')
  group by
    attack,
     severity,
     severity number
  order by
    severity_number,
     totalnum desc
Dataset Name Description Log Category
```
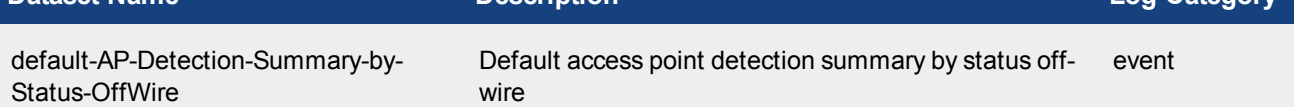

select ( case apstatus when 1 then 'rogue' when 2 then 'accepted' when 3 then 'suppressed' else 'others' end ) as ap\_full\_status, count(\*) as totalnum from ( select apstatus, bssid, ssid from ###(select apstatus, bssid, ssid, count(\*) as subtotal from \$log where \$filter and apstatus is not null and apstatus!=0 and bssid is not null and onwire='no' and logid\_to\_int(logid) in (43527, 43521, 43525, 43563, 43564, 43565, 43566, 43569, 43570, 43571, 43582, 43583, 43584, 43585) group by apstatus, bssid, ssid order by subtotal desc)### t group by apstatus, bssid, ssid) t group by ap full status order by totalnum desc **Dataset Name Description Log Category**

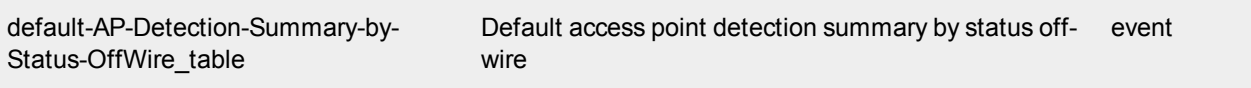

select  $\left($ 

```
case apstatus when 1 then 'rogue' when 2 then 'accepted' when 3 then 'suppressed'
         else 'others' end
  ) as ap full status,
  count(*) as totalnum
from
  (
     select
        apstatus,
       bssid,
        ssid
     from
        ###(select apstatus, bssid, ssid, count(*) as subtotal from $log where $filter
            and apstatus is not null and apstatus!=0 and bssid is not null and
            onwire='no' and logid_to_int(logid) in (43527, 43521, 43525, 43563, 43564,
            43565, 43566, 43569, 43570, 43571, 43582, 43583, 43584, 43585) group by
            apstatus, bssid, ssid order by subtotal desc)### t group by apstatus, bssid,
            ssid) t group by ap full status order by totalnum desc
```

```
Dataset Name Description Log Category
default-AP-Detection-Summary-by-
Status-OnWire
                              Default access point detection summary by status on-
                              wire
                                                                       event
  select
     (
       case apstatus when 1 then 'rogue' when 2 then 'accepted' when 3 then 'suppressed'
          else 'others' end
     ) as ap full status,
     count(*) as totalnum
  from
```

```
(
```

```
select
          apstatus,
          bssid,
          ssid
        from
          ###(select apstatus, bssid, ssid, count(*) as subtotal from $log where $filter
              and apstatus is not null and apstatus!=0 and bssid is not null and
              onwire='yes' and logid_to_int(logid) in (43527, 43521, 43525, 43563, 43564,
              43565, 43566, 43569, 43570, 43571, 43582, 43583, 43584, 43585) group by
              apstatus, bssid, ssid order by subtotal desc)### t group by apstatus, bssid,
              ssid) t group by ap full status order by totalnum desc
Dataset Name Description Log Category
default-AP-Detection-Summary-by-
Status-OnWire_table
                                Default access point detection summary by status on-
                                wire
                                                                           event
  select
     (
        case apstatus when 1 then 'rogue' when 2 then 'accepted' when 3 then 'suppressed'
           else 'others' end
     ) as ap_full_status,
     count(*) as totalnum
  from
     (
        select
          apstatus,
          bssid,
          ssid
        from
          ###(select apstatus, bssid, ssid, count(*) as subtotal from $log where $filter
              and apstatus is not null and apstatus!=0 and bssid is not null and
              onwire='yes' and logid_to_int(logid) in (43527, 43521, 43525, 43563, 43564,
              43565, 43566, 43569, 43570, 43571, 43582, 43583, 43584, 43585) group by
              apstatus, bssid, ssid order by subtotal desc)### t group by apstatus, bssid,
              ssid) t group by ap full status order by totalnum desc
Dataset Name Description Log Category
default-Managed-AP-Summary Default managed access point summary event
  select
     (
       case when (
          action like '%join%'
          and logid to int(logid) in (43522, 43551)
        ) then 'Authorized' else 'Unauthorized' end
     ) as ap status,
     count(*) as totalnum
  from
```

```
$log
where
  $filter
  and logid to int(logid) in (43522, 43551)group by
  ap_status
order by
   totalnum desc
```
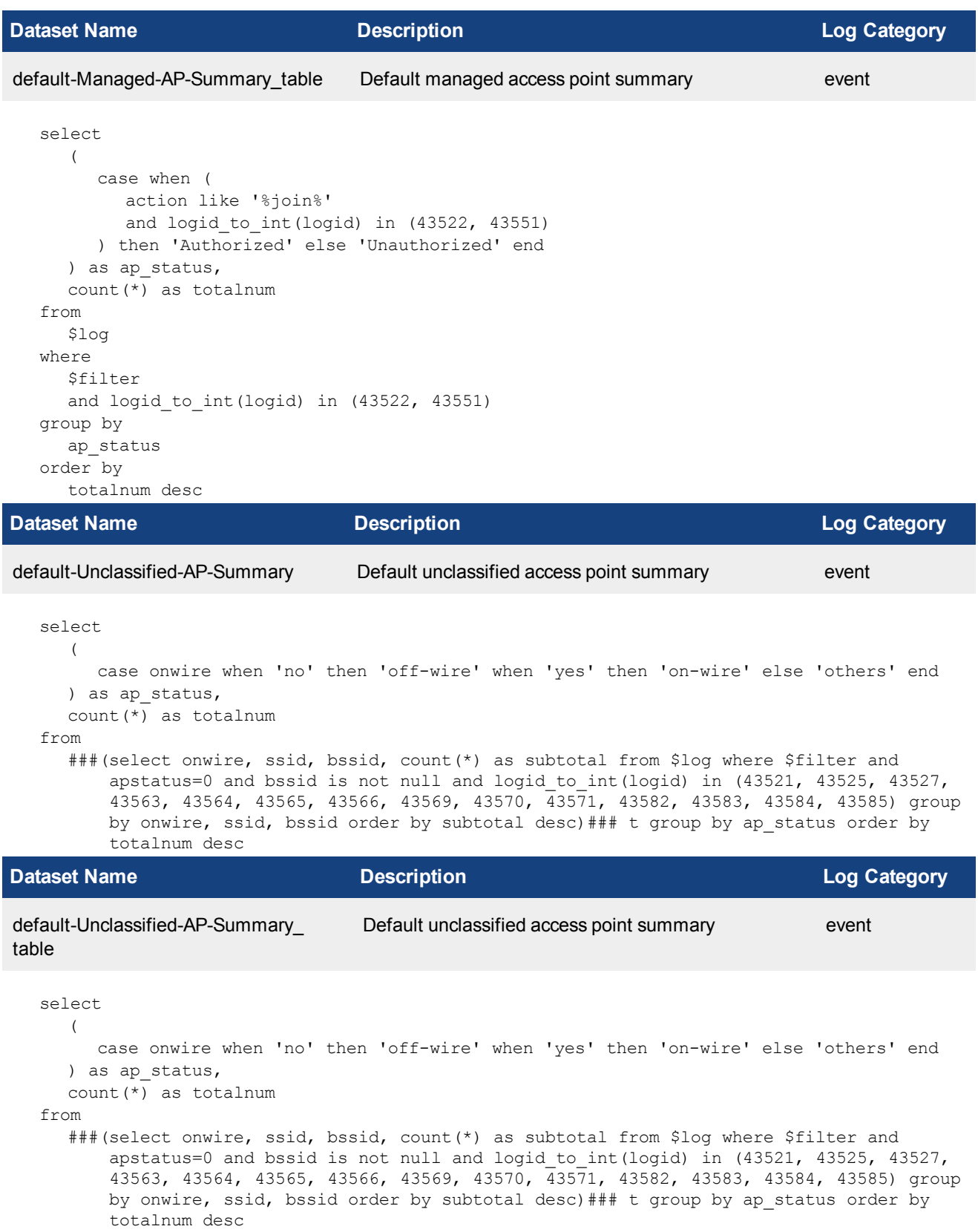

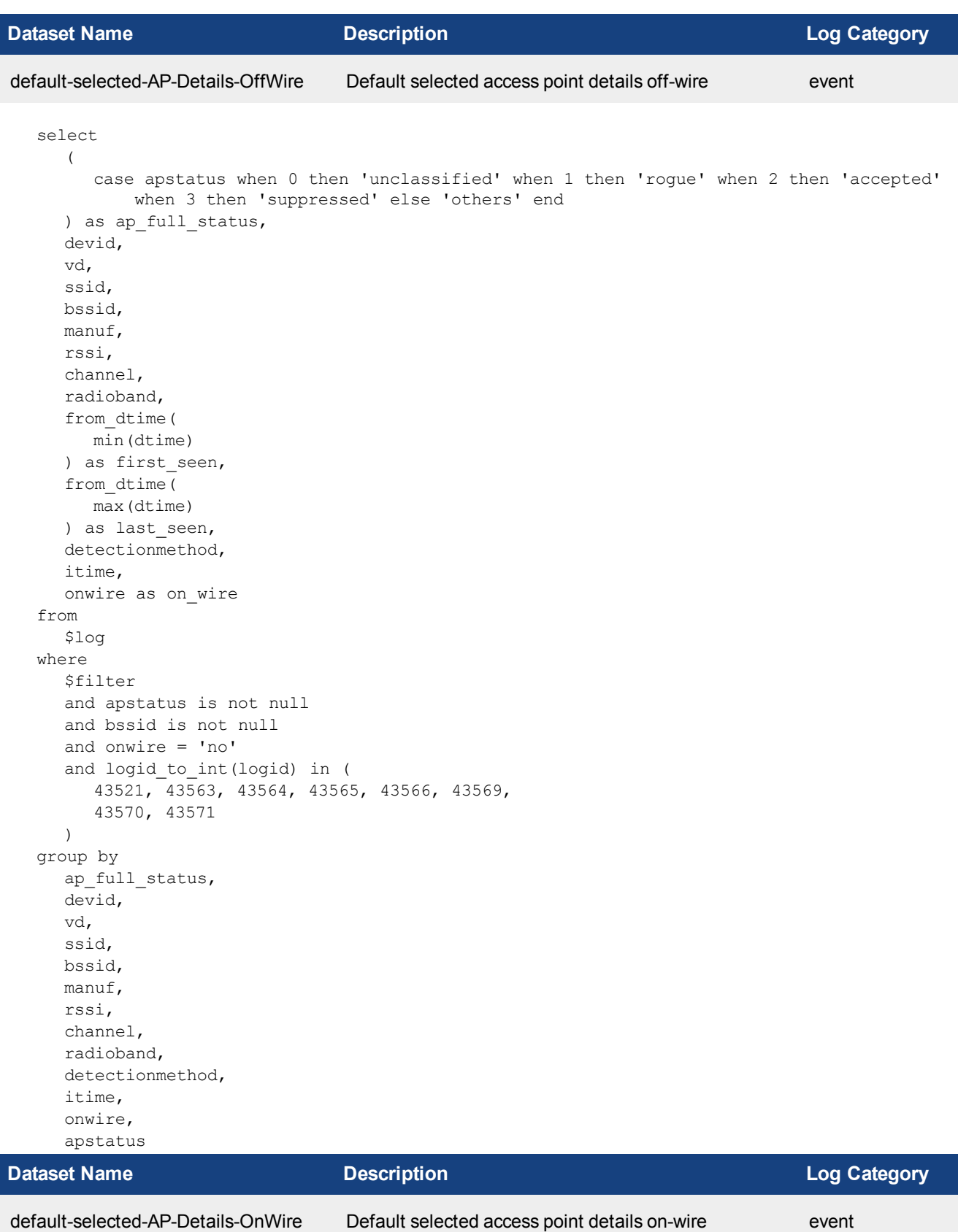

```
select
     (
        case apstatus when 0 then 'unclassified' when 1 then 'rogue' when 2 then 'accepted'
           when 3 then 'suppressed' else 'others' end
     ) as ap_full_status,
     devid,
     vd,
     ssid,
     bssid,
     manuf,
     rssi,
     channel,
     radioband,
     from_dtime(
       min(dtime)
     ) as first seen,
     from_dtime(
       max(dtime)
     ) as last seen,
     detectionmethod,
     itime,
     onwire as on_wire
  from
     $log
  where
    $filter
     and apstatus is not null
     and bssid is not null
     and onwire = 'yes'
     and logid to int(logid) in (
       43521, 43563, 43564, 43565, 43566, 43569,
       43570, 43571
     \lambdagroup by
     ap_full_status,
     devid,
     vd,
     ssid,
     bssid,
     manuf,
     rssi,
     channel,
     radioband,
     detectionmethod,
     itime,
     onwire,
     apstatus
Dataset Name Description Log Category
event-Wireless-Client-Details Event wireless client details event
  drop
    table if exists ip list; create temporary table ip list as
  select
     ip,
     lower(mac) as lmac,
```

```
sn,
  ssid,
  channel,
  radioband,
  min(dtime) as first,
  max(dtime) as last
from
  $log - event
where
  $filter
  and ip is not null
  and mac is not null
  and sn is not null
  and ssid is not null
group by
  ip,
  lmac,
  sn,
  ssid,
  channel,
  radioband
order by
  ip;
select
  user_src,
  ip,
  lmac,
  sn,
  ssid,
  channel,
  radioband,
  from dtime(first) as first seen,
  from dtime(last) as last seen,
  cast(
     volume as decimal (18, 2)
  ) as bandwidth
from
   (
     select
        *
      from
        ip_list
        inner join (
           select
              user_src,
              srcip,
              sum(volume) as volume
           from
              ###(select coalesce(nullifna(`user`), nullifna(`unauthuser`), ipstr
                  (`srcip`)) as user src, srcip, sum(coalesce(sentbyte, 0)+coalesce
                  (rcvdbyte, 0)) as volume from $log-traffic where $filter-time and logid_
                  to int(logid) not in (4, 7, 14) and srcip is not null group by user src,
                  srcip having sum(coalesce(sentbyte, 0)+coalesce(rcvdbyte, 0))>0 order by
                  volume desc) ### t group by user src, srcip order by user src, srcip) t
                  on ip list.ip = t.srcip) t order by volume desc
```
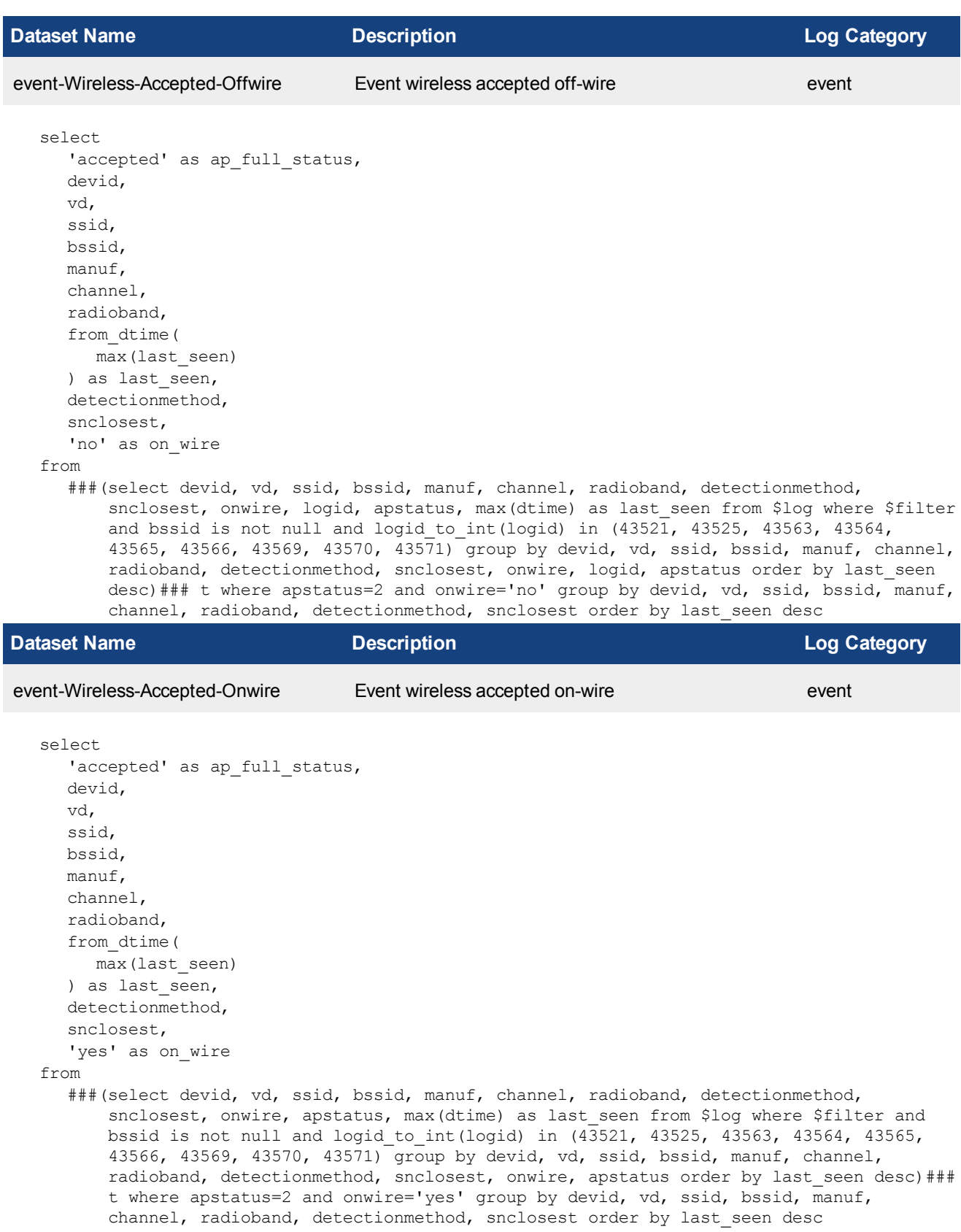

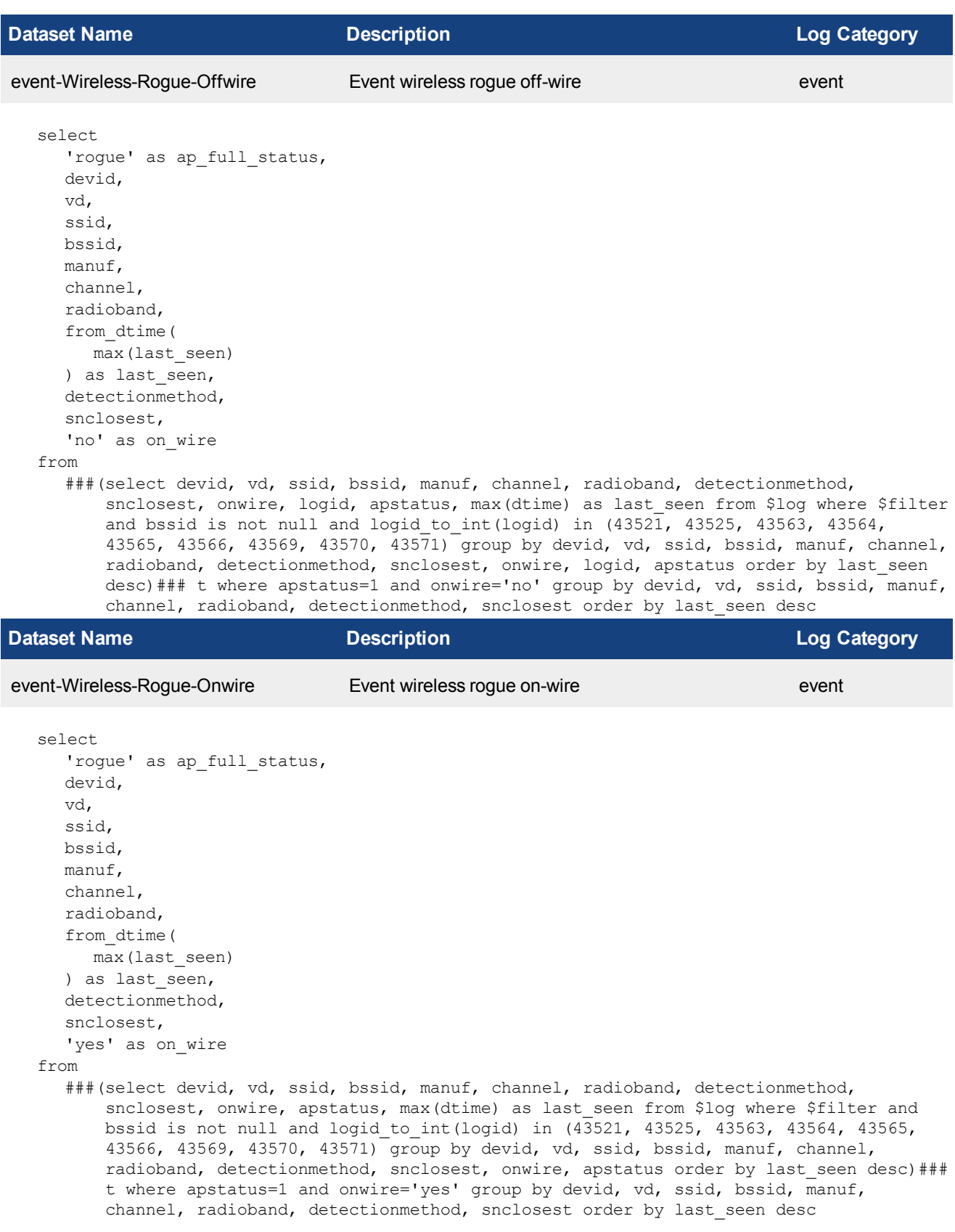
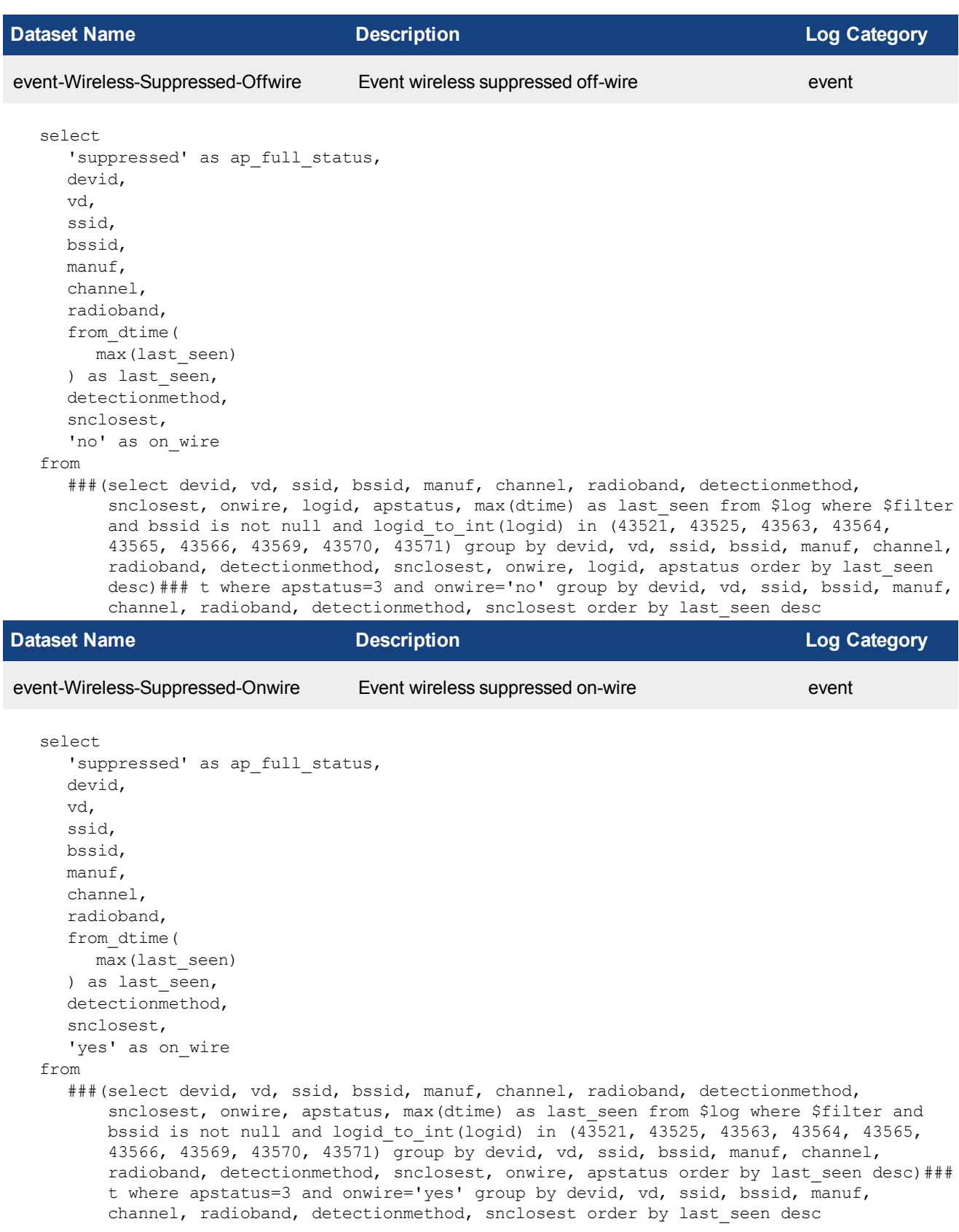

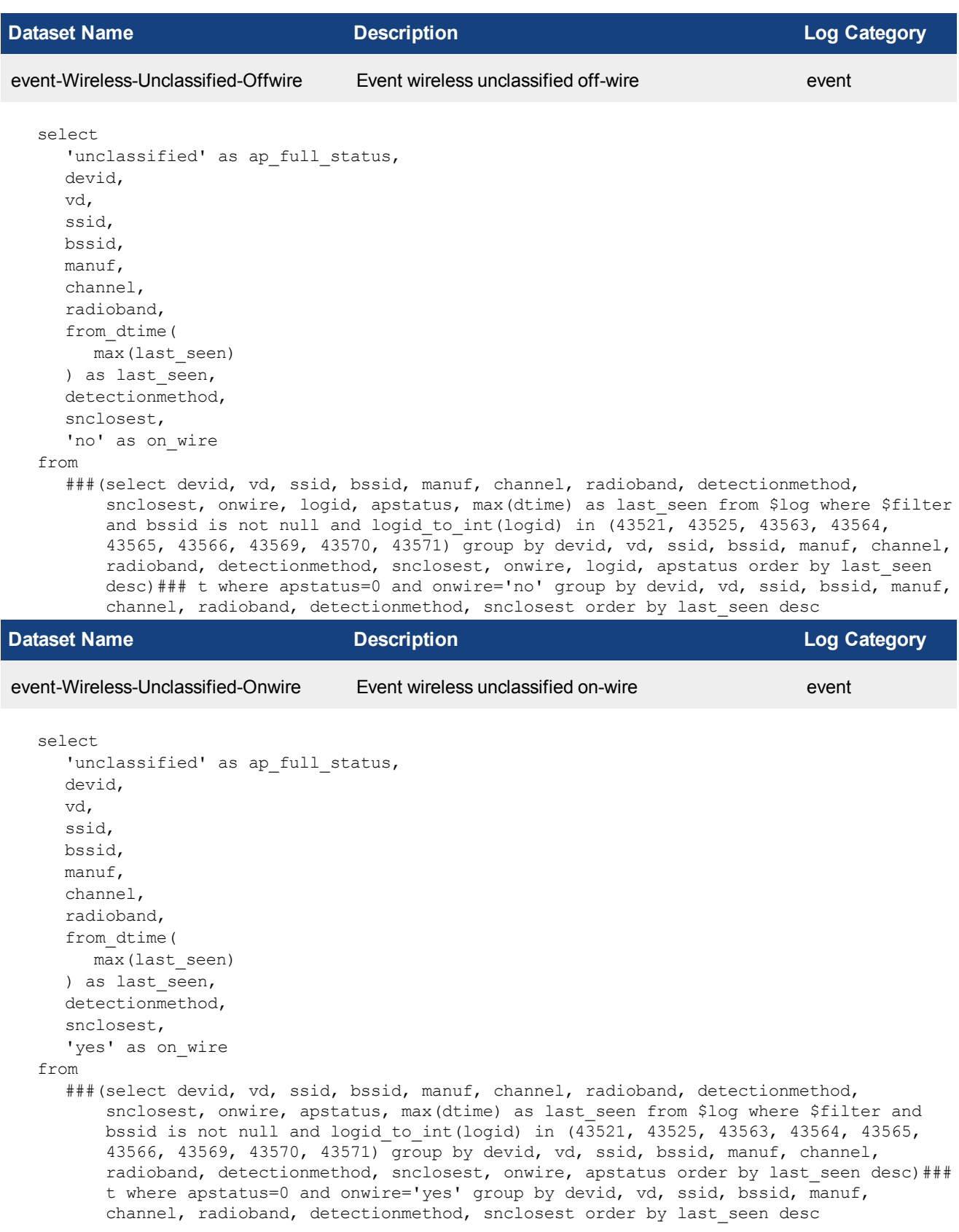

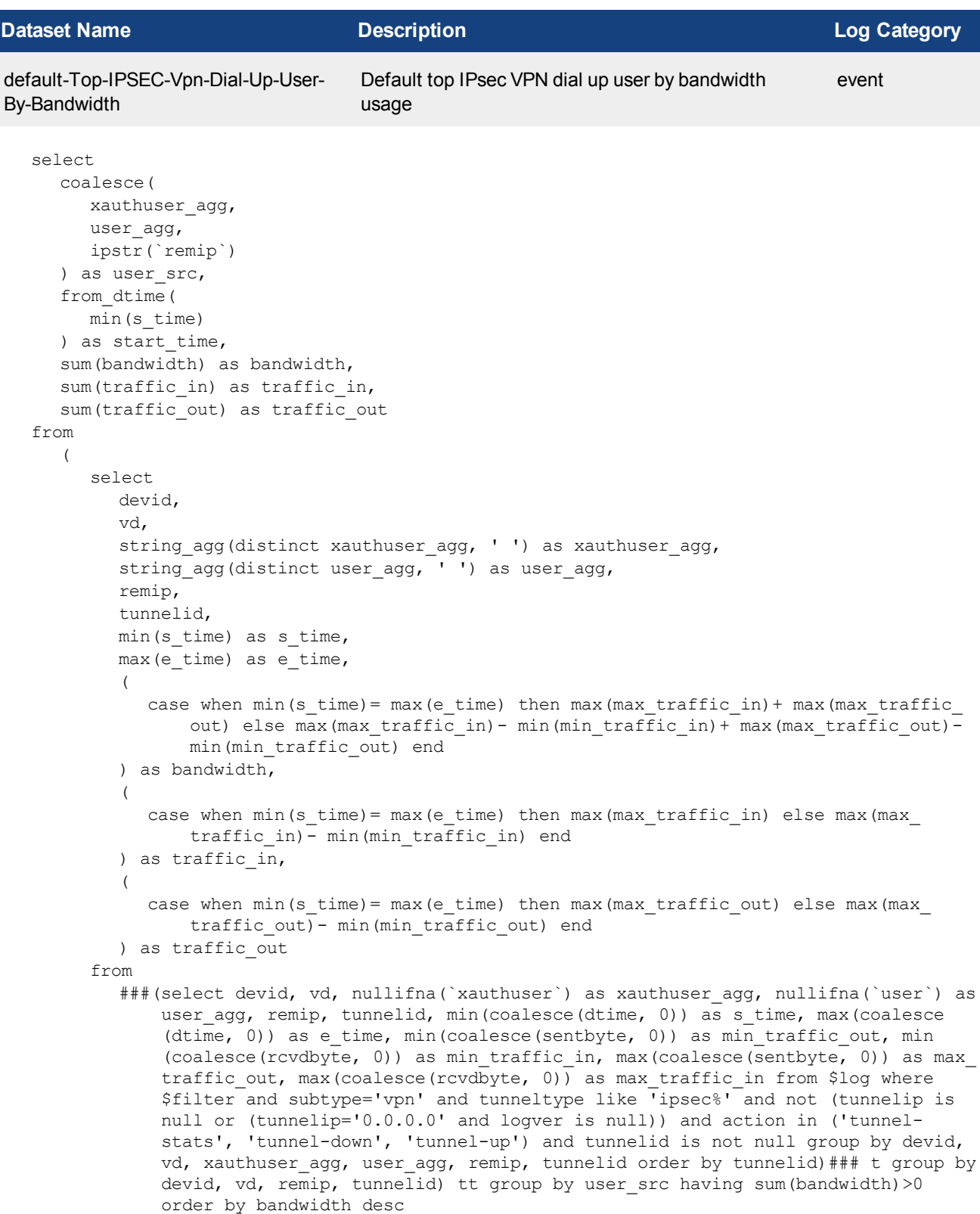

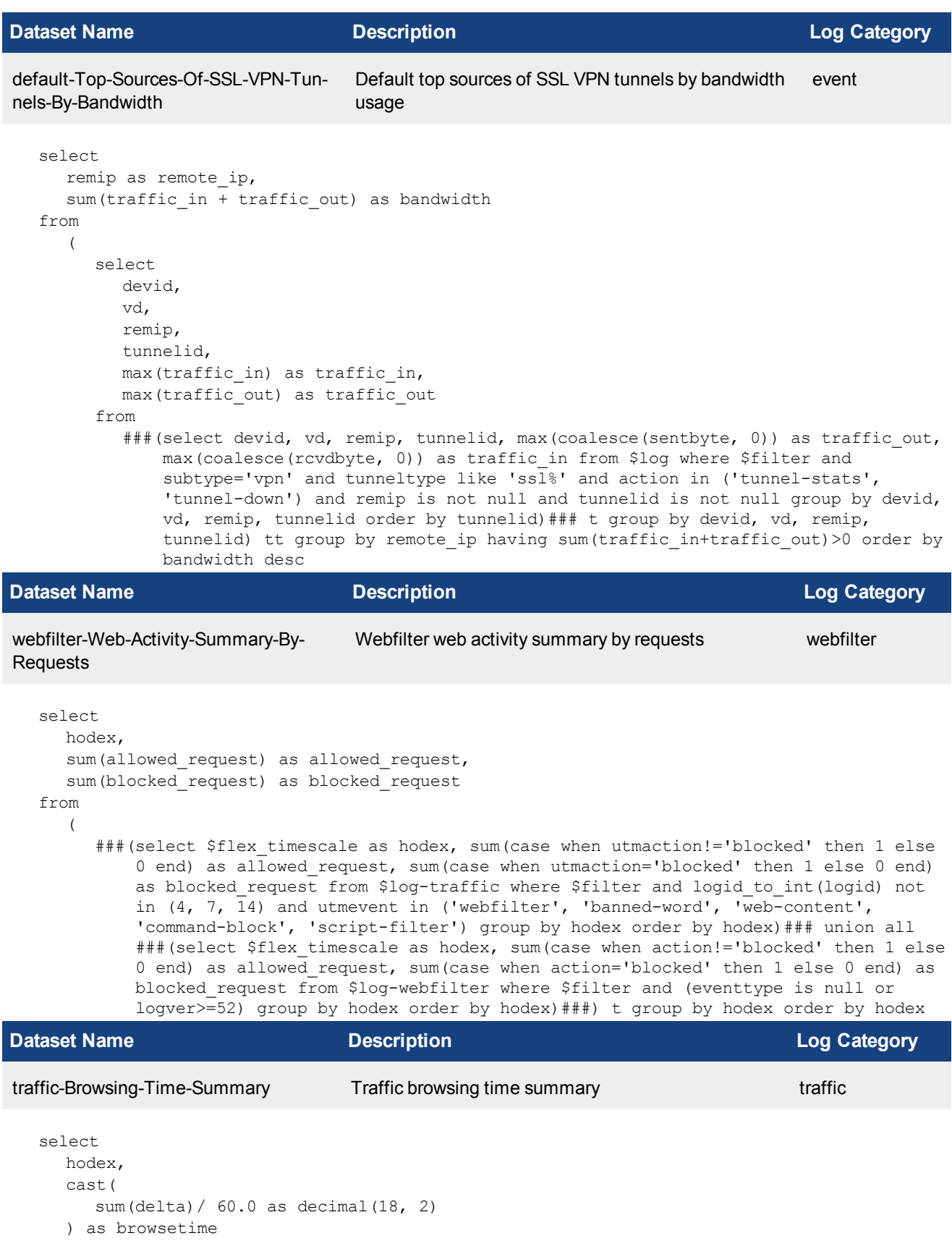

from

###(select \$flex\_timescale as hodex, sum(\$browse\_time) as delta from \$log where \$filter and logid\_to\_int(logid) not in  $(4, 7, 14)$  group by hodex having sum(\$browse\_time)>0 order by delta desc)### t group by hodex order by hodex

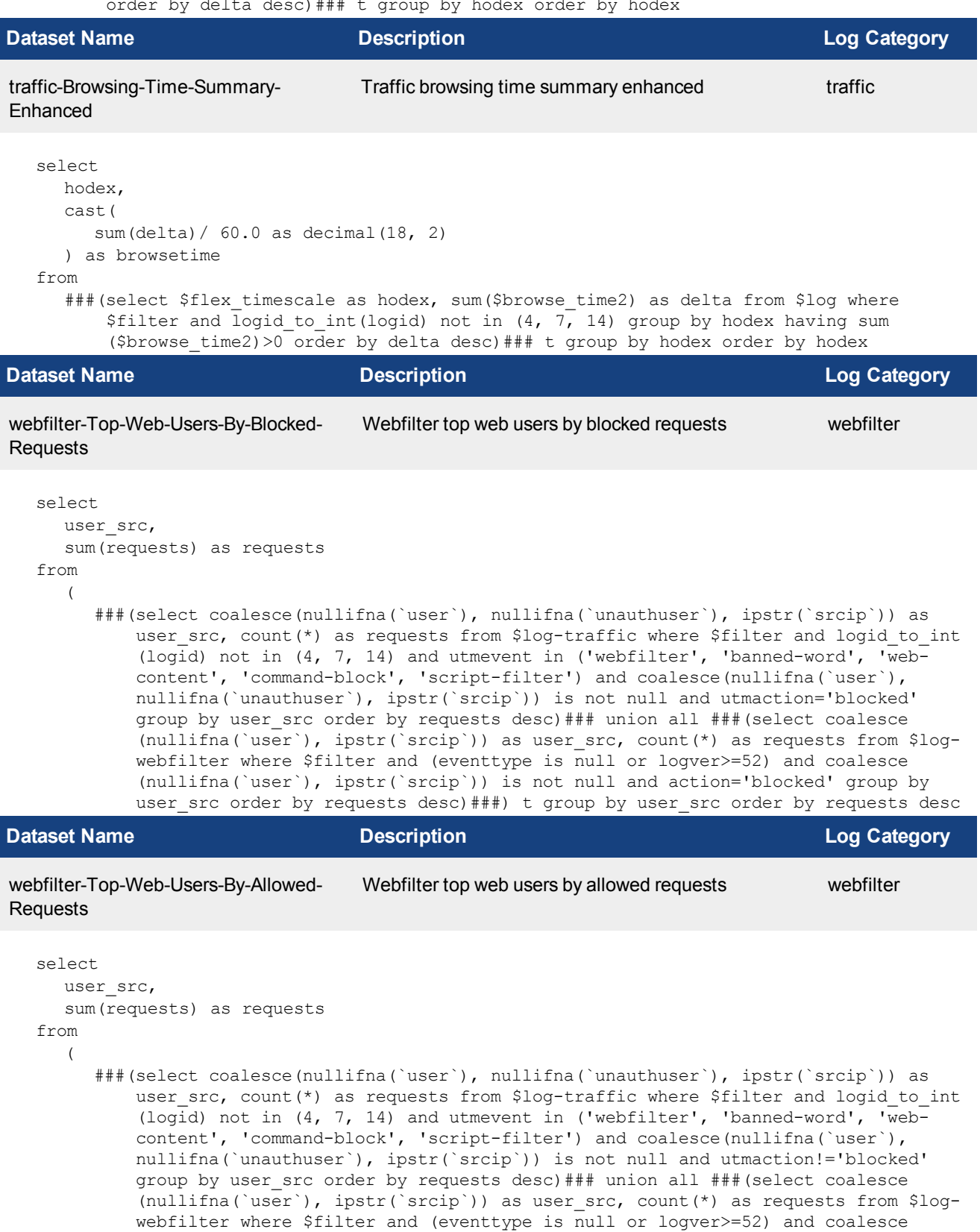

(nullifna(`user`), ipstr(`srcip`)) is not null and action!='blocked' group by user src order by requests desc) ###) t group by user src order by requests desc **Dataset Name Description Log Category** traffic-Top-Web-Users-By-Browsing-Time Traffic top web users by browsing time traffic select user\_src, sum(delta) as browsetime, sum(bandwidth) as bandwidth, sum(traffic in) as traffic in, sum(traffic out) as traffic out from ###(select coalesce(nullifna(`user`), ipstr(`srcip`)) as user\_src, sum(\$browse\_time) as delta, sum(coalesce(sentbyte, 0)+coalesce(rcvdbyte, 0)) as bandwidth, sum(coalesce (rcvdbyte, 0)) as traffic\_in, sum(coalesce(sentbyte, 0)) as traffic\_out from \$log where \$filter group by user src having sum(\$browse time)>0 order by delta desc)### t group by user src order by browsetime desc **Dataset Name Description Log Category** webfilter-Top-Blocked-Web-Sites-By-Requests Webfilter top blocked web sites by requests webfilter select domain, catdesc,

```
sum(requests) as requests
from
```
(

###(select hostname as domain, catdesc, count(\*) as requests from \$log-traffic where \$filter and logid to int(logid) not in  $(4, 7, 14)$  and utmevent in ('webfilter', 'banned-word', 'web-content', 'command-block', 'script-filter') and hostname is not null and utmaction='blocked' group by domain, catdesc order by requests desc)### union all ###(select hostname as domain, catdesc, count(\*) as requests from \$log-webfilter where \$filter and (eventtype is null or logver>=52) and hostname is not null and catdesc is not null and action='blocked' group by domain, catdesc order by requests desc)###) t group by domain, catdesc order by requests desc

```
Dataset Name Description Log Category
webfilter-Top-Allowed-Web-Sites-By-
Requests
                                Webfilter top allowed web sites by requests webfilter
  select
     domain,
     string agg(distinct catdesc, ', ') as agg catdesc,
     sum(requests) as requests
  from
     \left(###(select hostname as domain, catdesc, count(*) as requests from $log-traffic where
           $filter and logid to int(logid) not in (4, 7, 14) and utmevent in ('webfilter',
            'banned-word', 'web-content', 'command-block', 'script-filter') and hostname is
           not null and utmaction!='blocked' group by domain, catdesc order by requests
           desc)### union all ###(select hostname as domain, catdesc, count(*) as requests
```
from \$log-webfilter where \$filter and (eventtype is null or logver>=52) and hostname is not null and catdesc is not null and action!='blocked' group by domain, catdesc order by requests desc)###) t group by domain order by requests desc

```
Dataset Name Description Log Category
webfilter-Top-Video-Streaming-Web-
sites-By-Bandwidth
                                Webfilter top video streaming websites by bandwidth
                                usage
                                                                           webfilter
  select
     domain,
     sum(bandwidth) as bandwidth,
     sum(traffic in) as traffic in,
     sum(traffic out) as traffic out
  from
     \left(###(select coalesce(nullifna(root domain(hostname)), 'other') as domain, sum
            (coalesce(sentbyte, 0)+coalesce(rcvdbyte, 0)) as bandwidth, sum(coalesce
            (rcvdbyte, 0)) as traffic_in, sum(coalesce(sentbyte, 0)) as traffic_out from
           $log-traffic where $filter and logid to int(logid) not in (4, 7, 14) and
           utmevent in ('webfilter', 'banned-word', 'web-content', 'command-block',
           'script-filter') and catdesc in ('Streaming Media and Download') group by domain
           having sum(coalesce(sentbyte, 0)+coalesce(rcvdbyte, 0))>0 order by bandwidth
           desc)### union all ###(select coalesce(nullifna(root domain(hostname)), 'other')
           as domain, sum(coalesce(sentbyte, 0)+coalesce(rcvdbyte, 0)) as bandwidth, sum
            (coalesce(rcvdbyte, 0)) as traffic_in, sum(coalesce(sentbyte, 0)) as traffic_out
           from $log-webfilter where $filter and (eventtype is null or logver>=52) and
           catdesc in ('Streaming Media and Download') group by domain having sum(coalesce
            (sentbyte, 0)+coalesce(rcvdbyte, 0))>0 order by bandwidth desc)###) t group by
           domain order by bandwidth desc
Dataset Name Description Log Category
webfilter-Top-Blocked-Web-Categories Webfilter top blocked web categories webfilter
```

```
select
     catdesc,
     sum(requests) as requests
  from
     (
       ###(select catdesc, count(*) as requests from $log-traffic where $filter and logid_
           to int(logid) not in (4, 7, 14) and utmevent in ('webfilter', 'banned-word',
           'web-content', 'command-block', 'script-filter') and catdesc is not null and
           utmaction='blocked' group by catdesc order by requests desc)### union all ###
           (select catdesc, count(*) as requests from $log-webfilter where $filter and
           (eventtype is null or logver>=52) and catdesc is not null and action='blocked'
           group by catdesc order by requests desc)###) t group by catdesc order by
           requests desc
Dataset Name Description Log Category
```

```
webfilter-Top-Allowed-Web-Categories Webfilter top allowed web categories webfilter
```

```
select
  catdesc,
  sum(requests) as requests
from
```
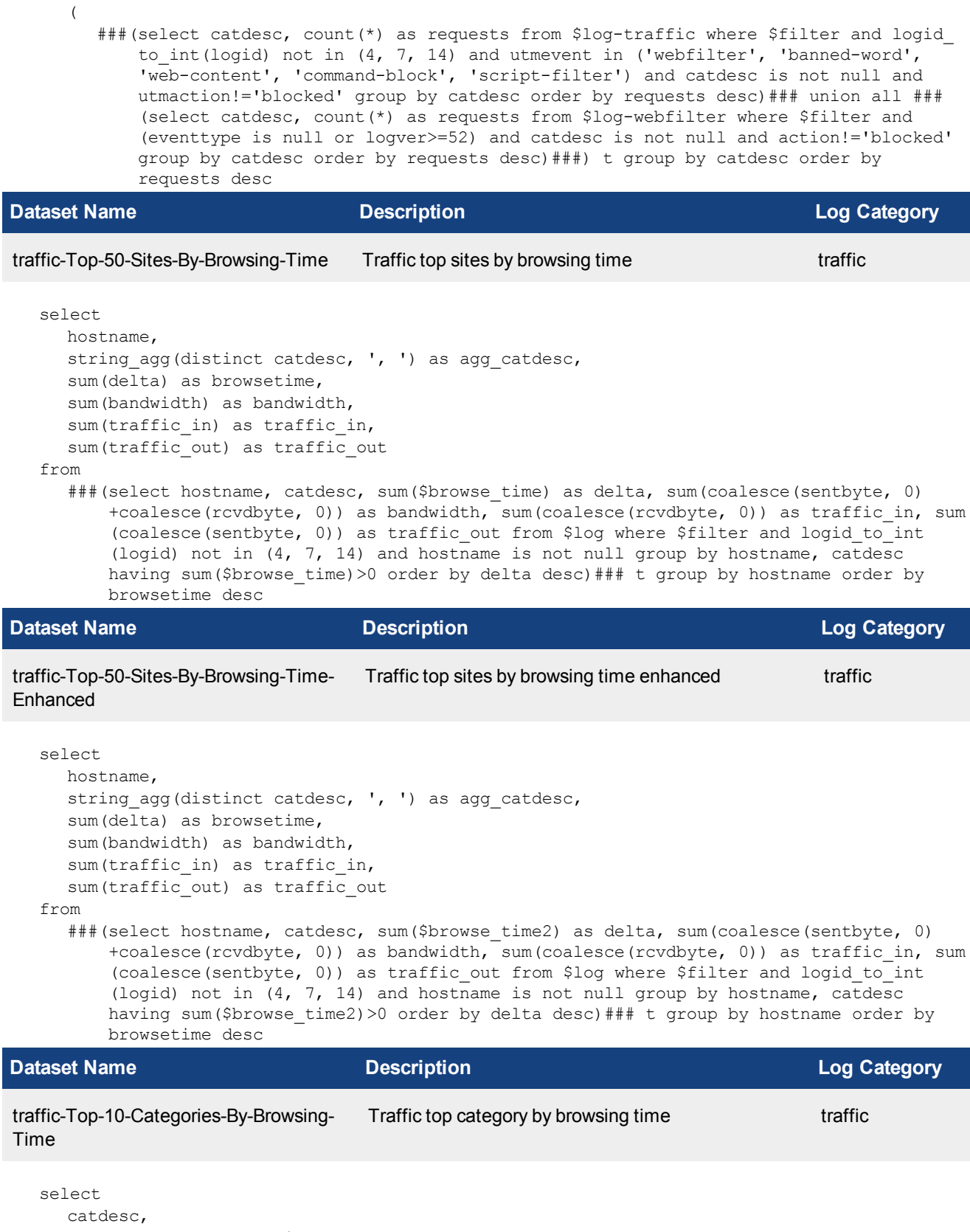

```
sum(delta) as browsetime,
sum(bandwidth) as bandwidth
```
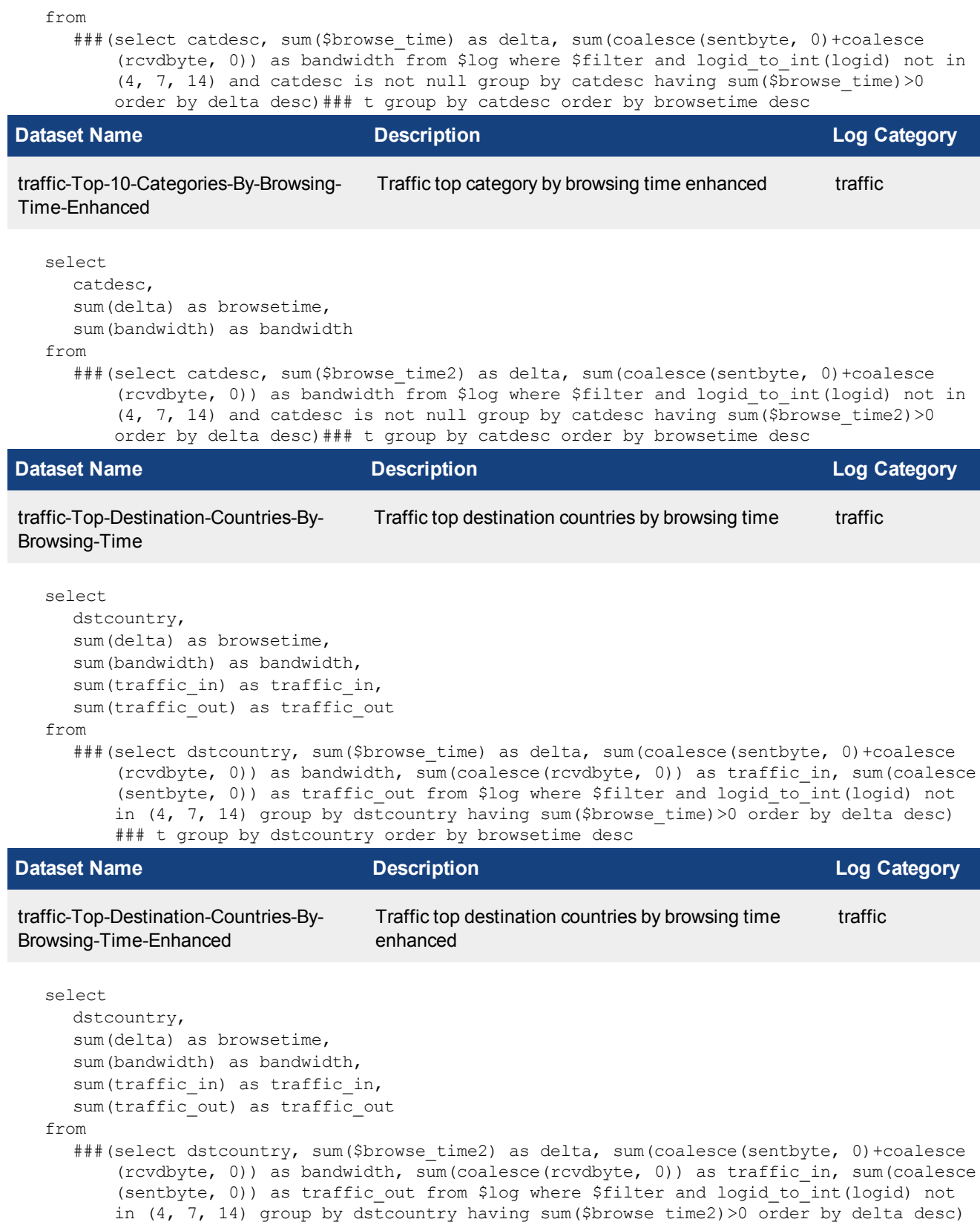

### t group by dstcountry order by browsetime desc

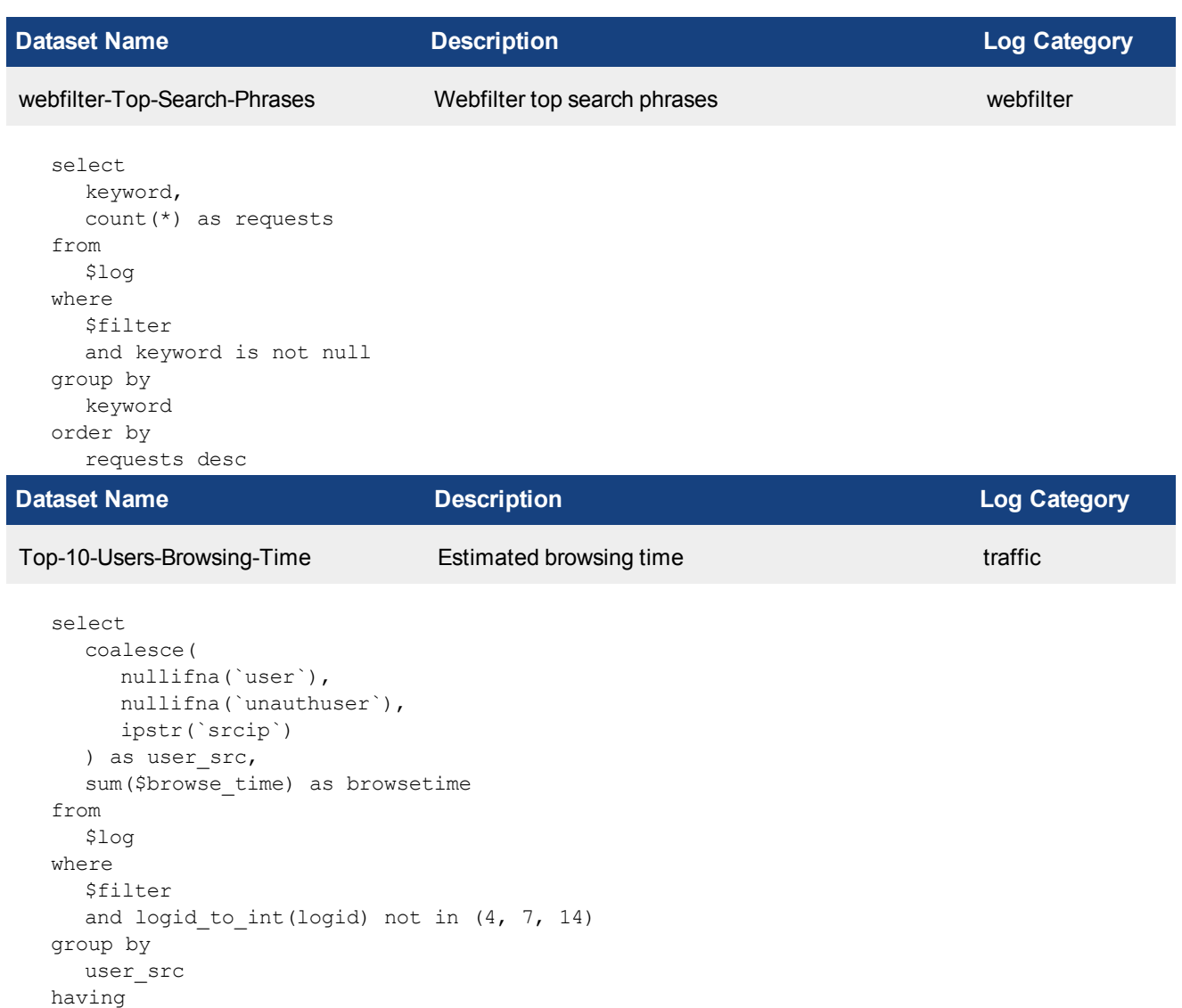

sum(\$browse\_time)> 0 order by

browsetime desc

**Dataset Name Description Log Category** Top-10-Users-Browsing-Time-Enhanced Estimated browsing time enhanced traffic

```
select
  coalesce(
   nullifna(`user`),
    nullifna(`unauthuser`),
    ipstr(`srcip`)
  ) as user src,
  sum($browse_time2) as browsetime
from
  $log
where
  $filter
  and logid to int(logid) not in (4, 7, 14)
```
group by user\_src having sum(\$browse\_time2)> 0 order by browsetime desc

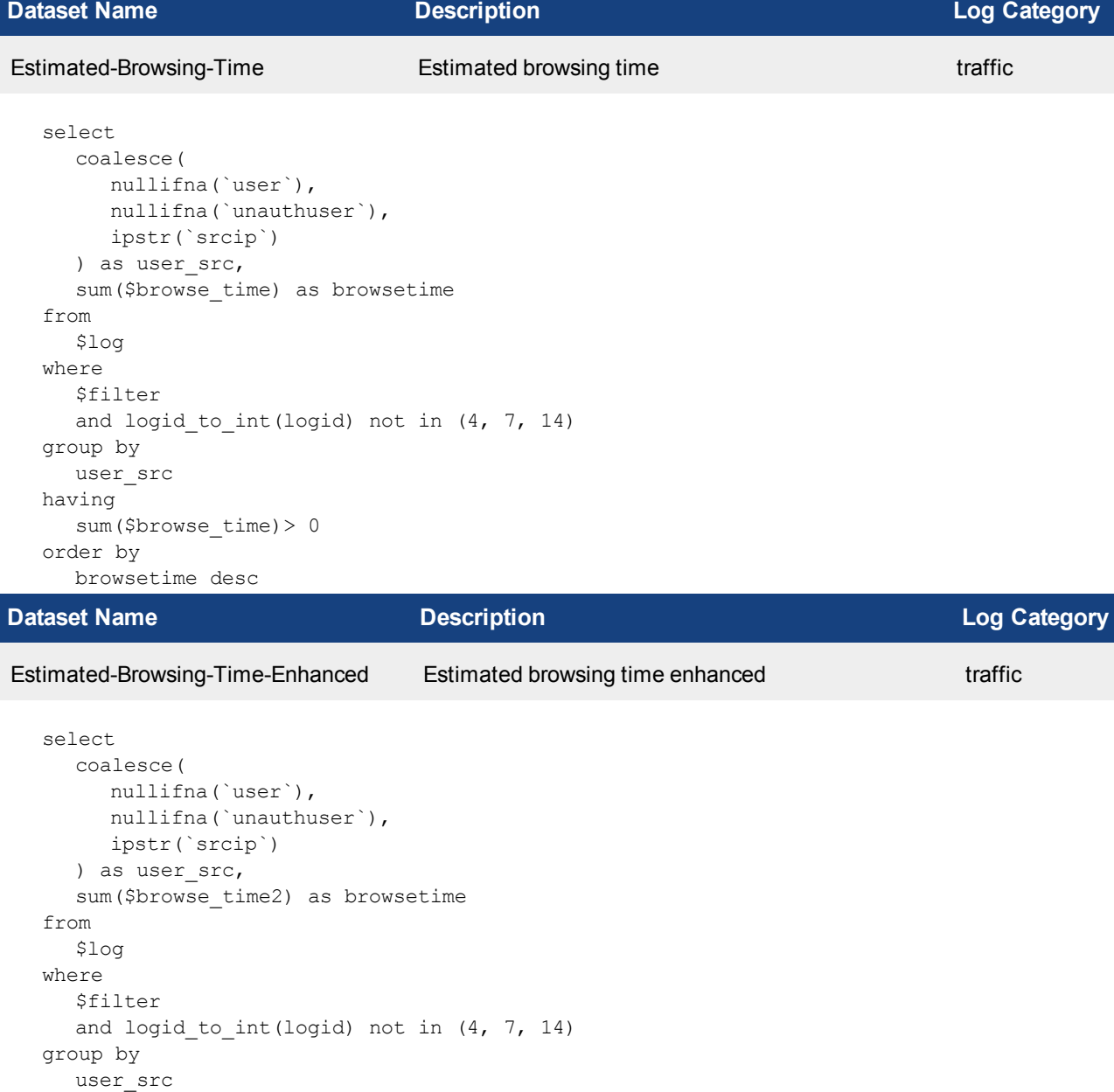

**Dataset Name Description Log Category**

wifi-Top-AP-By-Bandwidth Top access point by bandwidth usage traffic

having

order by

sum(\$browse\_time2)> 0

browsetime desc

```
select
    srcintf,
    sum(
       coalesce(sentbyte, 0)+ coalesce(rcvdbyte, 0)
     ) as bandwidth
  from
     $log
  where
    $filter
    and logid to int(logid) not in (4, 7, 14)and (
       srcssid is not null
       or dstssid is not null
     \lambdagroup by
    srcintf
  having
    sum(
       coalesce(sentbyte, 0)+ coalesce(rcvdbyte, 0)
    ) > 0order by
    bandwidth desc
Dataset Name Description Log Category
wifi-Top-AP-By-Client Top access point by client traffic
  select
    srcintf,
    count(distinct srcmac) as totalnum
  from
     ###(select srcintf, srcssid, osname, osversion, devtype, srcmac, count(*) as subtotal
        from $log where $filter and logid_to_int(logid) not in (4, 7, 14) and (srcssid is
        not null or dstssid is not null) and srcmac is not null group by srcintf, srcssid,
        osname, osversion, devtype, srcmac order by subtotal desc)### t group by srcintf
        order by totalnum desc
Dataset Name Description Log Category
wifi-Top-SSID-By-Bandwidth Top SSIDs by bandwidth usage traffic
  select
    srcssid,
    sum(
       coalesce(sentbyte, 0)+ coalesce(rcvdbyte, 0)
    ) as bandwidth
  from
     $log
  where
    $filter
    and logid to int(logid) not in (4, 7, 14)and srcssid is not null
  group by
    srcssid
  having
     sum(
       coalesce(sentbyte, 0)+ coalesce(rcvdbyte, 0)
```
## $) > 0$ order by

appid, app, sum(

\$filter

and (

from \$log where

) as bandwidth

srcssid is not null or dstssid is not null

bandwidth desc

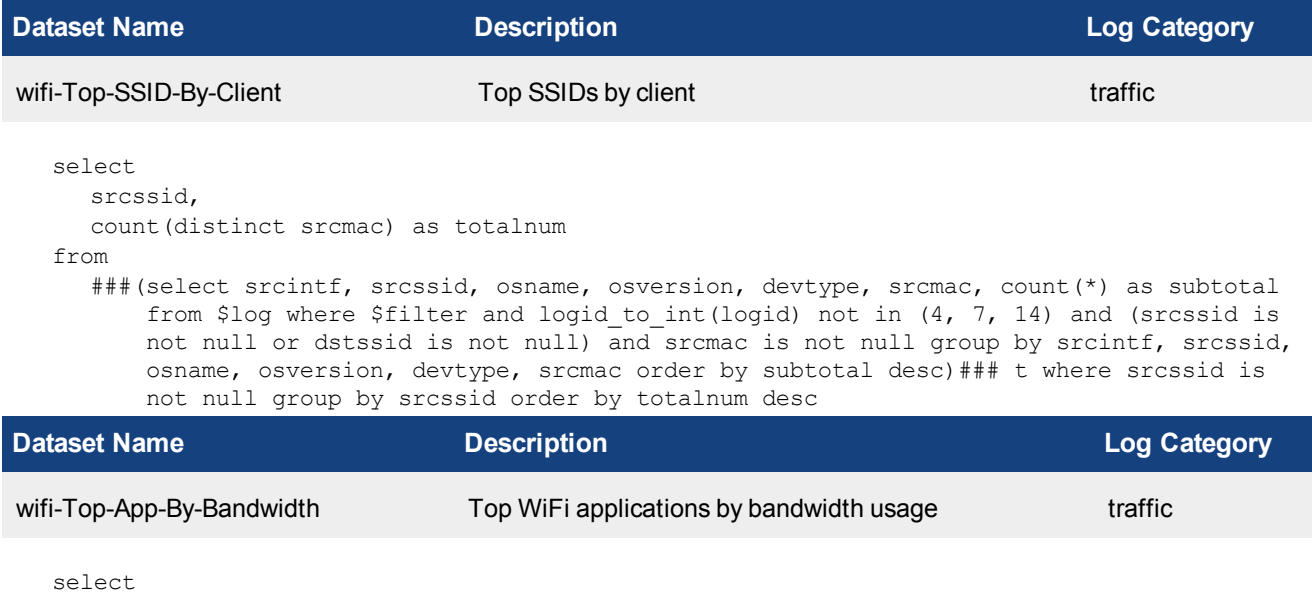

coalesce(sentbyte, 0)+ coalesce(rcvdbyte, 0)

and logid to int(logid) not in  $(4, 7, 14)$ 

```
)
    and nullifna(app) is not null
  group by
    appid,
    app
  having
    sum(
       coalesce(sentbyte, 0)+ coalesce(rcvdbyte, 0)
    ) > 0order by
    bandwidth desc
Dataset Name Description Log Category
wifi-Top-Client-By-Bandwidth Top WiFi client by bandwidth usage traffic
  select
     (
       coalesce(srcname, srcmac, 'unknown') || ' (' || coalesce(devtype, 'unknown') || ', '
         || coalesce(osname, '') || (
         case when osversion is null then '' else ' ' || osversion end
```

```
) || ')'
  ) as client,
  sum(
     coalesce(sentbyte, 0)+ coalesce(rcvdbyte, 0)
   ) as bandwidth
from
  $log
where
  $filter
  and logid to int(logid) not in (4, 7, 14)and (
     srcssid is not null
     or dstssid is not null
  \lambdagroup by
  client
having
  sum(
     coalesce(sentbyte, 0)+ coalesce(rcvdbyte, 0)
  ) > 0order by
  bandwidth desc
```
**Dataset Name Description Log Category**

wifi-Top-OS-By-Bandwidth Top WiFi os by bandwidth usage traffic

```
select
    (
      coalesce(osname, 'unknown') || ' ' || coalesce(osversion, '')
    ) as os,
    sum(
       coalesce(sentbyte, 0)+ coalesce(rcvdbyte, 0)
    ) as bandwidth
  from
    $log
  where
    $filter
    and logid to int(logid) not in (4, 7, 14)and (
      srcssid is not null
      or dstssid is not null
    )
  group by
    os
  having
    sum(
       coalesce(sentbyte, 0)+ coalesce(rcvdbyte, 0)
    ) > 0order by
    bandwidth desc
Dataset Name Description Log Category
```
wifi-Top-OS-By-WiFi-Client Top WiFi os by WiFi client traffic

select

```
(
     coalesce(osname, 'unknown') || ' ' || coalesce(osversion, '')
  ) as os,
  count(distinct srcmac) as totalnum
from
  ###(select srcintf, srcssid, osname, osversion, devtype, srcmac, count(*) as subtotal
      from $log where $filter and logid_to_int(logid) not in (4, 7, 14) and (srcssid is
      not null or dstssid is not null) and srcmac is not null group by srcintf, srcssid,
      osname, osversion, devtype, srcmac order by subtotal desc)### t group by os order
      by totalnum desc
```
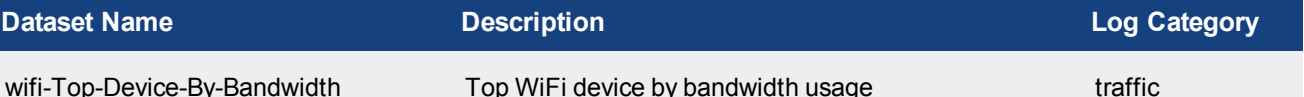

```
select
  devtype,
  sum(
    coalesce(sentbyte, 0)+ coalesce(rcvdbyte, 0)
  ) as bandwidth
from
  $log
where
  $filter
  and logid to int(logid) not in (4, 7, 14)and (
     srcssid is not null
     or dstssid is not null
  )
  and devtype is not null
group by
  devtype
having
  sum(
     coalesce(sentbyte, 0)+ coalesce(rcvdbyte, 0)
  ) > 0order by
  bandwidth desc
```
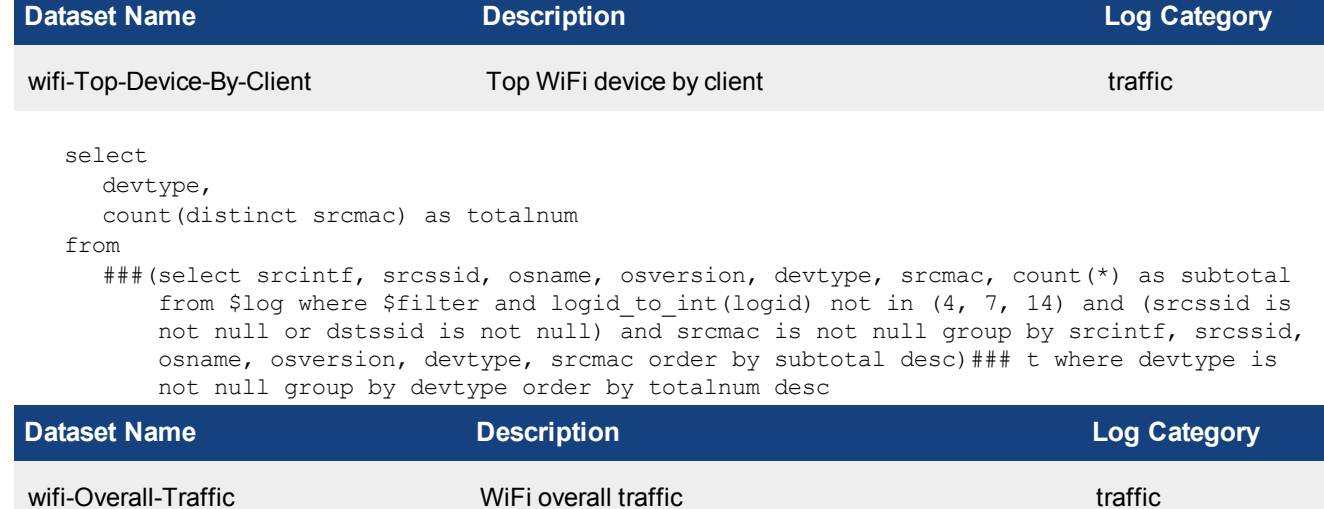

```
select
    sum(
      coalesce(sentbyte, 0)+ coalesce(rcvdbyte, 0)
    ) as bandwidth
  from
    $log
  where
    $filter
    and logid to int(logid) not in (4, 7, 14)and (
      srcssid is not null
      or dstssid is not null
    )
Dataset Name Description Log Category
wifi-Num-Distinct-Client WiFi num distinct client traffic
  select
    count(distinct srcmac) as totalnum
```
from ###(select srcintf, srcssid, osname, osversion, devtype, srcmac, count(\*) as subtotal from \$log where \$filter and logid to int(logid) not in  $(4, 7, 14)$  and (srcssid is not null or dstssid is not null) and srcmac is not null group by srcintf, srcssid, osname, osversion, devtype, srcmac order by subtotal desc)### t

```
Dataset Name Description Log Category
Top30-Subnets-by-Bandwidth-and-Ses-  Top subnets by application bandwidth        traffic
sions
  select
```

```
ip subnet(`srcip`) as subnet,
  sum(
     coalesce(sentbyte, 0)+ coalesce(rcvdbyte, 0)
  ) as bandwidth,
  sum(
     coalesce(rcvdbyte, 0)
  ) as traffic in,
  sum(
     coalesce(sentbyte, 0)
  ) as traffic out,
  count(*) as sessions
from
  $log
where
  $filter
  and logid to int(logid) not in (4, 7, 14)group by
  subnet
having
  sum(
     coalesce(sentbyte, 0)+ coalesce(rcvdbyte, 0)
  ) > 0order by
  bandwidth desc
```
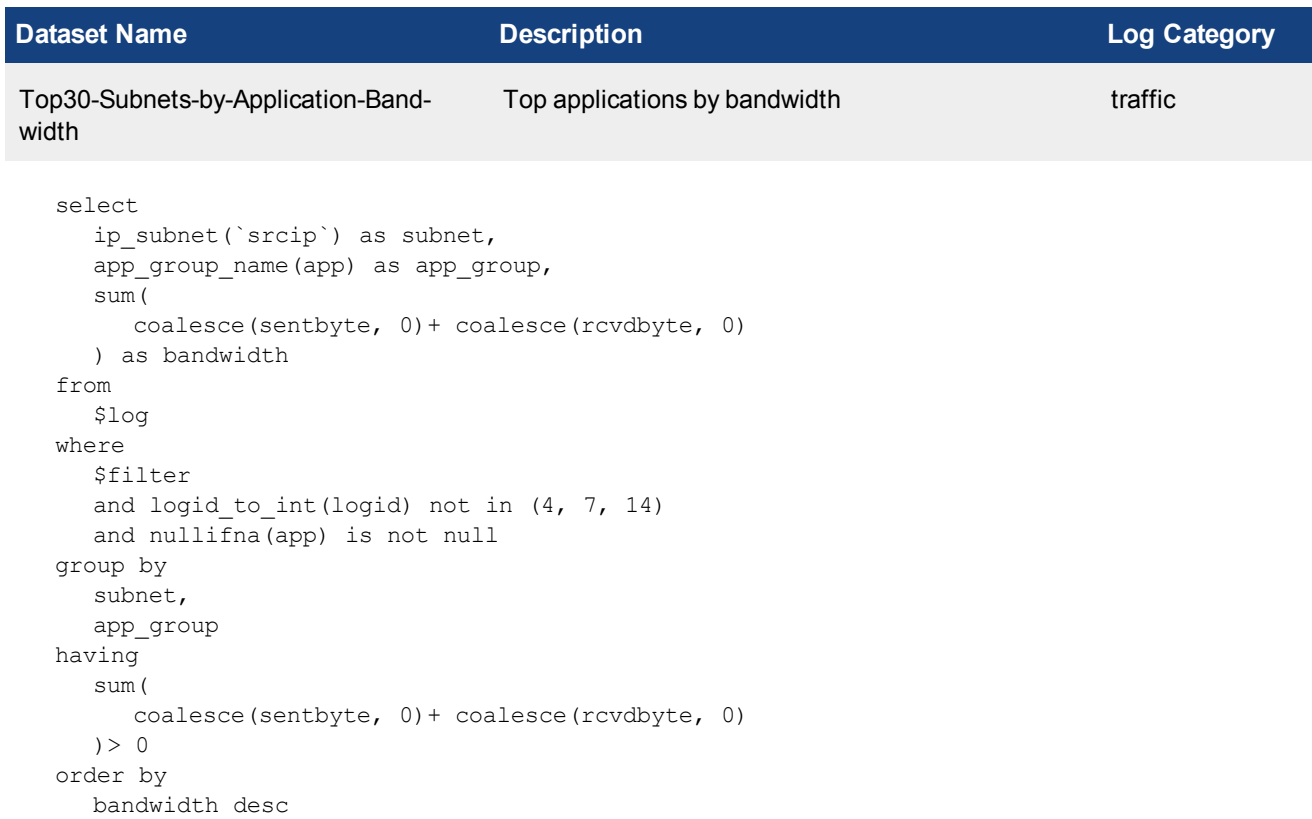

## **Dataset Name Description Log Category** Top30-Subnets-by-Application-Sessions Top applications by sessions traffic select ip subnet(`srcip`) as subnet, app group name(app) as app group,  $\frac{1}{\cosh(\pi)}$  as sessions from \$log where \$filter and logid to int(logid) not in  $(4, 7, 14)$ and nullifna(app) is not null group by subnet, app\_group order by sessions desc **Dataset Name Description Log Category** Top30-Subnets-by-Website-Bandwidth Top websites and web category by bandwidth traffic

```
select
  subnet,
  website,
  sum(bandwidth) as bandwidth
from
```
(

###(select ip subnet(`srcip`) as subnet, hostname as website, sum(coalesce(sentbyte, 0)+coalesce(rcvdbyte, 0)) as bandwidth from \$log-traffic where \$filter and hostname is not null and logid to int(logid) not in  $(4, 7, 14)$  and utmevent in ('webfilter', 'banned-word', 'web-content', 'command-block', 'script-filter') group by subnet, website order by bandwidth desc)### union all ###(select ip subnet(`srcip`) as subnet, hostname as website, sum(coalesce(sentbyte, 0) +coalesce(rcvdbyte, 0)) as bandwidth from \$log-webfilter where \$filter and hostname is not null and (eventtype is null or logver>=52) group by subnet, website order by bandwidth desc) ###) t group by subnet, website order by bandwidth desc

```
Dataset Name Description Log Category
Top30-Subnets-by-Website-Hits Top websites and web category by sessions traffic
  select
    subnet,
    website,
     sum(hits) as hits
  from
     (
       ###(select ip subnet(`srcip`) as subnet, hostname as website, count(*) as hits from
           $log-traffic where $filter and hostname is not null and logid_to_int(logid) not
           in (4, 7, 14) and utmevent in ('webfilter', 'banned-word', 'web-content',
           'command-block', 'script-filter') group by subnet, website order by hits desc)
           ### union all ###(select ip subnet(`srcip`) as subnet, hostname as website,
           count(*) as hits from $log-webfilter where $filter and hostname is not null and
           (eventtype is null or logver>=52) group by subnet, website order by hits desc)
           ###) t group by subnet, website order by hits desc
Dataset Name Description Log Category
Top30-Subnets-with-Top10-User-by-Band- Top users by bandwidth traffic traffic
width
```

```
select
  ip subnet(`srcip`) as subnet,
  coalesce(
     nullifna(`user`),
     nullifna(`unauthuser`),
     ipstr(`srcip`)
   ) as user src,
   sum(
     coalesce(sentbyte, 0)+ coalesce(rcvdbyte, 0)
  ) as bandwidth
from
  $log
where
  $filter
  and logid to int(logid) not in (4, 7, 14)and srcip is not null
group by
  subnet,
  user_src
having
  sum(
     coalesce(sentbyte, 0)+ coalesce(rcvdbyte, 0)
```
 $) > 0$ order by bandwidth desc

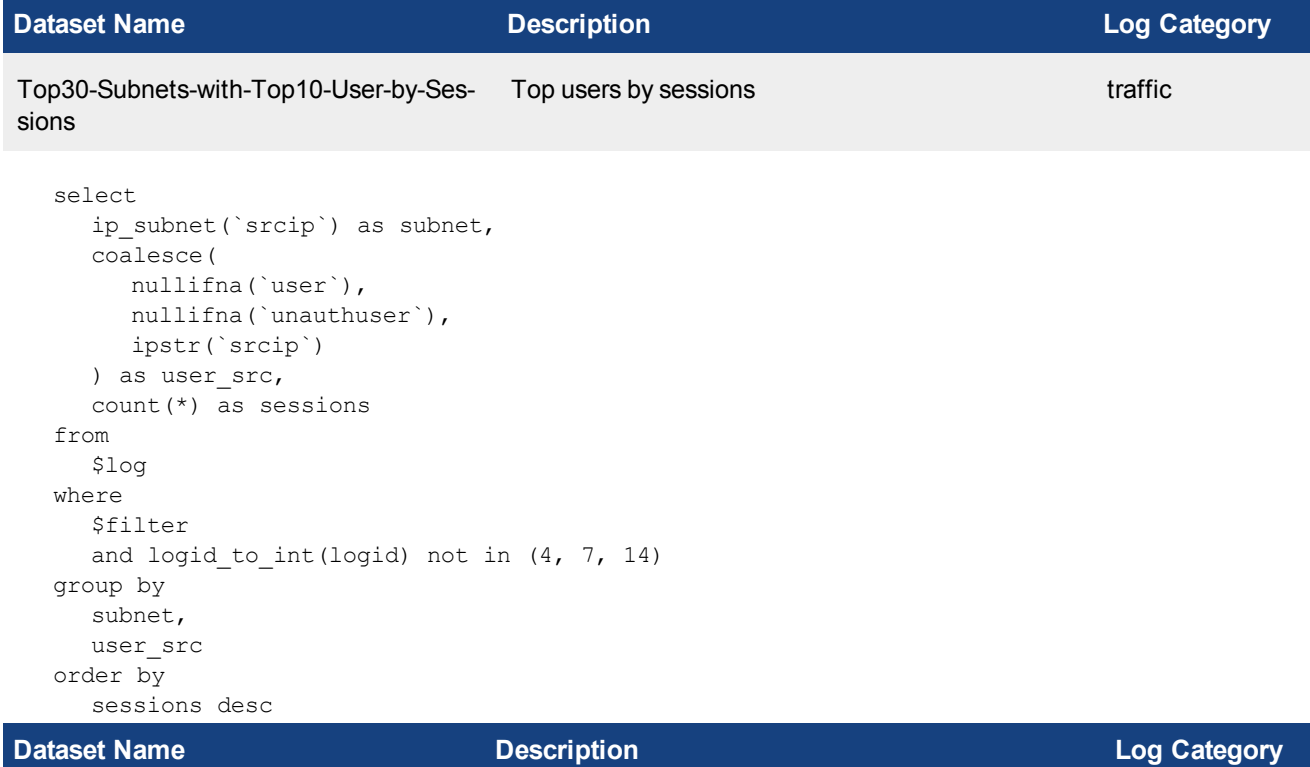

app-Top-20-Category-and-Applicationsby-Bandwidth Top category and applications by bandwidth usage traffic

```
select
  appcat,
  app,
  sum(
     coalesce(sentbyte, 0)+ coalesce(rcvdbyte, 0)
  ) as bandwidth
from
  $log
where
  $filter
  and logid to int(logid) not in (4, 7, 14)group by
  appcat,
  app
having
  sum(
     coalesce(sentbyte, 0)+ coalesce(rcvdbyte, 0)
  ) > 0order by
  bandwidth desc
```
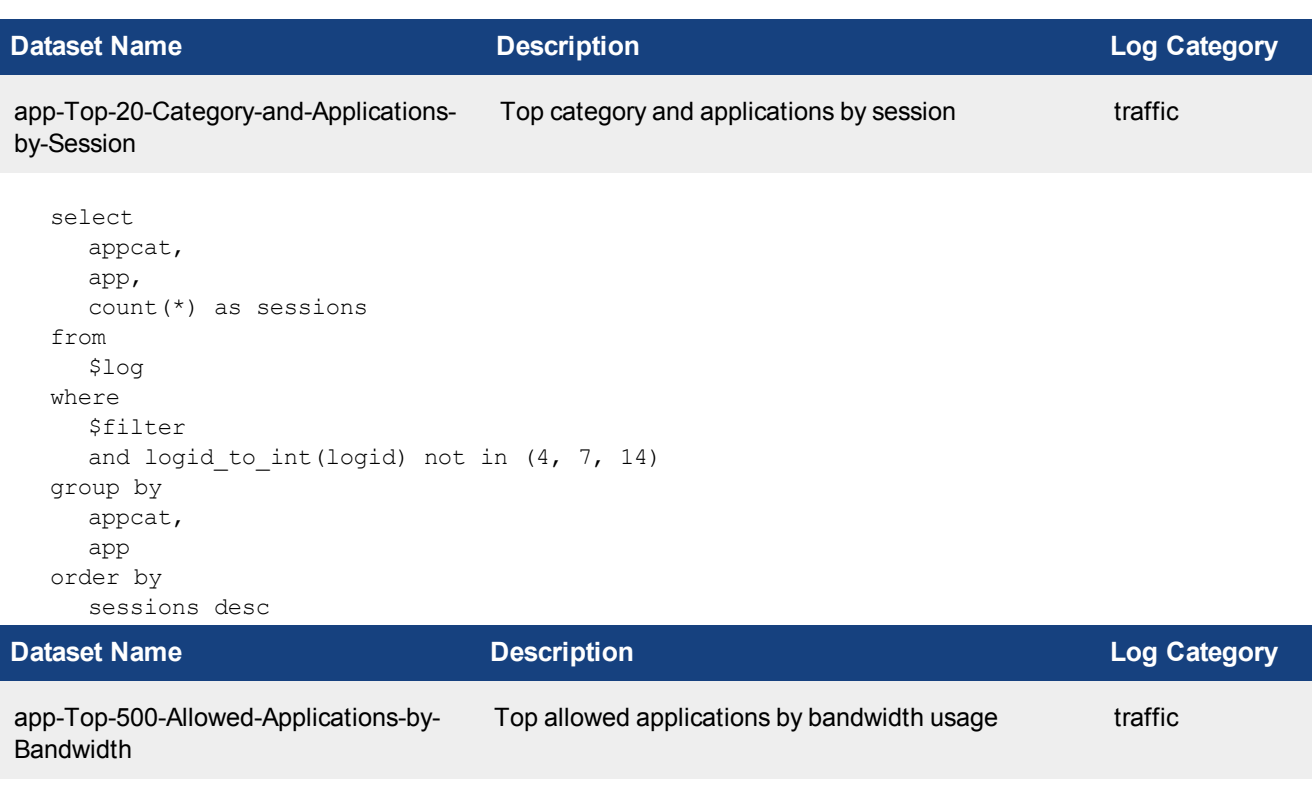

```
select
  from itime(itime) as timestamp,
  coalesce(
    nullifna(`user`),
    nullifna(`unauthuser`),
    ipstr(`srcip`)
  ) as user src,
  appcat,
  app,
  coalesce(
    root_domain(hostname),
     ipstr(dstip)
  ) as destination,
  sum(
     coalesce(`sentbyte`, 0)+ coalesce(`rcvdbyte`, 0)
  ) as bandwidth
from
  $log
where
  $filter
  and logid to int(logid) not in (4, 7, 14)and action in ('accept', 'close', 'timeout')
group by
  timestamp,
  user_src,
  appcat,
  app,
  destination
order by
  bandwidth desc
```
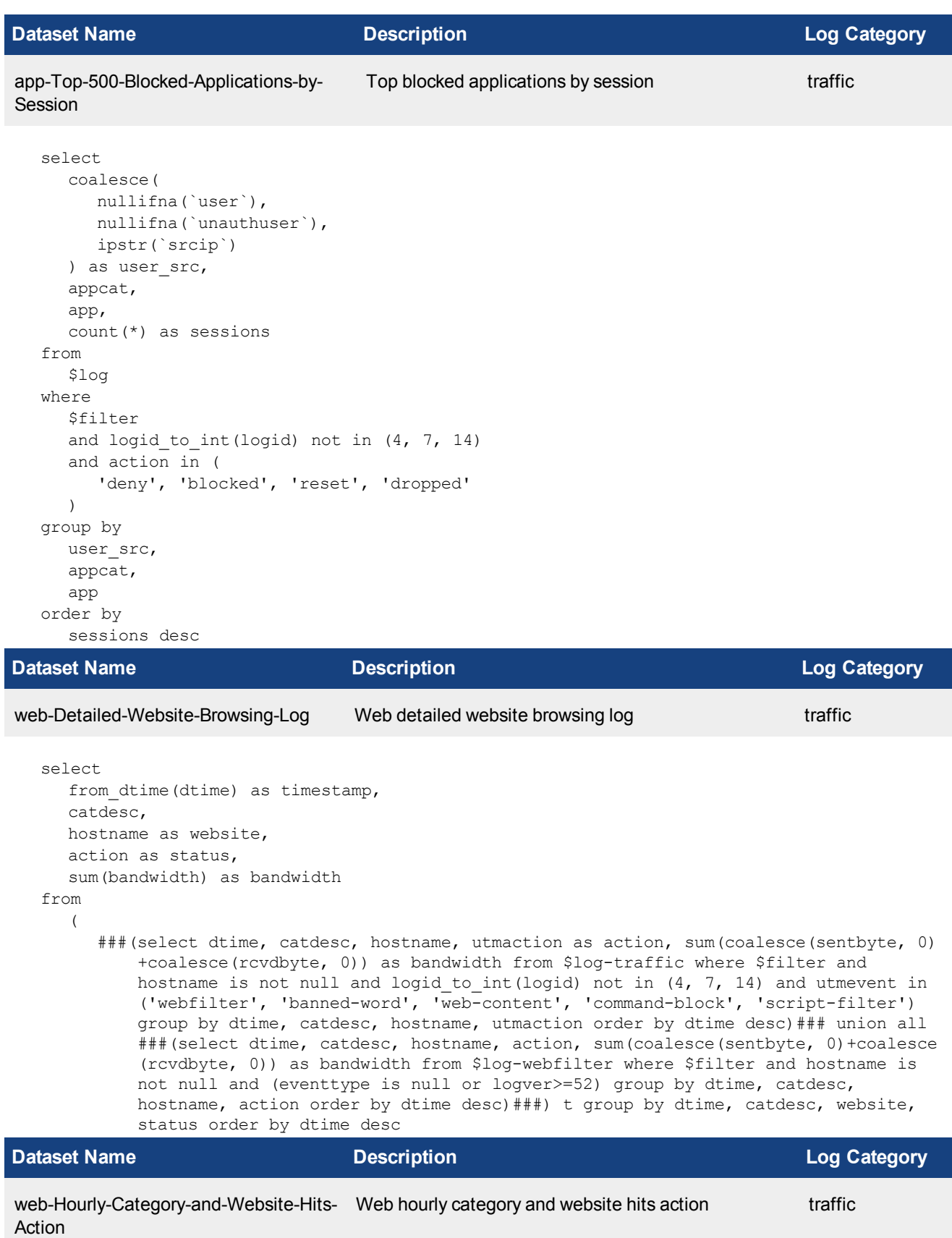

```
select
     hod,
     website,
     sum(hits) as hits
  from
     (
        ###(select $hour of day as hod, (hostname || ' (' || coalesce(`catdesc`, 'Unknown')
           || ')') as website, count(*) as hits from $log-traffic where $filter and
           hostname is not null and logid to int(logid) not in (4, 7, 14) and utmevent in
           ('webfilter', 'banned-word', 'web-content', 'command-block', 'script-filter')
           group by hod, website order by hod, hits desc)### union all ###(select $hour of
           day as hod, (hostname || ' (' || coalesce('catdesc', 'Unknown') || ')') as
           website , count (*) as hits from $log-webfilter where $filter and hostname is not
           null and (eventtype is null or logver>=52) group by hod, website order by hod,
           hits desc)###) t group by hod, website order by hod, hits desc
Dataset Name Description Log Category
```
web-Top-20-Category-and-Websitesby-Bandwidth Web top category and websites by bandwidth usage traffic

```
select
  website,
  catdesc,
  sum(bandwidth) as bandwidth
from
  (
     ###(select hostname as website, catdesc, sum(coalesce(sentbyte, 0)+coalesce
          (rcvdbyte, 0)) as bandwidth from $log-traffic where $filter and hostname is not
         null and logid to int(logid) not in (4, 7, 14) and utmevent in ('webfilter',
         'banned-word', 'web-content', 'command-block', 'script-filter') group by
         website, catdesc order by bandwidth desc) ### union all ### (select hostname as
         website, catdesc, sum(coalesce(sentbyte, 0)+coalesce(rcvdbyte, 0)) as bandwidth
         from $log-webfilter where $filter and hostname is not null and (eventtype is
         null or logver>=52) group by website, catdesc order by bandwidth desc)###) t
         group by website, catdesc order by bandwidth desc
```
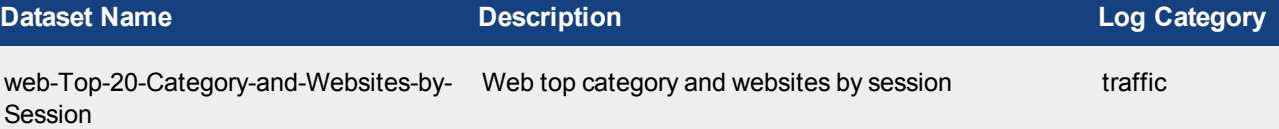

```
select
  website,
  catdesc,
  sum(hits) as hits
from
  (
     ###(select hostname as website, catdesc, count(*) as hits from $log-traffic where
         $filter and hostname is not null and logid to int(logid) not in (4, 7, 14) and
         utmevent in ('webfilter', 'banned-word', 'web-content', 'command-block',
         'script-filter') group by website, catdesc order by hits desc)### union all ###
         (select hostname as website, catdesc, count(*) as hits from $log-webfilter where
         $filter and hostname is not null and (eventtype is null or logver>=52) group by
         website, catdesc order by hits desc)###) t group by website, catdesc order by
         hits desc
```
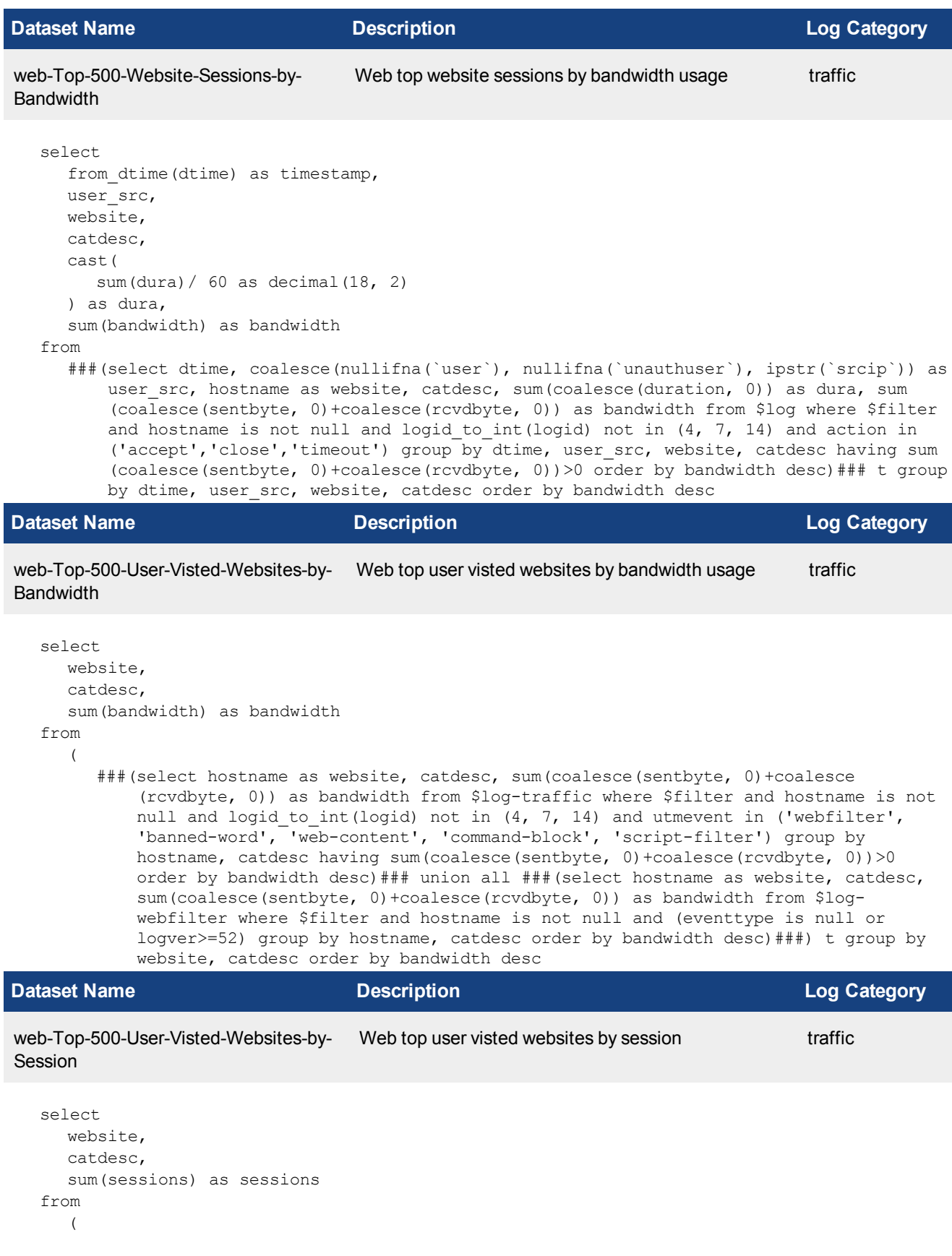

###(select hostname as website, catdesc, count(\*) as sessions from \$log-traffic where \$filter and hostname is not null and logid to int(logid) not in (4, 7, 14) and utmevent in ('webfilter', 'banned-word', 'web-content', 'command-block', 'script-filter') group by hostname, catdesc order by sessions desc)### union all ###(select hostname as website, catdesc, count(\*) as sessions from \$logwebfilter where \$filter and hostname is not null and (eventtype is null or logver>=52) group by hostname, catdesc order by sessions desc)###) t group by website, catdesc order by sessions desc

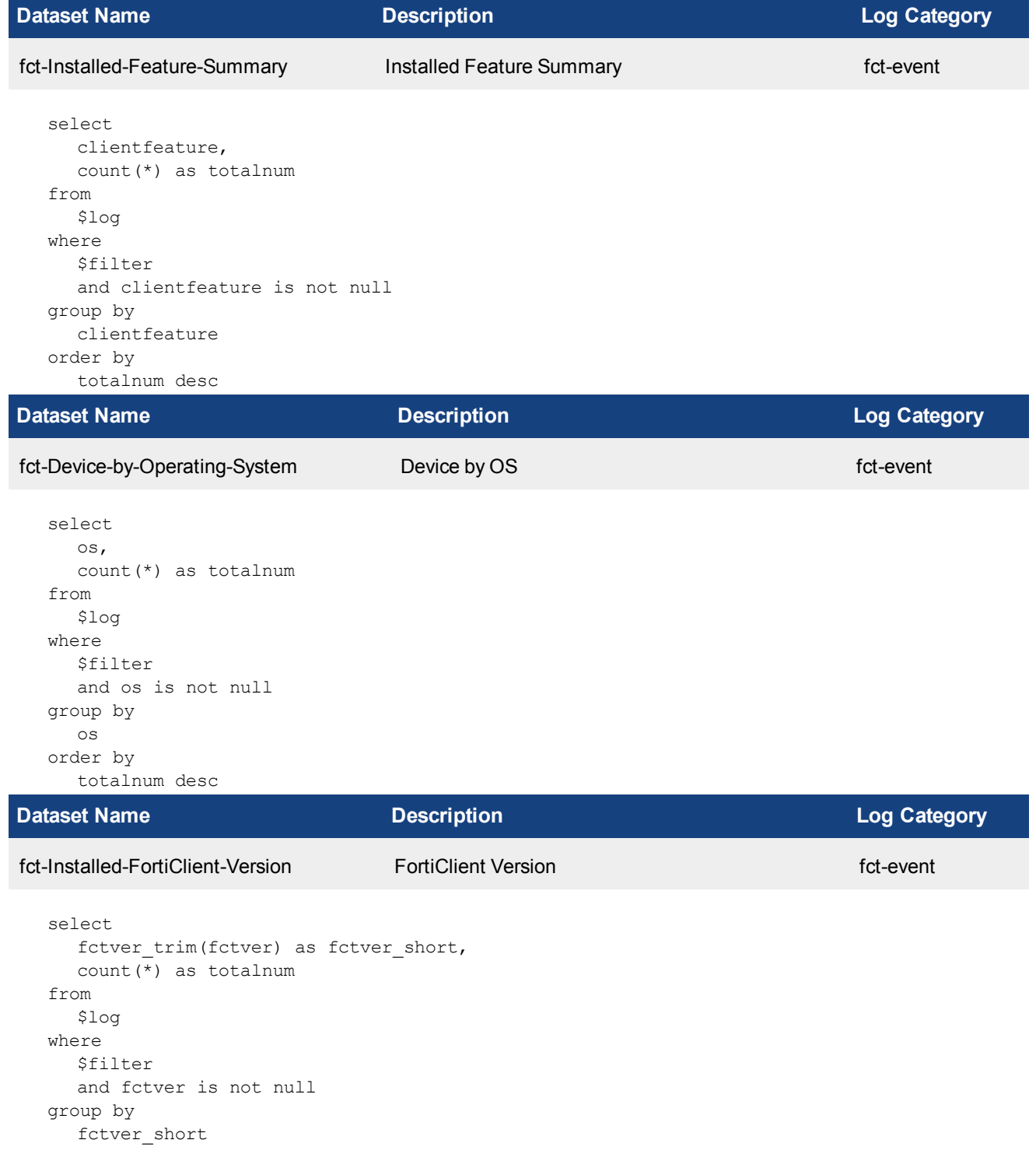

## order by totalnum desc

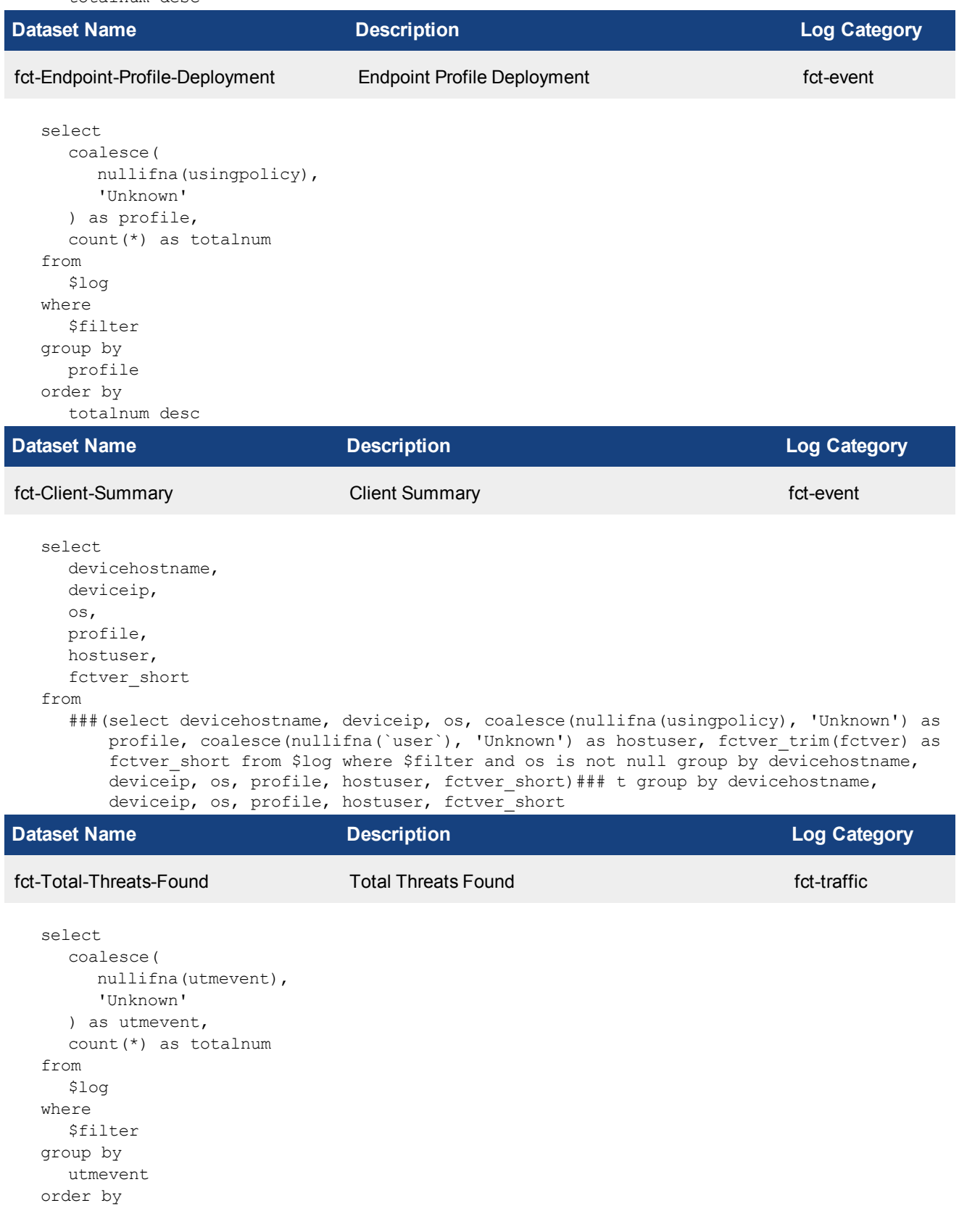

totalnum desc

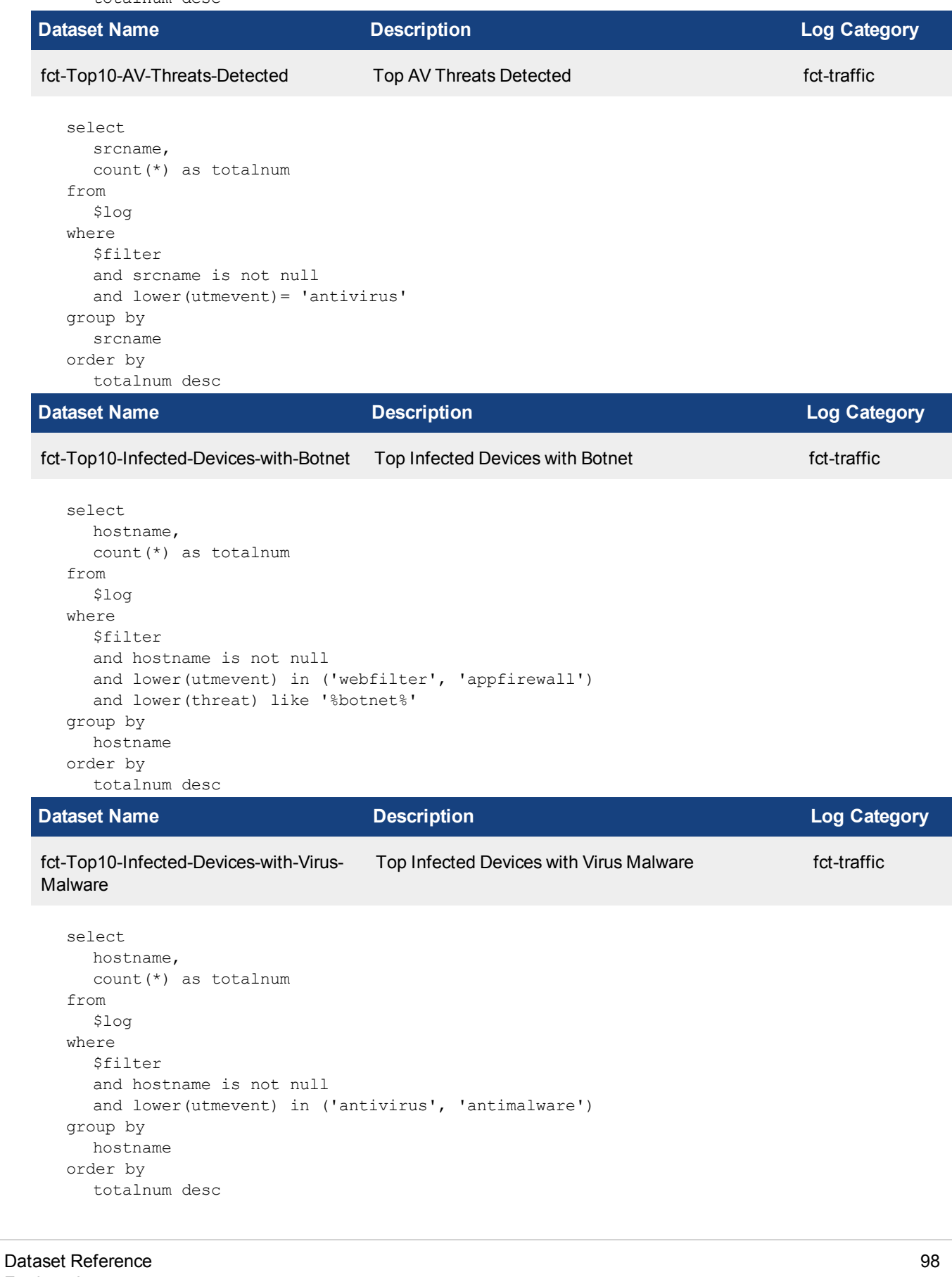

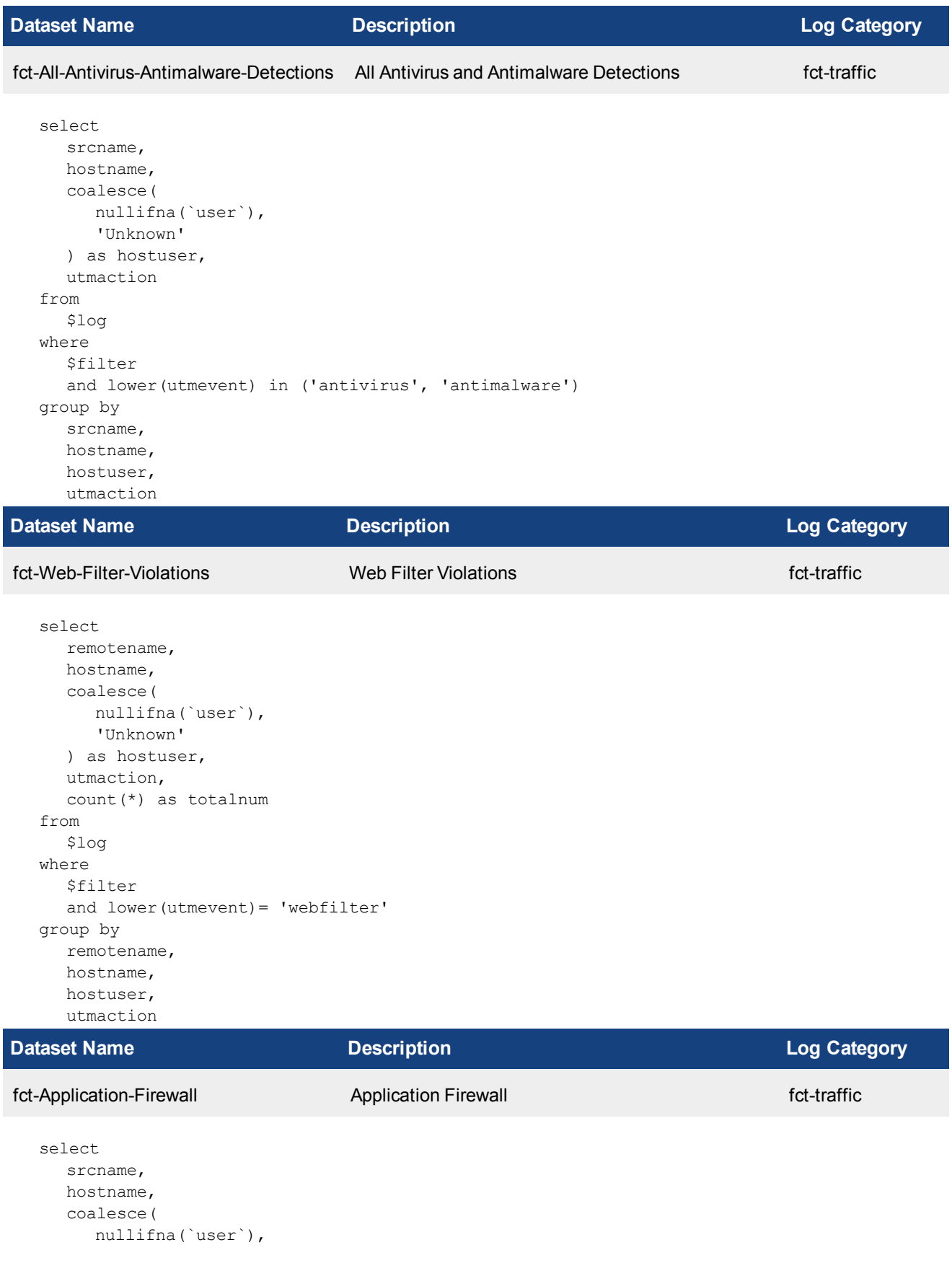

```
'Unknown'
  ) as hostuser,
  utmaction
from
  $log
where
  $filter
  and lower(utmevent) = 'appfirewall'
group by
  srcname,
  hostname,
  hostuser,
  utmaction
```
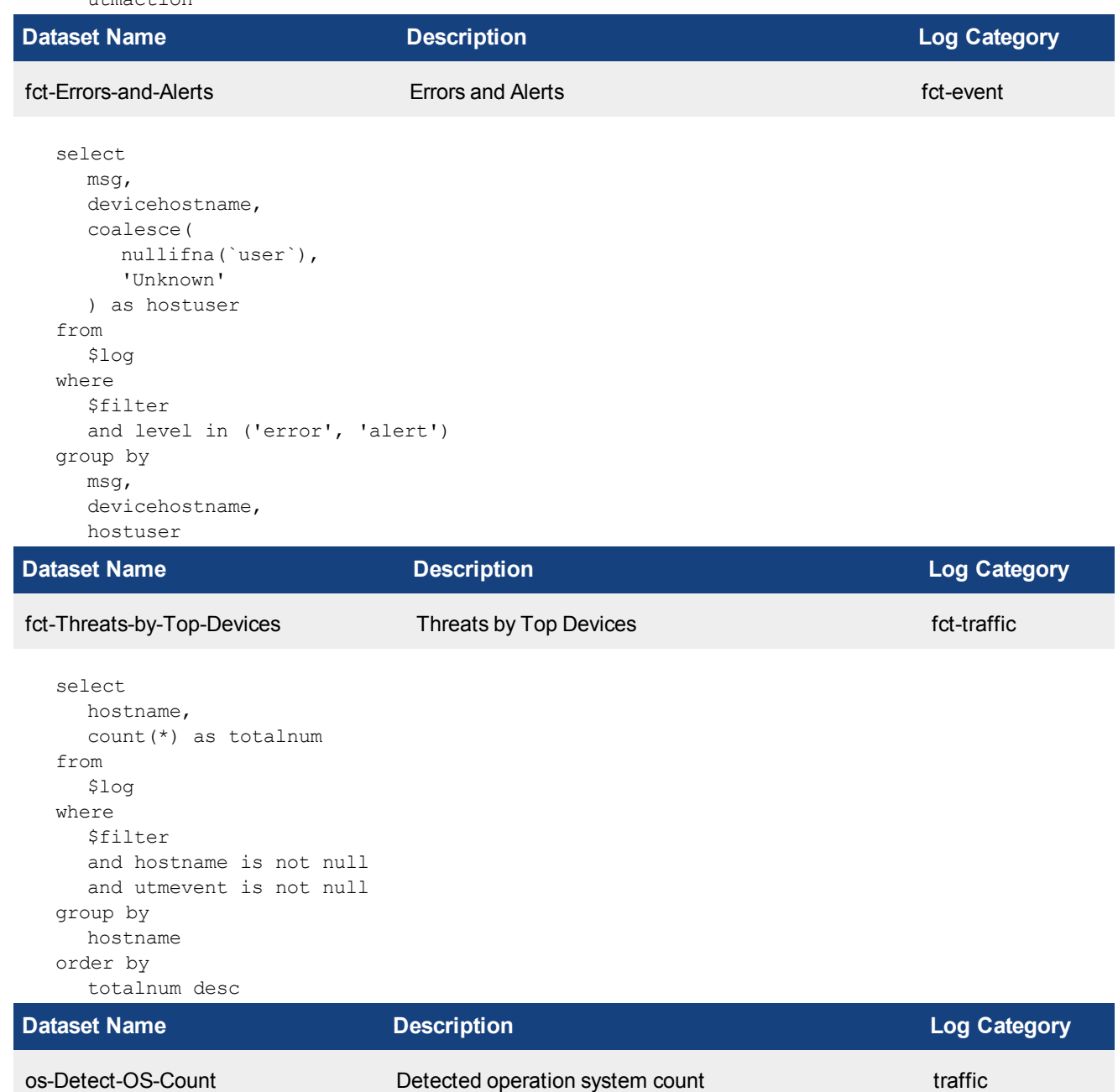

```
select
   (
     coalesce(osname, 'Unknown')
  ) as os,
  count(*) as totalnum
from
  $log
where
  $filter
  and logid to int(logid) not in (4, 7, 14)group by
  os
order by
  totalnum desc
```
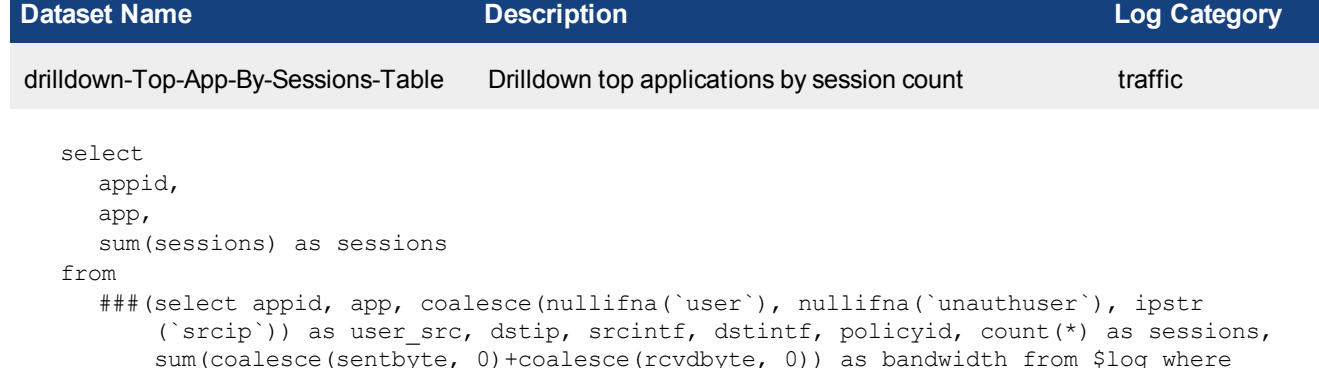

sum(coalesce(sentbyte, 0)+coalesce(rcvdbyte, 0)) as bandwidth from \$log where \$filter-exclude-var and logid\_to\_int(logid) not in (4, 7, 14) group by appid, app, user src, dstip, srcintf, dstintf, policyid order by sessions desc)### t where \$filter-var-only and nullifna(app) is not null group by appid, app order by sessions desc

```
Dataset Name Description Log Category
drilldown-Top-App-By-Sessions-Bar Drilldown top applications by session count traffic
  select
    appid,
    app,
    sum(sessions) as sessions
  from
     ###(select appid, app, coalesce(nullifna(`user`), nullifna(`unauthuser`), ipstr
        (`srcip`)) as user src, dstip, srcintf, dstintf, policyid, count(*) as sessions,
        sum(coalesce(sentbyte, 0)+coalesce(rcvdbyte, 0)) as bandwidth from $log where
        $filter-exclude-var and logid_to_int(logid) not in (4, 7, 14) group by appid, app,
        user src, dstip, srcintf, dstintf, policyid order by sessions desc)### t where
        $filter-var-only and nullifna(app) is not null group by appid, app order by
        sessions desc
Dataset Name Description Log Category
```
drilldown-Top-App-By-Bandwidth-Table Drilldown top applications by bandwidth usage traffic

```
select
  appid,
  app,
  sum(bandwidth) as bandwidth
from
```
###(select appid, app, coalesce(nullifna(`user`), nullifna(`unauthuser`), ipstr (`srcip`)) as user src, dstip, srcintf, dstintf, policyid, count(\*) as sessions, sum(coalesce(sentbyte, 0)+coalesce(rcvdbyte, 0)) as bandwidth from \$log where \$filter-exclude-var and logid to int(logid) not in (4, 7, 14) group by appid, app, user src, dstip, srcintf, dstintf, policyid order by sessions desc)### t where \$filter-var-only and nullifna(app) is not null group by appid, app having sum (bandwidth)>0 order by bandwidth desc

```
Dataset Name Description Log Category
drilldown-Top-App-By-Bandwidth-Bar Drilldown top applications by bandwidth usage traffic
  select
     appid,
     app,
     sum(bandwidth) as bandwidth
  from
     ###(select appid, app, coalesce(nullifna(`user`), nullifna(`unauthuser`), ipstr
         (`srcip`)) as user src, dstip, srcintf, dstintf, policyid, count(*) as sessions,
        sum(coalesce(sentbyte, 0)+coalesce(rcvdbyte, 0)) as bandwidth from $log where
        $filter-exclude-var and logid_to_int(logid) not in (4, 7, 14) group by appid, app,
        user src, dstip, srcintf, dstintf, policyid order by sessions desc)### t where
        $filter-var-only and nullifna(app) is not null group by appid, app having sum
         (bandwidth)>0 order by bandwidth desc
```
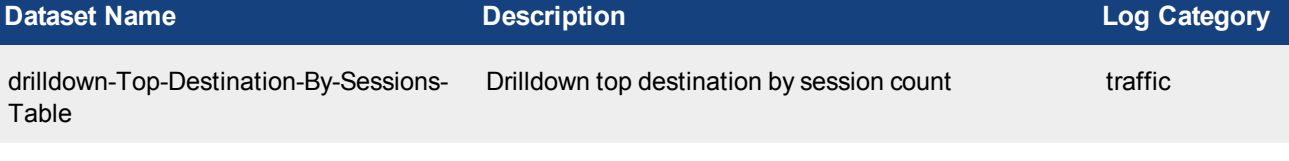

```
select
     dstip,
     sum(sessions) as sessions
  from
     ###(select appid, app, coalesce(nullifna(`user`), nullifna(`unauthuser`), ipstr
         (`srcip`)) as user src, dstip, srcintf, dstintf, policyid, count(*) as sessions,
        sum(coalesce(sentbyte, 0)+coalesce(rcvdbyte, 0)) as bandwidth from $log where
        $filter-exclude-var and logid_to_int(logid) not in (4, 7, 14) group by appid, app,
        user src, dstip, srcintf, dstintf, policyid order by sessions desc)### t where
        $filter-var-only and dstip is not null group by dstip order by sessions desc
Dataset Name Description Log Category
```

```
drilldown-Top-Destination-By-Band-
width-Table
                                      Drilldown top destination by bandwidth usage traffic
```

```
select
  dstip,
  sum(bandwidth) as bandwidth
from
  ###(select appid, app, coalesce(nullifna(`user`), nullifna(`unauthuser`), ipstr
      (`srcip`)) as user src, dstip, srcintf, dstintf, policyid, count(*) as sessions,
      sum(coalesce(sentbyte, 0)+coalesce(rcvdbyte, 0)) as bandwidth from $log where
      $filter-exclude-var and logid to int(logid) not in (4, 7, 14) group by appid, app,
      user src, dstip, srcintf, dstintf, policyid order by sessions desc)### t where
      $filter-var-only and dstip is not null group by dstip having sum(bandwidth)>0 order
      by bandwidth desc
```
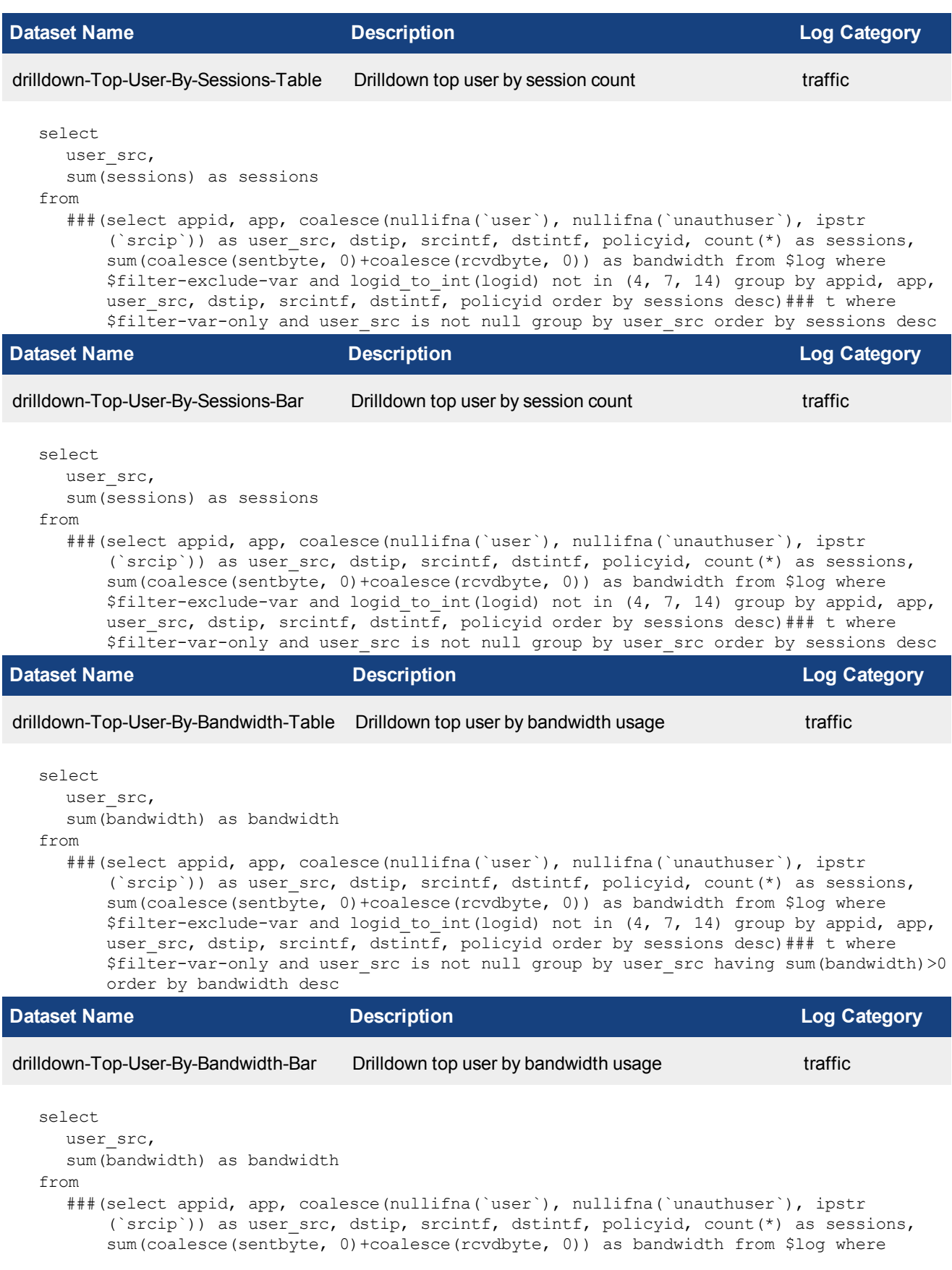

\$filter-exclude-var and logid\_to\_int(logid) not in (4, 7, 14) group by appid, app, user src, dstip, srcintf, dstintf, policyid order by sessions desc)### t where \$filter-var-only and user\_src is not null group by user\_src having sum(bandwidth)>0 order by bandwidth desc **Dataset Name Description Log Category** drilldown-Top-Web-User-By-Visit-Table Drilldown top web user by visit traffic select user\_src, sum(requests) as visits from ( ###(select coalesce(nullifna(`user`), nullifna(`unauthuser`), ipstr(`srcip`)) as user src, hostname, count(\*) as requests from \$log-traffic where \$filterexclude-var and logid to int(logid) not in  $(4, 7, 14)$  and utmevent in ('webfilter', 'banned-word', 'web-content', 'command-block', 'script-filter') and hostname is not null group by user src, hostname order by requests desc)### union all  $\#$ # (select coalesce(nullifna(`user`), ipstr(`srcip`)) as user src, hostname, count(\*) as requests from \$log-webfilter where \$filter-exclude-var and (eventtype is null or logver $>=52$ ) and hostname is not null group by user  $src$ , hostname order by requests desc)###) t where \$filter-var-only and user src is not null group by user\_src order by visits desc **Dataset Name Description Log Category** drilldown-Top-Web-User-By-Visit-Bar Drilldown top web user by visit the traffic select user\_src, sum(requests) as visits from ( ###(select coalesce(nullifna(`user`), nullifna(`unauthuser`), ipstr(`srcip`)) as user src, hostname, count(\*) as requests from \$log-traffic where \$filterexclude-var and logid to int(logid) not in  $(4, 7, 14)$  and utmevent in ('webfilter', 'banned-word', 'web-content', 'command-block', 'script-filter') and hostname is not null group by user  $src$ , hostname order by requests desc)### union all  $\#$ # (select coalesce(nullifna(`user`), ipstr(`srcip`)) as user src, hostname, count(\*) as requests from \$log-webfilter where \$filter-exclude-var and (eventtype is null or logver $>=52$ ) and hostname is not null group by user  $src$ , hostname order by requests desc)###) t where \$filter-var-only and user src is not null group by user\_src order by visits desc **Dataset Name Description Log Category** drilldown-Top-Website-By-Request-Table Drilldown top website by request the state of traffic select hostname, sum(requests) as visits from ( ###(select coalesce(nullifna(`user`), nullifna(`unauthuser`), ipstr(`srcip`)) as user src, hostname, count(\*) as requests from \$log-traffic where \$filterexclude-var and logid to int(logid) not in  $(4, 7, 14)$  and utmevent in

('webfilter', 'banned-word', 'web-content', 'command-block', 'script-filter') and hostname is not null group by user src, hostname order by requests desc)### union all ###(select coalesce(nullifna(`user`), ipstr(`srcip`)) as user src, hostname, count(\*) as requests from \$log-webfilter where \$filter-exclude-var and (eventtype is null or logver $>=52$ ) and hostname is not null group by user  $src$ , hostname order by requests desc)###) t where \$filter-var-only and hostname is not null group by hostname order by visits desc

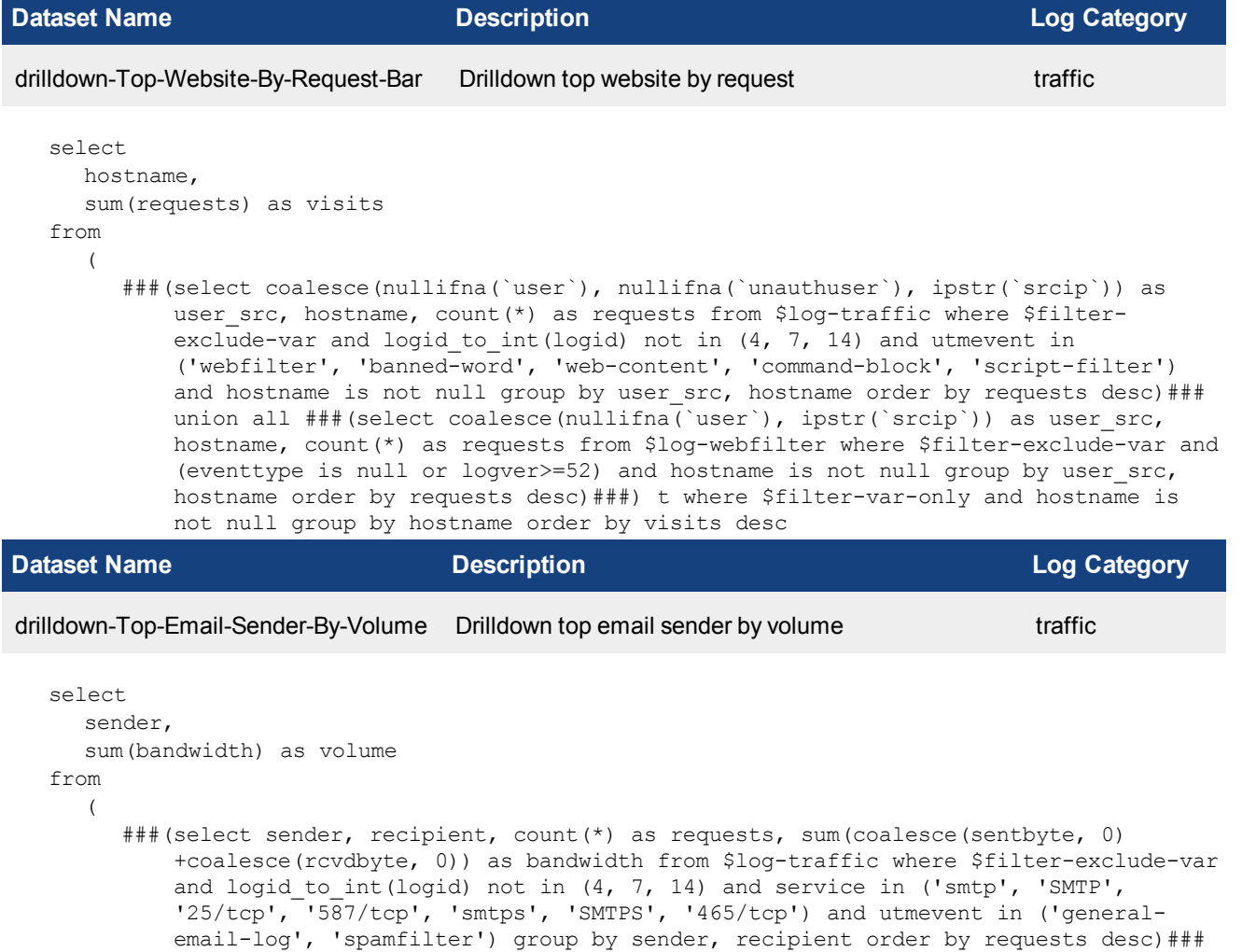

sum(coalesce(sentbyte, 0)+coalesce(rcvdbyte, 0)) as bandwidth from \$logemailfilter where \$filter-exclude-var and service in ('smtp', 'SMTP', '25/tcp', '587/tcp', 'smtps', 'SMTPS', '465/tcp') and eventtype is null group by `from`, `to` order by requests desc)###) t where \$filter-var-only and sender is not null group by sender having sum(bandwidth)>0 order by volume desc **Dataset Name Description Log Category**

```
drilldown-Top-Email-Send-Recipient-By-    Drilldown top email send recipient by volume                   traffic
Volume
```
union all ###(select `from` as sender, `to` as recipient, count(\*) as requests,

```
select
  recipient,
  sum(bandwidth) as volume
from
```
 $\overline{a}$ 

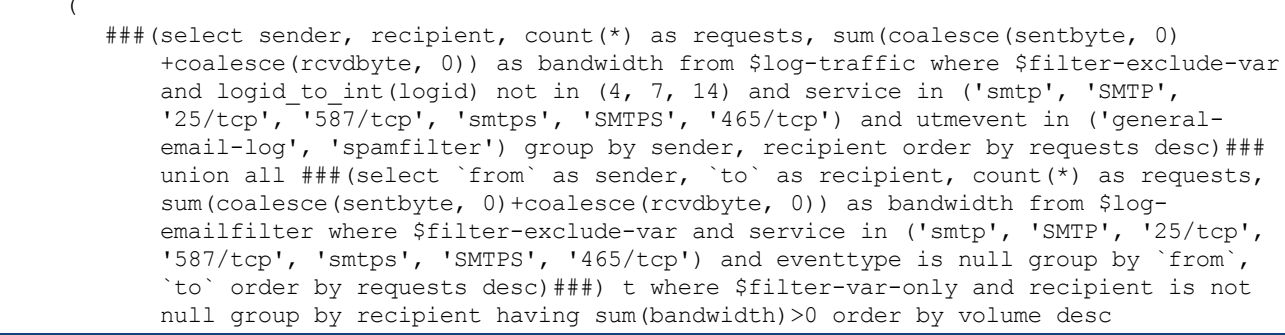

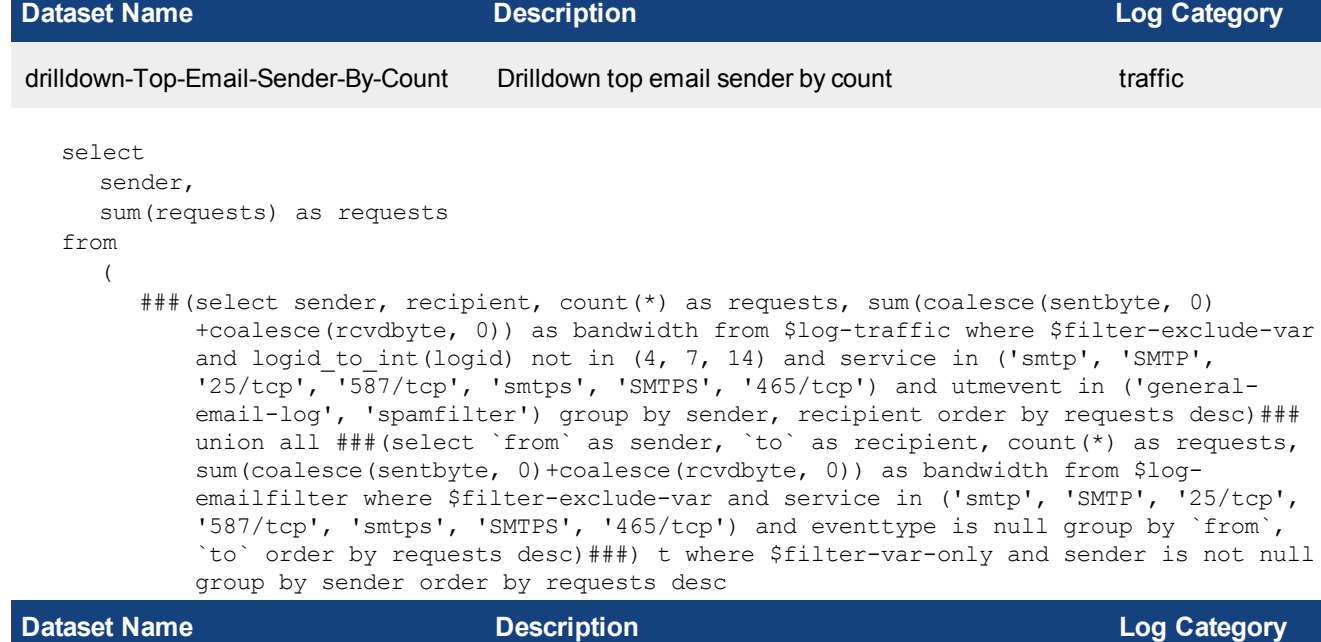

```
drilldown-Top-Email-Send-Recipient-By-
Drilldown top email send recipient by count traffic
Count
```

```
select
  recipient,
  sum(requests) as requests
from
  (
     ###(select sender, recipient, count(*) as requests, sum(coalesce(sentbyte, 0)
         +coalesce(rcvdbyte, 0)) as bandwidth from $log-traffic where $filter-exclude-var
         and logid to int(logid) not in (4, 7, 14) and service in ('smtp', 'SMTP',
         '25/tcp', '587/tcp', 'smtps', 'SMTPS', '465/tcp') and utmevent in ('general-
         email-log', 'spamfilter') group by sender, recipient order by requests desc)###
         union all ###(select `from` as sender, `to` as recipient, count(*) as requests,
         sum(coalesce(sentbyte, 0)+coalesce(rcvdbyte, 0)) as bandwidth from $log-
         emailfilter where $filter-exclude-var and service in ('smtp', 'SMTP', '25/tcp',
         '587/tcp', 'smtps', 'SMTPS', '465/tcp') and eventtype is null group by `from`,
         `to` order by requests desc)###) t where $filter-var-only and recipient is not
         null group by recipient order by requests desc
```
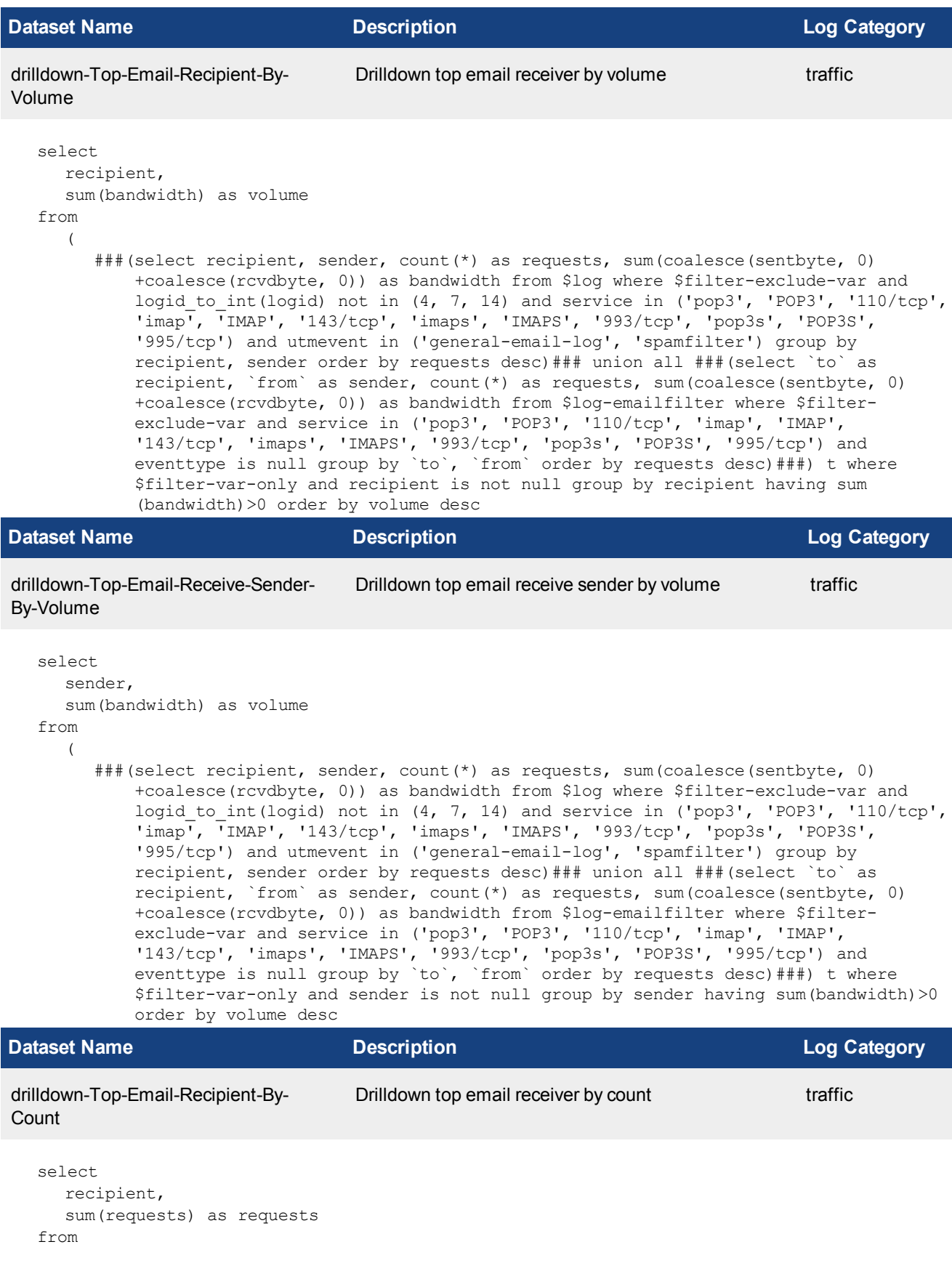

( ###(select recipient, sender, count(\*) as requests, sum(coalesce(sentbyte, 0) +coalesce(rcvdbyte, 0)) as bandwidth from \$log where \$filter-exclude-var and logid to int(logid) not in  $(4, 7, 14)$  and service in ('pop3', 'POP3', '110/tcp', 'imap', 'IMAP', '143/tcp', 'imaps', 'IMAPS', '993/tcp', 'pop3s', 'POP3S', '995/tcp') and utmevent in ('general-email-log', 'spamfilter') group by recipient, sender order by requests desc)### union all ###(select `to` as recipient, `from` as sender, count(\*) as requests, sum(coalesce(sentbyte, 0) +coalesce(rcvdbyte, 0)) as bandwidth from \$log-emailfilter where \$filterexclude-var and service in ('pop3', 'POP3', '110/tcp', 'imap', 'IMAP', '143/tcp', 'imaps', 'IMAPS', '993/tcp', 'pop3s', 'POP3S', '995/tcp') and eventtype is null group by `to`, `from` order by requests desc)###) t where \$filter-var-only and recipient is not null group by recipient order by requests desc

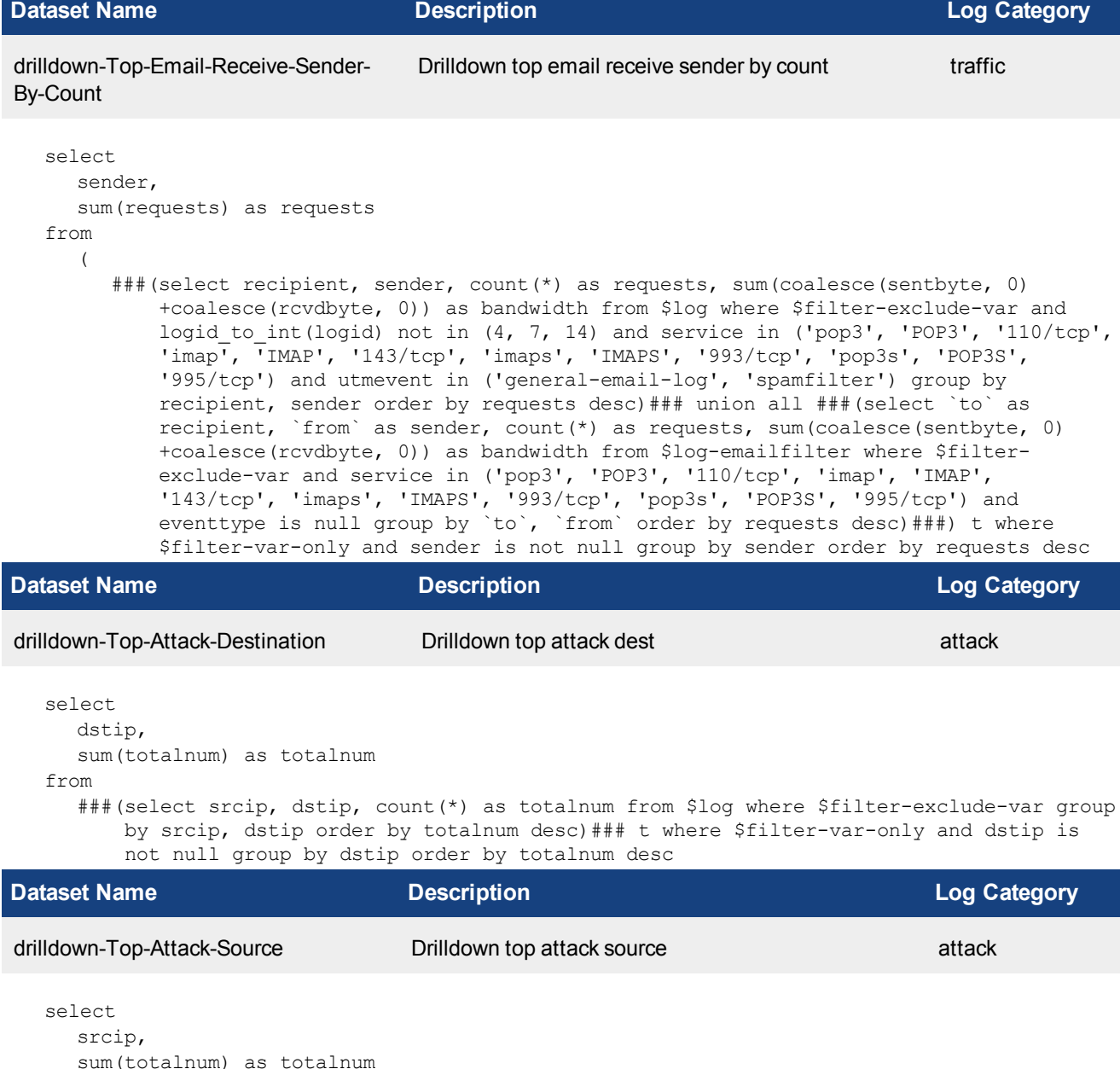

```
from
```
###(select srcip, dstip, count(\*) as totalnum from \$log where \$filter-exclude-var group by srcip, dstip order by totalnum desc)### t where \$filter-var-only and srcip is not null group by srcip order by totalnum desc

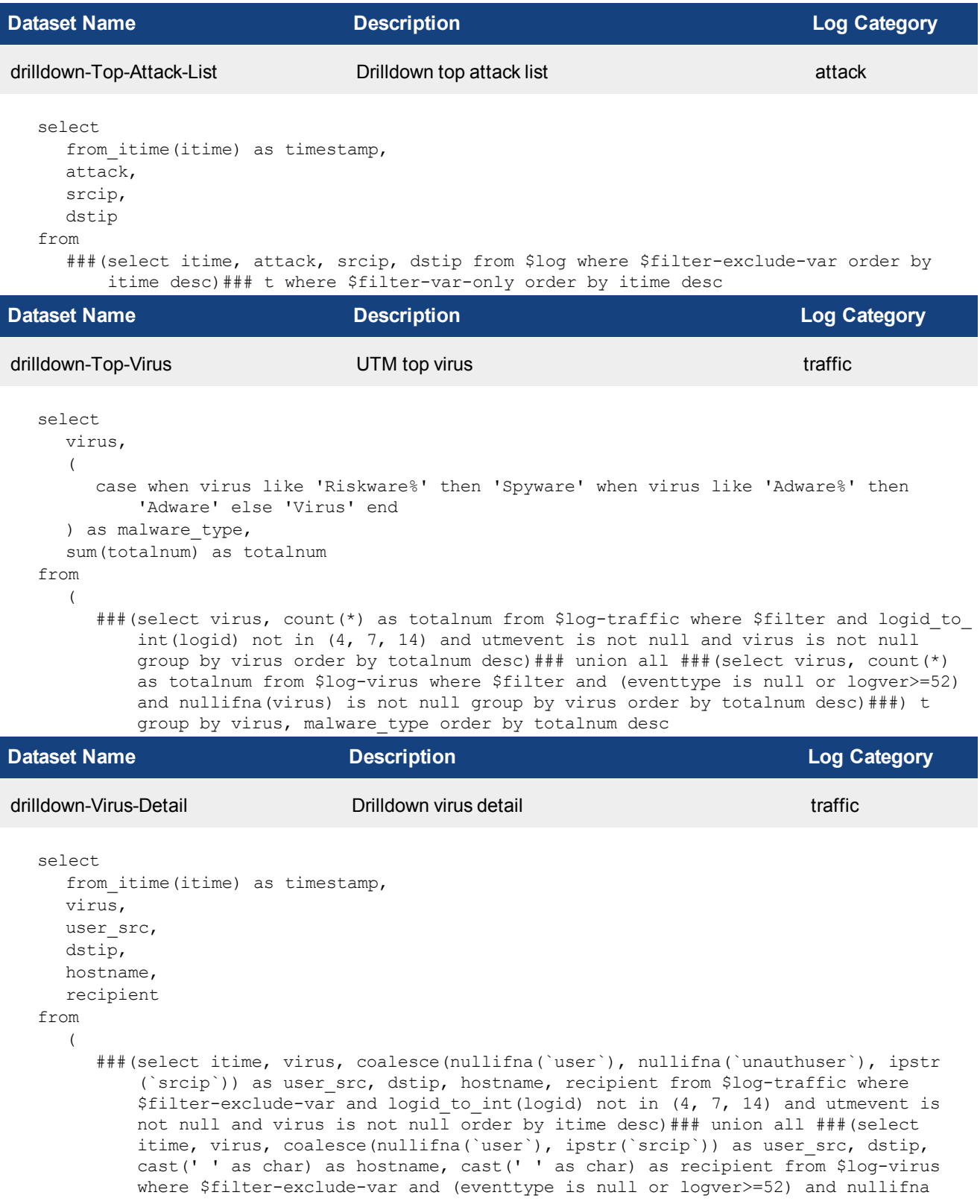

(virus) is not null order by itime desc)###) t where \$filter-var-only order by itime desc **Dataset Name Description Log Category** user-drilldown-Top-Blocked-Web-Sites-By-Requests User drilldown top blocked web sites by requests webfilter select hostname, sum(requests) as requests from ###(select coalesce(nullifna(`user`), ipstr(`srcip`)) as user src, hostname, action, count(\*) as requests from \$log where \$filter-exclude-var and hostname is not null group by user src, hostname, action order by requests desc)### t where \$filter-varonly and action='blocked' group by hostname order by requests desc **Dataset Name Description Log Category** user-drilldown-Top-Allowed-Web-Sites-By-Requests User drilldown top allowed web sites by requests webfilter select hostname, sum(requests) as requests from ###(select coalesce(nullifna(`user`), ipstr(`srcip`)) as user src, hostname, action, count(\*) as requests from \$log where \$filter-exclude-var and hostname is not null group by user src, hostname, action order by requests desc)### t where \$filter-varonly and action!='blocked' group by hostname order by requests desc **Dataset Name Description Log Category** user-drilldown-Top-Blocked-Web-Categories User drilldown top blocked web categories webfilter select catdesc, sum(requests) as requests from ###(select coalesce(nullifna(`user`), ipstr(`srcip`)) as user src, catdesc, action, count(\*) as requests from \$log where \$filter-exclude-var and catdesc is not null group by user src, catdesc, action order by requests desc)### t where \$filter-varonly and action='blocked' group by catdesc order by requests desc **Dataset Name Description Log Category** user-drilldown-Top-Allowed-Web-Categories User drilldown top allowed web categories webfilter select catdesc, sum(requests) as requests from ###(select coalesce(nullifna(`user`), ipstr(`srcip`)) as user src, catdesc, action, count(\*) as requests from \$log where \$filter-exclude-var and catdesc is not null

group by user src, catdesc, action order by requests desc)### t where \$filter-varonly and action!='blocked' group by catdesc order by requests desc

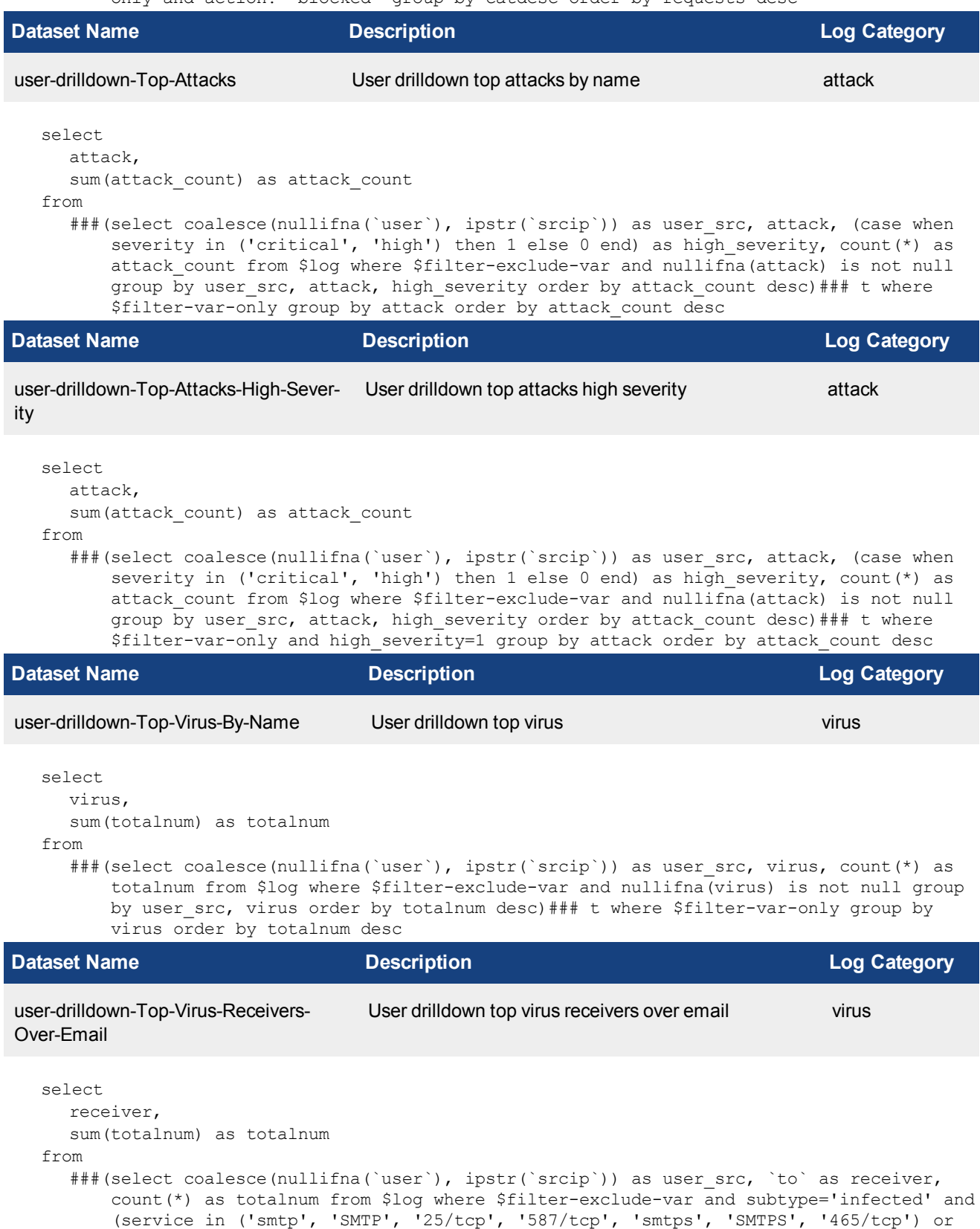

service in ('pop3', 'POP3', '110/tcp', 'imap', 'IMAP', '143/tcp', 'imaps', 'IMAPS', '993/tcp', 'pop3s', 'POP3S', '995/tcp')) and nullifna(virus) is not null group by user src, receiver order by totalnum desc)### t where \$filter-var-only group by receiver order by totalnum desc **Dataset Name Description Log Category** user-drilldown-Count-Spam-Activity-by-Hour-of-Day User drilldown count spam activity by hour of day emailfilter select hourstamp, sum(totalnum) as totalnum from ###(select coalesce(nullifna(`user`), ipstr(`srcip`)) as user src, \$hour of day as hourstamp, count(\*) as totalnum from \$log where \$filter-exclude-var and `to` is not null and action in ('detected', 'blocked') group by user src, hourstamp order by hourstamp)### t where \$filter-var-only group by hourstamp order by hourstamp **Dataset Name Description Log Category** user-drilldown-Top-Spam-Sources User drilldown top spam sources emailfilter select mf\_sender, sum(totalnum) as totalnum from ###(select coalesce(nullifna(`user`), ipstr(`srcip`)) as user src, `from` as mf sender, count(\*) as totalnum from \$log where \$filter-exclude-var and `from` is not null and action in ('detected', 'blocked') group by user src, mf sender order by totalnum desc)### t where \$filter-var-only group by mf\_sender order by totalnum desc **Dataset Name Description Log Category** event-Usage-CPU Event usage CPU Event usage CPU event select hourstamp, cast( sum(cpu usage)/ sum(num) as decimal(6, 2) ) as cpu\_avg\_usage from ###(select \$hour of day as hourstamp, sum(cpu) as cpu usage, count(\*) as num from \$log where \$filter and subtype='system' and action='perf-stats' group by hourstamp)### t group by hourstamp order by hourstamp **Dataset Name Description Log Category** event-Usage-Memory Event usage memory event select hourstamp, cast( sum(mem usage)/ sum(num) as decimal( $6, 2$ ) ) as mem\_avg\_usage from

### (select \$hour of day as hourstamp, sum (mem) as mem usage, count (\*) as num from \$log where  $$filter$  and subtype='system' and action='perf-stats' group by hourstamp)### t group by hourstamp order by hourstamp

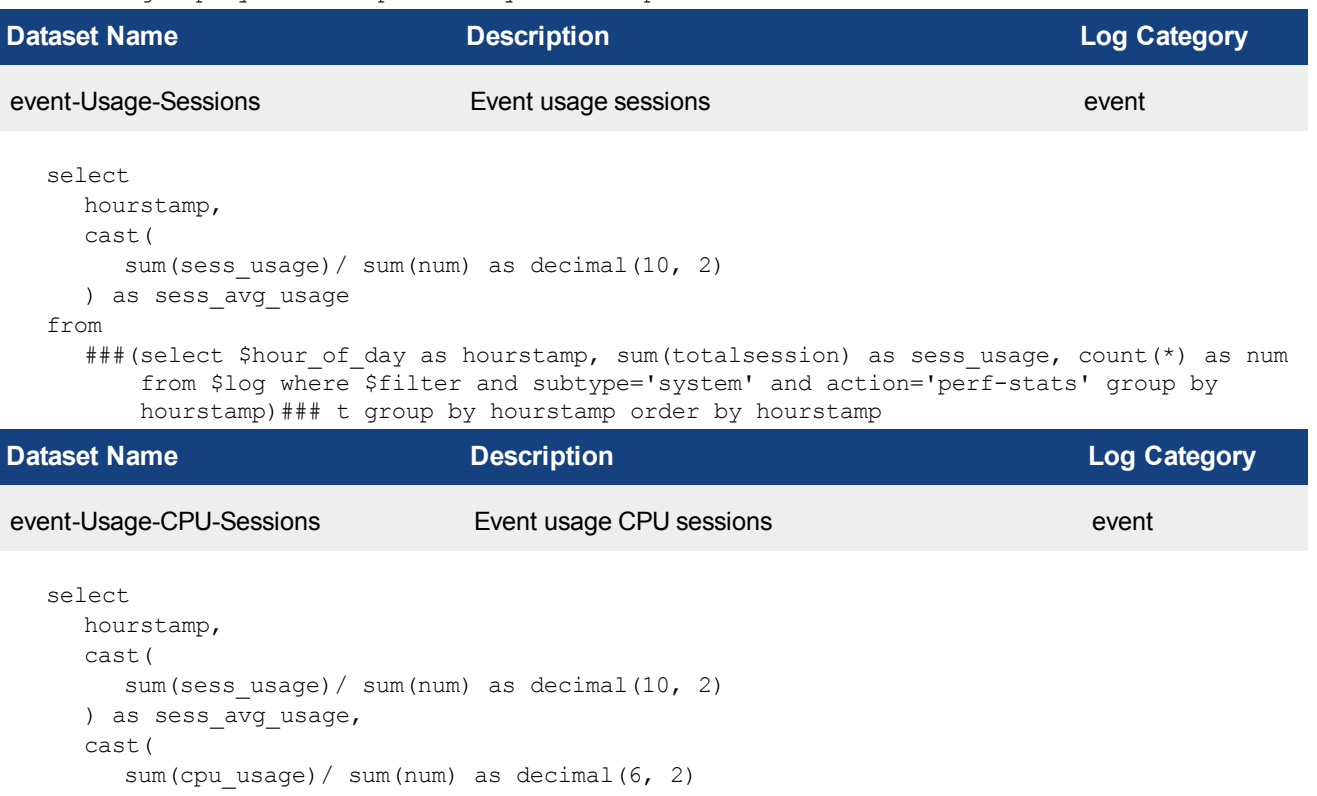

```
) as cpu_avg_usage
```

```
from
```
###(select \$hour of day as hourstamp, sum(cpu) as cpu usage, sum(totalsession) as sess usage, count(\*) as num from \$log where \$filter and subtype='system' and action='perf-stats' group by hourstamp)### t group by hourstamp order by hourstamp

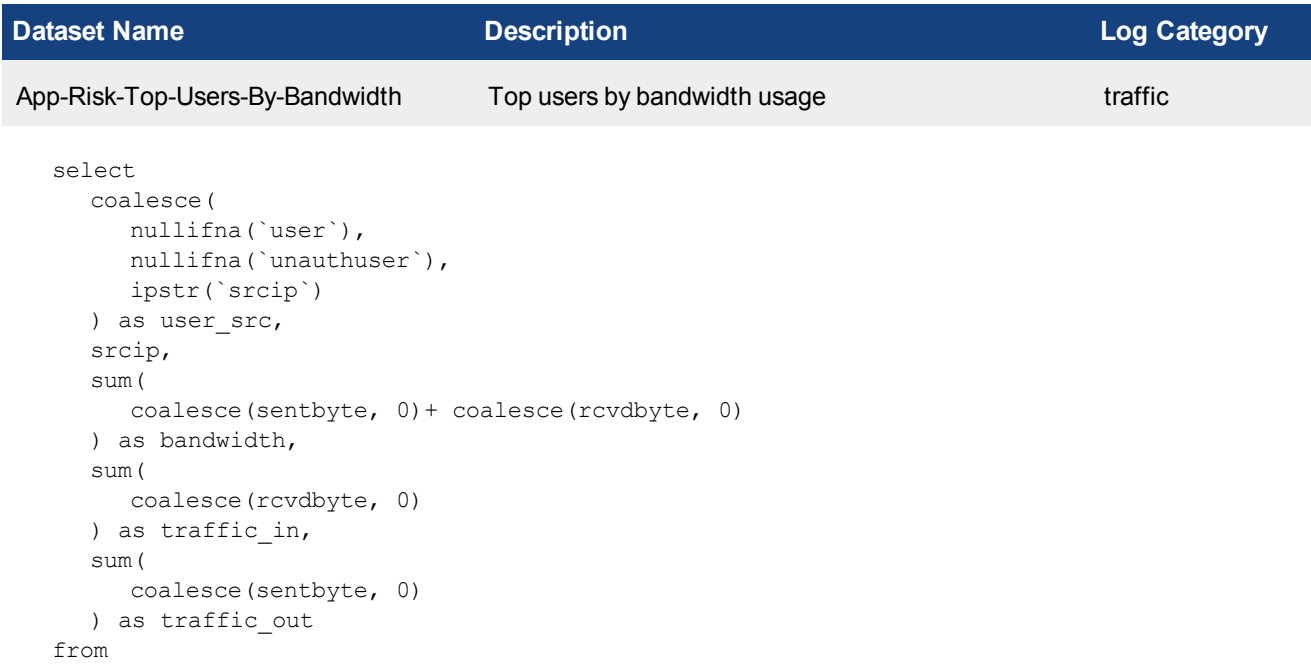

\$log

```
where
  $filter
  and logid to int(logid) not in (4, 7, 14)and srcip is not null
group by
  user_src,
  srcip
having
  sum(
     coalesce(sentbyte, 0)+ coalesce(rcvdbyte, 0)
  ) > 0order by
  bandwidth desc
```
**Dataset Name Description Log Category**

App-Risk-Top-User-Source-By-Sessions Application risk top user source by session count traffic

```
select
  srcip,
  coalesce(
     nullifna(`user`),
     nullifna(`unauthuser`),
     ipstr(`srcip`)
  ) as user src,
  count(*) as sessions
from
  $log
where
  $filter
  and logid to int(logid) not in (4, 7, 14)and srcip is not null
group by
  srcip,
  user_src
order by
  sessions desc
```
Application risk reputation top users by scores traffic

**Dataset Name Description Log Category**

App-Risk-Top-Users-By-Reputation-Scores-Bar

```
select
  coalesce(
    nullifna(`user`),
    nullifna(`unauthuser`),
    ipstr(`srcip`)
  ) as user src,
  sum(crscore % 65536) as scores
from
  $log
where
  $filter
  and logid to int(logid) not in (4, 7, 14)and crscore is not null
```

```
group by
  user_src
having
  sum(crscore % 65536)> 0
order by
  scores desc
```
## **Dataset Name Description Log Category** App-Risk-Top-Devices-By-Reputation-Application risk reputation top devices by scores traffic

Scores

```
select
  devtype,
  coalesce(
    nullifna(`srcname`),
     nullifna(`srcmac`),
     ipstr(`srcip`)
  ) as dev src,
  sum(crscore % 65536) as scores
from
  $log
where
  $filter
  and logid to int(logid) not in (4, 7, 14)and crscore is not null
group by
  devtype,
  dev_src
having
  sum(crscore % 65536)> 0
order by
  scores desc
```
## **Dataset Name Description Log Category**

from

appcat order by

bandwidth desc

Application risk application usage by category traffic

App-Risk-Application-Usage-By-Category-With-Pie

```
select
  appcat,
  sum(
     coalesce(sentbyte, 0)+ coalesce(rcvdbyte, 0)
  ) as bandwidth
  $log
where
  $filter
  and logid to int(logid) not in (4, 7, 14)and nullifna(appcat) is not null
group by
```
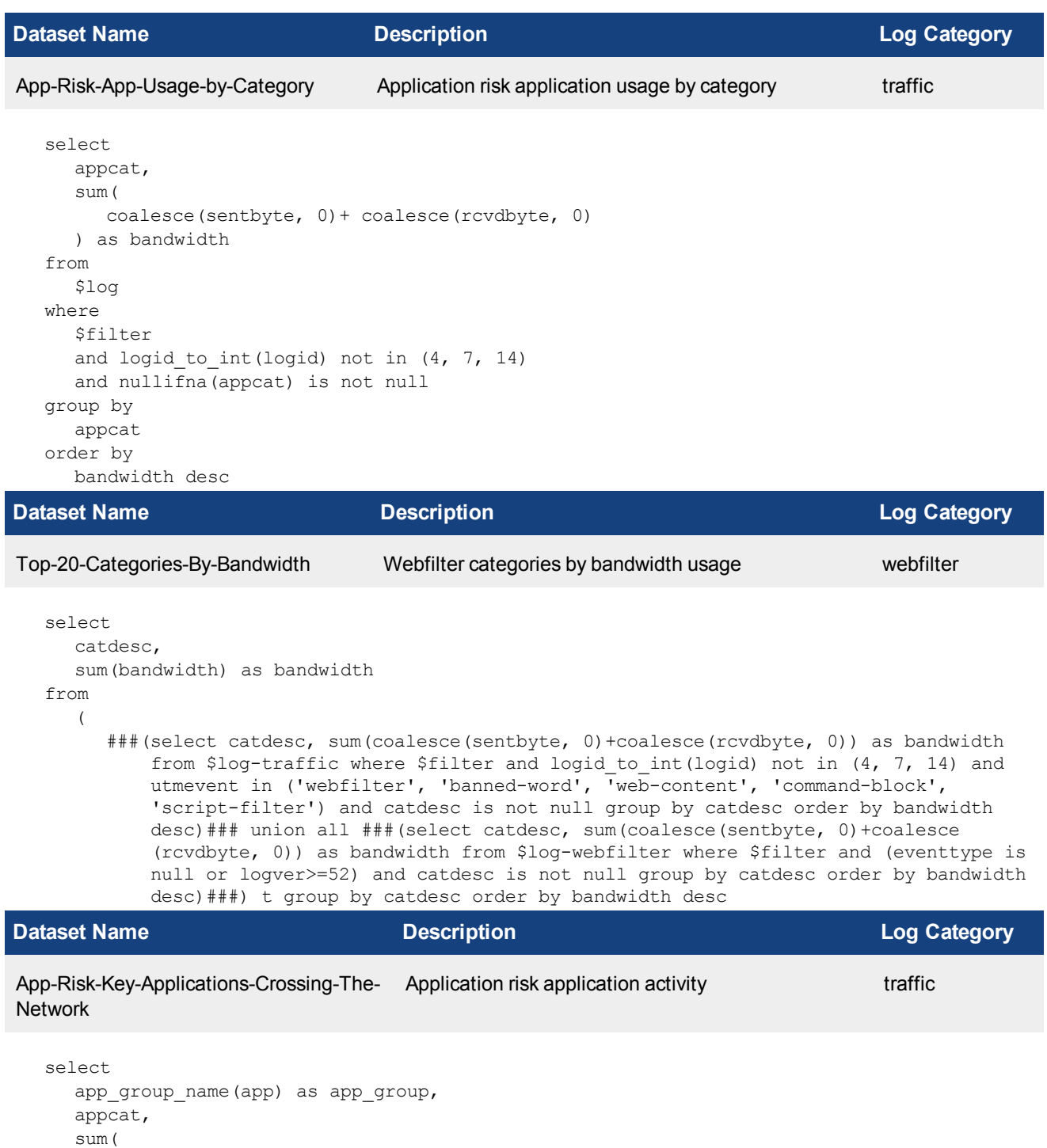

coalesce(sentbyte, 0)+ coalesce(rcvdbyte, 0)

and logid\_to\_int(logid) not in (4, 7, 14)

from \$log where

\$filter

) as bandwidth,

count(\*) as num\_session

and nullifna(app) is not null

group by app\_group, appcat order by bandwidth desc

### **Dataset Name Description Log Category**

App-Risk-Applications-Running-Over-**HTTP** Application risk applications running over HTTP traffic

```
select
  app group name(app) as app group,
  service,
  count(*) as sessions,
   sum(
      coalesce(sentbyte, 0)+ coalesce(rcvdbyte, 0)
   ) as bandwidth
from
   $log
where
   $filter
  and logid to int(logid) not in (4, 7, 14)and nullifna(app) is not null
   and service in (
      '80/tcp', '443/tcp', 'HTTP', 'HTTPS',
      'http', 'https'
   \lambdagroup by
  app_group,
   service
having
   sum(
      coalesce(sentbyte, 0)+ coalesce(rcvdbyte, 0)
   ) > 0order by
  bandwidth desc
```
## **Dataset Name Description Log Category**

App-Risk-Top-Web-Sites-Visited-By-Net- Application risk web browsing summary category traffic work-Users-Pie-Cha

```
select
  catdesc,
  sum(num_sess) as num_sess,
  sum(bandwidth) as bandwidth
from
   \left(###(select catdesc, count(*) as num sess, sum(coalesce(sentbyte, 0)+coalesce
          (rcvdbyte, 0)) as bandwidth from \frac{2}{3}log-traffic where \frac{2}{3}filter and logid to int
          (logid) not in (4, 7, 14) and utmevent in ('webfilter', 'banned-word', 'web-
         content', 'command-block', 'script-filter') and catdesc is not null group by
         catdesc order by num sess desc)### union all ###(select catdesc, count(*) as
         num sess, sum(coalesce(sentbyte, 0)+coalesce(rcvdbyte, 0)) as bandwidth from
         $log-webfilter where $filter and (eventtype is null or logver>=52) and catdesc
```
is not null group by catdesc order by num\_sess desc)###) t group by catdesc order by num\_sess desc

```
Dataset Name Description Log Category
App-Risk-Top-Web-Sites-Visited-By-Net-   Application risk web browsing summary category                traffic
work-Users
  select
     catdesc,
     sum(num_sess) as num_sess,
     sum(bandwidth) as bandwidth
  from
     (
        ###(select catdesc, count(*) as num_sess, sum(coalesce(sentbyte, 0)+coalesce
            (rcvdbyte, 0)) as bandwidth from $log-traffic where $filter and logid_to_int
            (logid) not in (4, 7, 14) and utmevent in ('webfilter', 'banned-word', 'web-
           content', 'command-block', 'script-filter') and catdesc is not null group by
           catdesc order by num_sess desc)### union all ###(select catdesc, count(*) as
           num sess, sum(coalesce(sentbyte, 0)+coalesce(rcvdbyte, 0)) as bandwidth from
           $log-webfilter where $filter and (eventtype is null or logver>=52) and catdesc
           is not null group by catdesc order by num_sess desc)###) t group by catdesc
           order by num_sess desc
Dataset Name Description Log Category
App-Risk-Web-Browsing-Hostname-
Category
                                Application risk web browsing activity hostname cat-
                                egory
                                                                           traffic
  select
     domain,
     catdesc,
     sum(visits) as visits
  from
     (
        ###(select coalesce(nullifna(hostname), ipstr(`dstip`)) as domain, catdesc, count(*)
           as visits from $log-traffic where $filter and logid to int(logid) not in (4, 7,
           14) and utmevent in ('webfilter', 'banned-word', 'web-content', 'command-block',
           'script-filter') and catdesc is not null group by domain, catdesc order by
           visits desc)### union all ###(select coalesce(nullifna(hostname), ipstr
            (`dstip`)) as domain, catdesc, count(*) as visits from $log-webfilter where
           $filter and (eventtype is null or logver>=52) and catdesc is not null group by
           domain, catdesc order by visits desc)###) t group by domain, catdesc order by
           visits desc
Dataset Name Description Log Category
Top-Destination-Countries-By-Brows-
                                Traffic top destination countries by browsing time traffic
```

```
ing-Time
```

```
select
  dstcountry,
  sum(delta) as browsetime,
  sum(bandwidth) as bandwidth,
  sum(traffic in) as traffic in,
  sum(traffic out) as traffic out
from
```
###(select dstcountry, sum(\$browse\_time) as delta, sum(coalesce(sentbyte, 0)+coalesce (rcvdbyte, 0)) as bandwidth, sum(coalesce(rcvdbyte, 0)) as traffic\_in, sum(coalesce (sentbyte, 0)) as traffic out from \$log where \$filter and logid to int(logid) not in  $(4, 7, 14)$  group by dstcountry having sum (\$browse time) >0 order by delta desc) ### t group by dstcountry order by browsetime desc

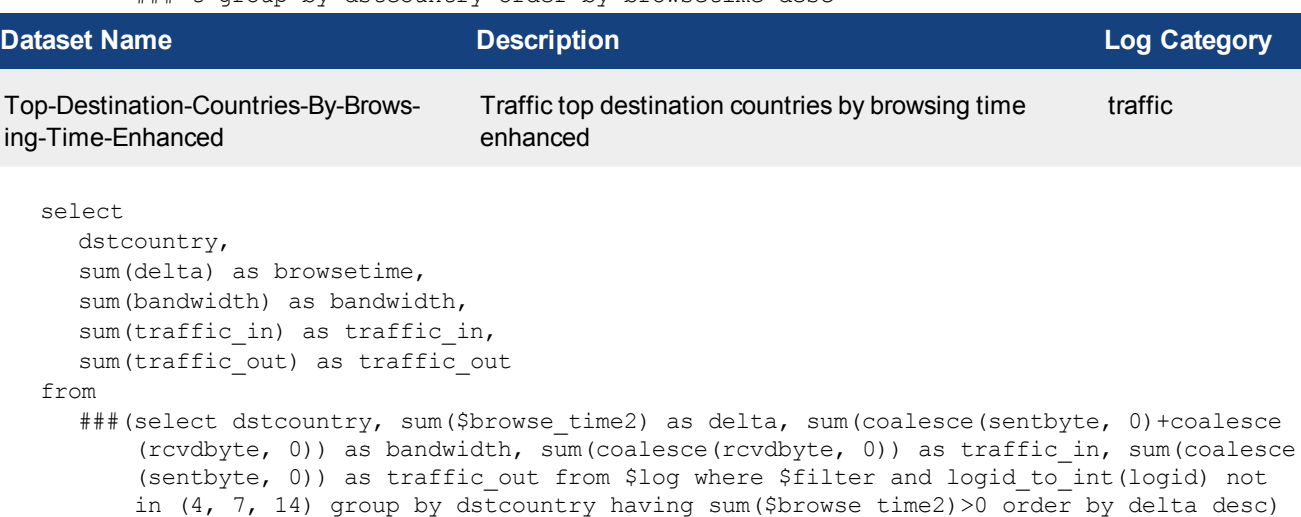

### t group by dstcountry order by browsetime desc

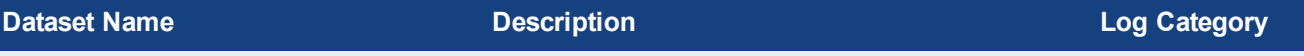

App-Risk-Traffic-Top-Hostnames-By-Browsing-Time

Traffic top domains by browsing time traffic

```
select
  hostname,
  sum($browse time) as browsetime,
  sum(
     coalesce(sentbyte, 0)+ coalesce(rcvdbyte, 0)
  ) as bandwidth,
  sum(
     coalesce(rcvdbyte, 0)
  ) as traffic in,
  sum(
     coalesce(sentbyte, 0)
  ) as traffic_out
from
  $log
where
  $filter
  and logid to int(logid) not in (4, 7, 14)and hostname is not null
group by
  hostname
having
  sum($browse_time)> 0
order by
  browsetime desc
```
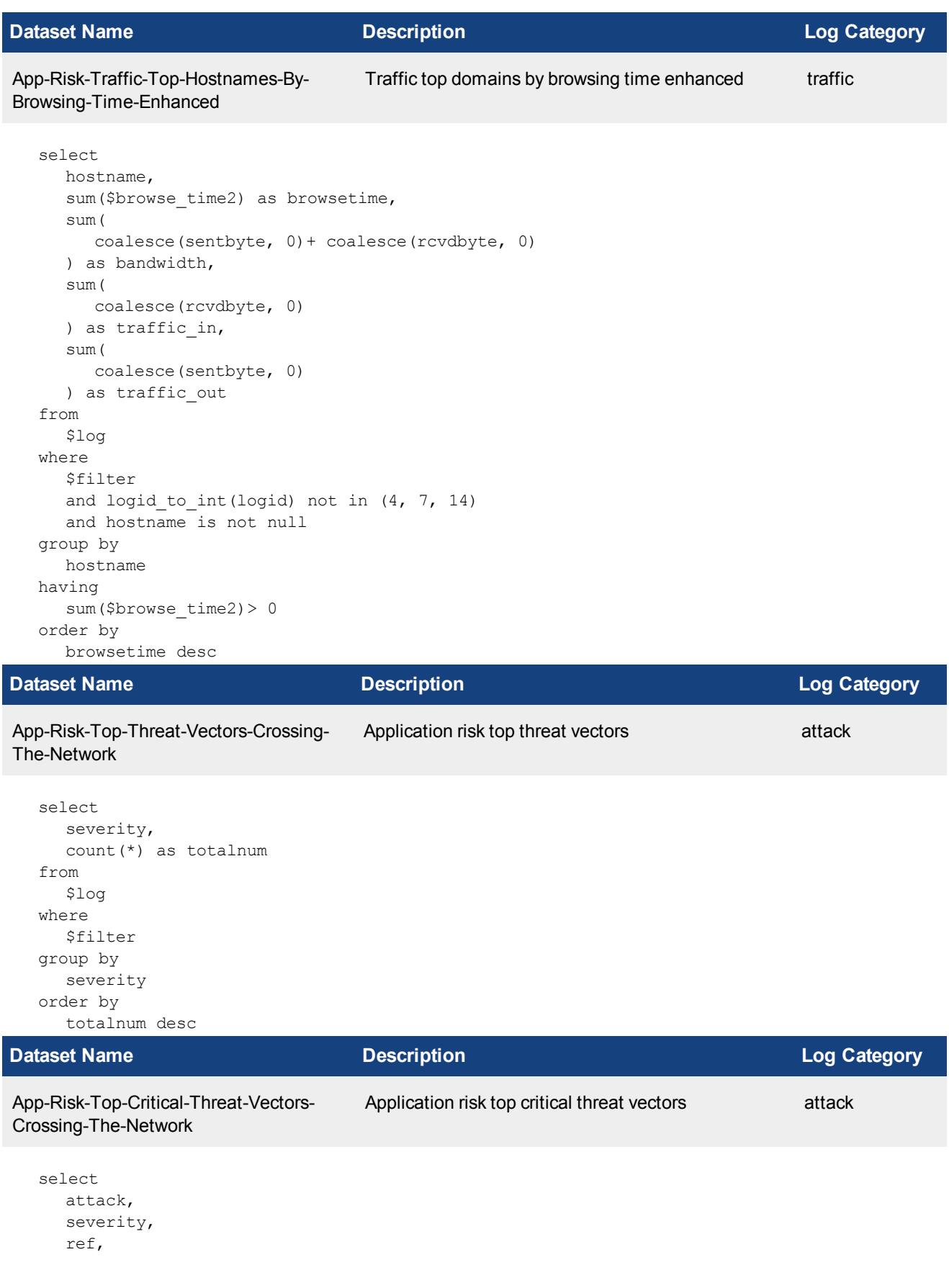

```
count(*) as totalnum
from
  $log
where
  $filter
  and severity = 'critical'
  and nullifna(attack) is not null
group by
  attack,
  severity,
  ref
order by
  totalnum desc
```
## **Dataset Name Description Log Category**

App-Risk-Top-High-Threat-Vectors-Cross-Application risk top high threat vectors attack ing-The-Network

```
select
  attack,
  severity,
  ref,
  count(*) as totalnum
from
  $log
where
  $filter
  and severity = 'high'
  and nullifna(attack) is not null
group by
  attack,
  severity,
  ref
order by
  totalnum desc
```
## **Dataset Name Description Log Category**

App-Risk-Top-Medium-Threat-Vectors-Crossing-The-Network Application risk top medium threat vectors attack

```
select
  attack,
  severity,
  ref,
  count(*) as totalnum
from
  $log
where
  $filter
  and severity = 'medium'
  and nullifna(attack) is not null
group by
  attack,
  severity,
  ref
```
order by totalnum desc

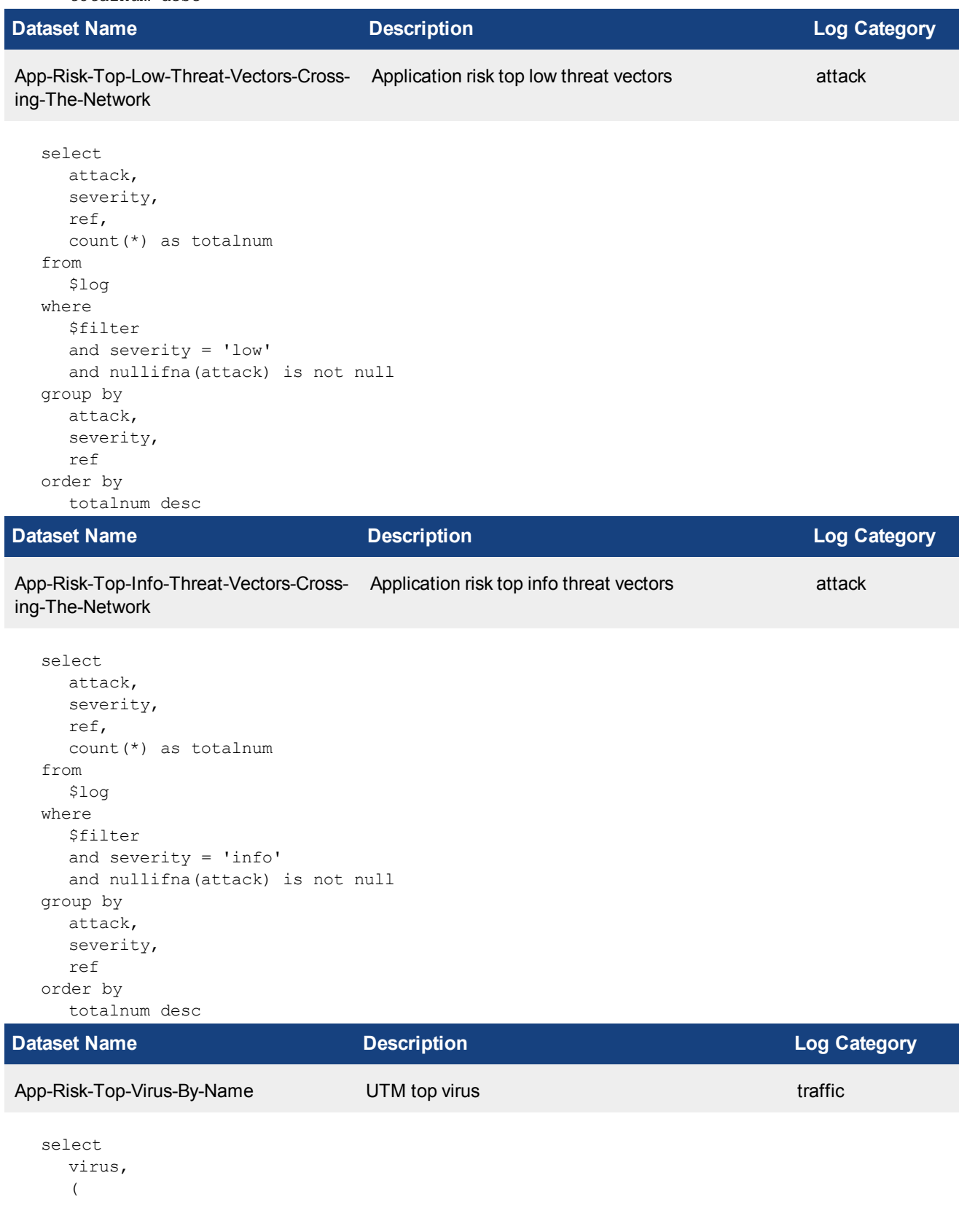

```
case when virus like 'Riskware%' then 'Spyware' when virus like 'Adware%' then
           'Adware' else 'Virus' end
     ) as malware type,
     sum(totalnum) as totalnum
  from
     (
       ###(select virus, count(*) as totalnum from $log-traffic where $filter and logid to
           int(logid) not in (4, 7, 14) and utmevent is not null and virus is not null
           group by virus order by totalnum desc)### union all ###(select virus, count(*)
           as totalnum from $log-virus where $filter and (eventtype is null or logver>=52)
           and nullifna(virus) is not null group by virus order by totalnum desc)###) t
           group by virus, malware type order by totalnum desc
Dataset Name Description Log Category
App-Risk-Top-Virus-Victim UTM top virus user traffic
  select
    user_src,
     sum(totalnum) as totalnum
  from
     (
       ###(select coalesce(nullifna(`user`), nullifna(`unauthuser`), ipstr(`srcip`)) as
           user src, count(*) as totalnum from $log-traffic where $filter and logid to int
           (logid) not in (4, 7, 14) and utmevent is not null and virus is not null group
           by user src order by totalnum desc)### union all ###(select coalesce(nullifna
           (`user`), ipstr(`srcip`)) as user src, count(*) as totalnum from $log-virus
           where $filter and (eventtype is null or logver>=52) and nullifna(virus) is not
           null group by user src order by totalnum desc) ###) t group by user src order by
           totalnum desc
Dataset Name Description Log Category
App-Risk-Data-Loss-Prevention-Type-
Events
                                Application risk DLP UTM event traffic
  select
    utmsubtype,
     sum(number) as number
  from
     (
```
###(select utmsubtype, count(\*) as number from \$log-traffic where \$filter and logid\_ to int(logid) not in  $(4, 7, 14)$  and utmevent='dlp' and utmsubtype is not null group by utmsubtype order by number desc)### union all ###(select subtype as utmsubtype, count(\*) as number from \$log-dlp where \$filter and subtype is not null group by subtype order by number desc) ###) t group by utmsubtype order by number desc

## **Dataset Name Description Log Category** App-Risk-Vulnerability-Discovered Application risk vulnerability discovered netscan select vuln, vulnref as ref, vulncat, severity,

count(\*) as totalnum

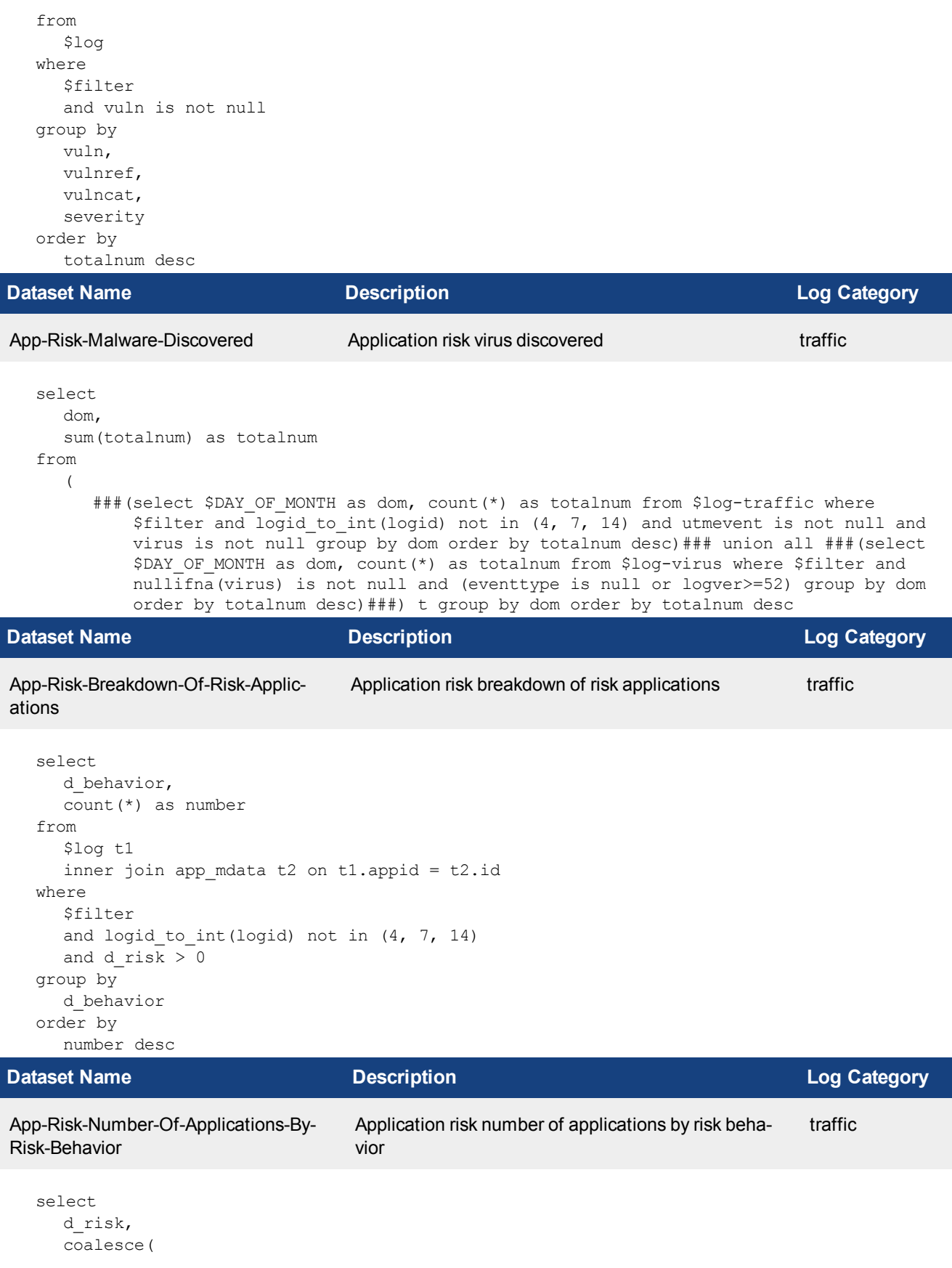

```
d_behavior, 'Other Applications'
   ) as f behavior,
   count \left(\frac{1}{x}\right) as number
from
   $log t1
   inner join app_mdata t2 on t1.appid = t2.id
where
   $filter
  and logid to int(logid) not in (4, 7, 14)group by
  d_risk,
  d_behavior
order by
   d_risk desc,
  number desc
```
### **Dataset Name Description Log Category**

App-Risk-High-Risk-Application Application risk high risk application Application traffic select d\_risk, d behavior, t2.id, t2.name, t2.app\_cat, t2.technology, sum ( coalesce(sentbyte, 0)+ coalesce(rcvdbyte, 0) ) as bandwidth, count(\*) as sessions from \$log t1 inner join app mdata t2 on t1.appid = t2.id where **Sfilter** and logid to int(logid) not in  $(4, 7, 14)$ and d\_behavior is not null group by t2.id order by d\_risk desc, sessions desc

## **Dataset Name Description Log Category**

from

```
Apprisk-Ctrl-Severe-High-Risk-Applic-
ation
                                   Severe and high risk applications traffic
```
select appcat, count (distinct app) as total num ###(select appcat, app from \$log where \$filter and app is not null and appcat is not null and logid to int(logid) not in (4, 7, 14) and apprisk in ('critical', 'high')

group by appcat, app)### t group by appcat order by total num desc

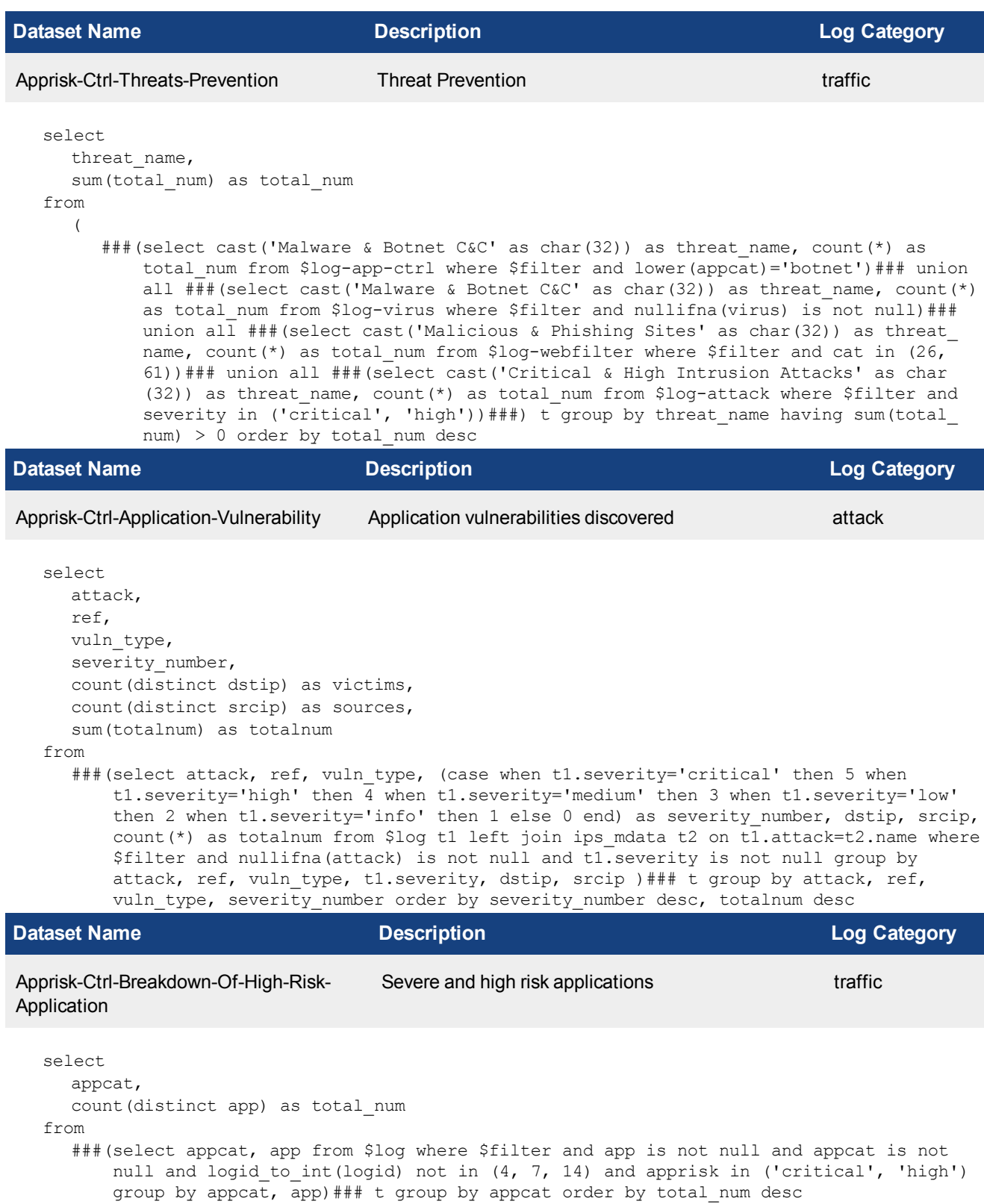

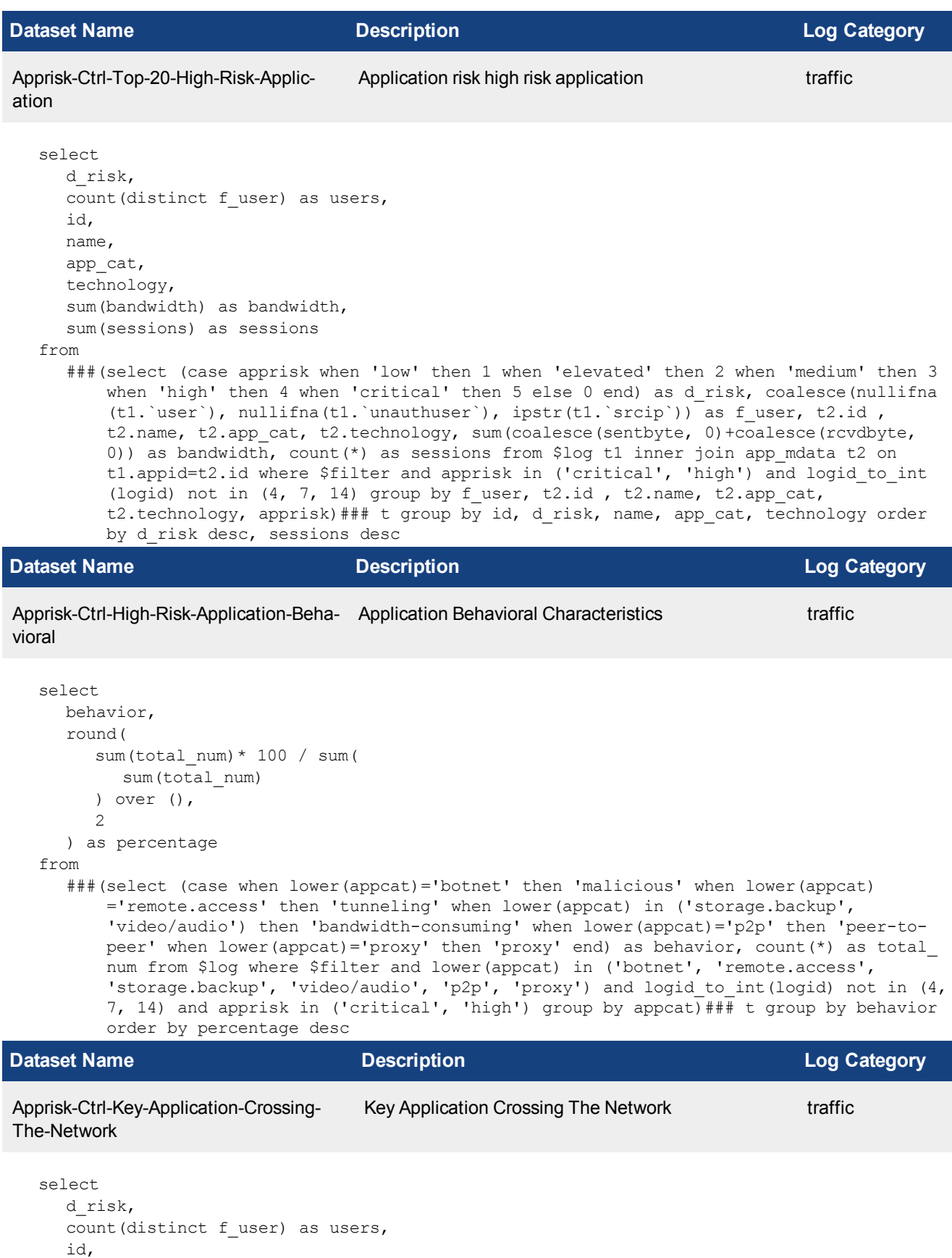

```
name,
  app_cat,
  technology,
  sum(bandwidth) as bandwidth,
  sum(sessions) as sessions
from
  ###(select (case apprisk when 'low' then 1 when 'elevated' then 2 when 'medium' then 3
      when 'high' then 4 when 'critical' then 5 else 0 end) as d risk, coalesce(nullifna
      (t1.'user'), nullifna(t1.'unauthuser'), ipstr(t1.'srcip')) as f user, t2.id,
      t2.name, t2.app cat, t2.technology, sum(coalesce(sentbyte, 0)+coalesce(rcvdbyte,
      0)) as bandwidth, count (*) as sessions from $log t1 inner join app mdata t2 on
      t1.appid=t2.id where $filter and logid to int(logid) not in (4, 7, 14) group by f
      user, t2.id, t2.name, t2.app cat, t2.technology, apprisk )### t group by id, name,
      app cat, technology, d risk order by bandwidth desc
```
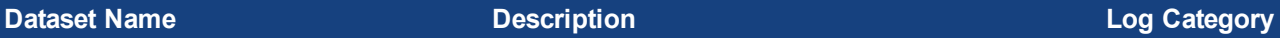

Apprisk-Ctrl-Risk-Application-Usage-By-Category-With-Pie Application risk application usage by category traffic

```
select
  appcat,
  sum (
     coalesce(sentbyte, 0)+ coalesce(rcvdbyte, 0)
   ) as bandwidth
from
  $log
where
  Sfilter
  and logid to int(logid) not in (4, 7, 14)and nullifna(appcat) is not null
group by
  appcat
order by
  bandwidth desc
```
## **Dataset Name Description Log Category**

Apprisk-Ctrl-Category-Breakdown-By-Bandwidth Category breakdown of all applications, sorted by band-traffic width

```
select
  appcat,
  count (distinct appid) as app_num,
  count (distinct f user) as user num,
  sum(bandwidth) as bandwidth,
  sum(num_session) as num_session
from
  ###(select appcat, appid, coalesce(nullifna(`user`), nullifna(`unauthuser`), ipstr
      (`srcip`)) as f user, sum(coalesce(sentbyte, 0)+coalesce(rcvdbyte, 0)) as
      bandwidth, count(*) as num session from $log where $filter and logid to int(logid)
      not in (4, 7, 14) and nullifna(appcat) is not null group by appcat, appid, f user)
      ### t group by appcat order by bandwidth desc
```
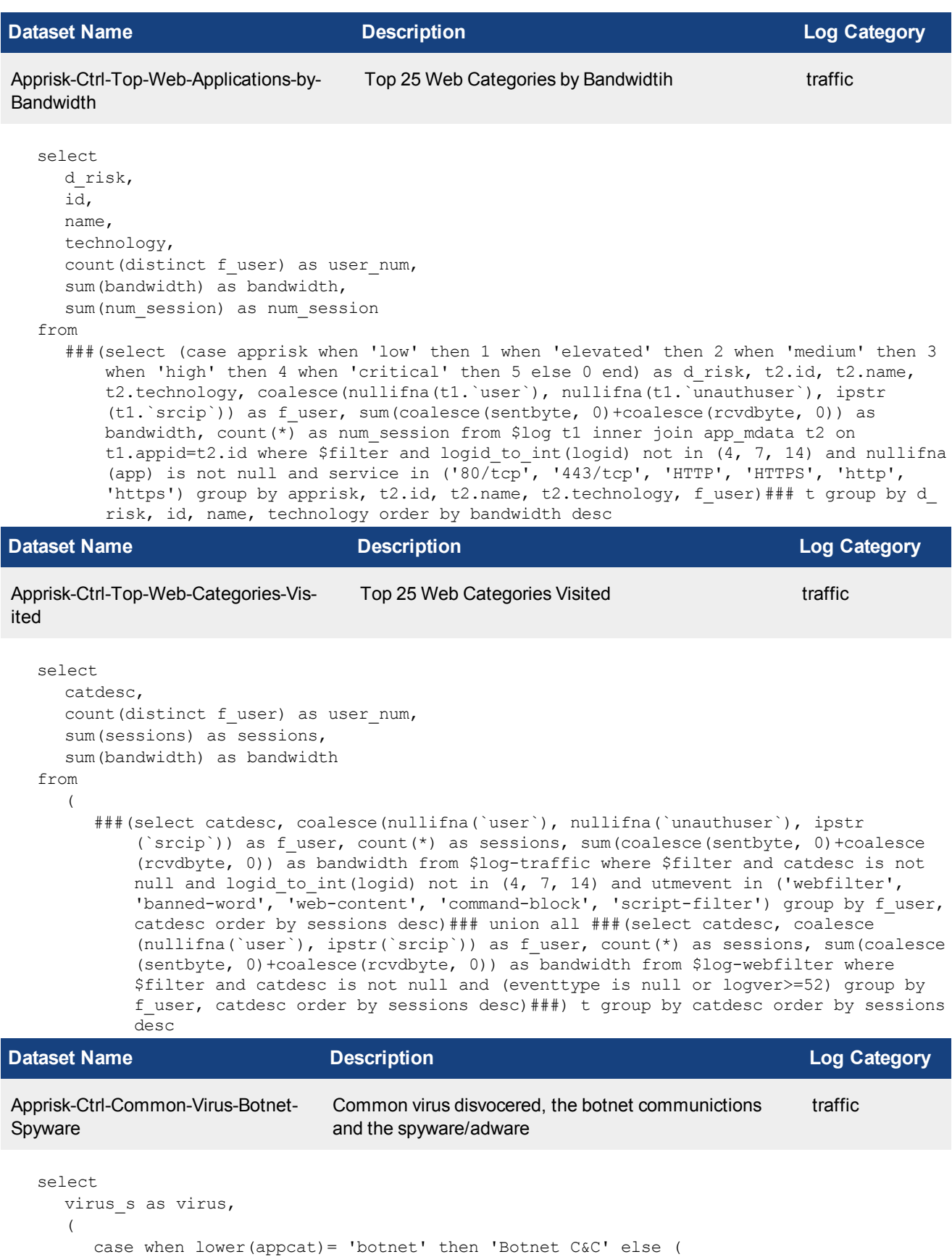

```
case when virus_s like 'Riskware%' then 'Spyware' when virus_s like 'Adware%'
              then 'Adware' else 'Virus' end
        ) end
     ) as malware type,
     appid,
     app,
     count(distinct dstip) as victims,
     count (distinct srcip) as source,
     sum(total_num) as total_num
  from
     (
        ###(select app as virus s, appcat, appid, app, dstip, srcip, count(*) as total num
           from $log-traffic where $filter and logid_to_int(logid) not in (4, 7, 14) and
           lower(appcat)='botnet' group by virus s, appcat, appid, dstip, srcip, app order
           by total num desc)### union all ###(select unnest(string to array(virus, ','))
           as virus s, appcat, appid, app, dstip, srcip, count(*) as total num from $log-
           traffic where $filter and logid to int(logid) not in (4, 7, 14) and virus is not
           null group by virus s, appcat, appid, dstip, srcip, app order by total num desc)
           ###) t group by virus, appid, app, malware type order by total num desc
Dataset Name Description Log Category
```

```
Apprisk-Ctrl-Zero-Day-Detected-On-Net-
Zero-day malware detected on the network traffic
work
```
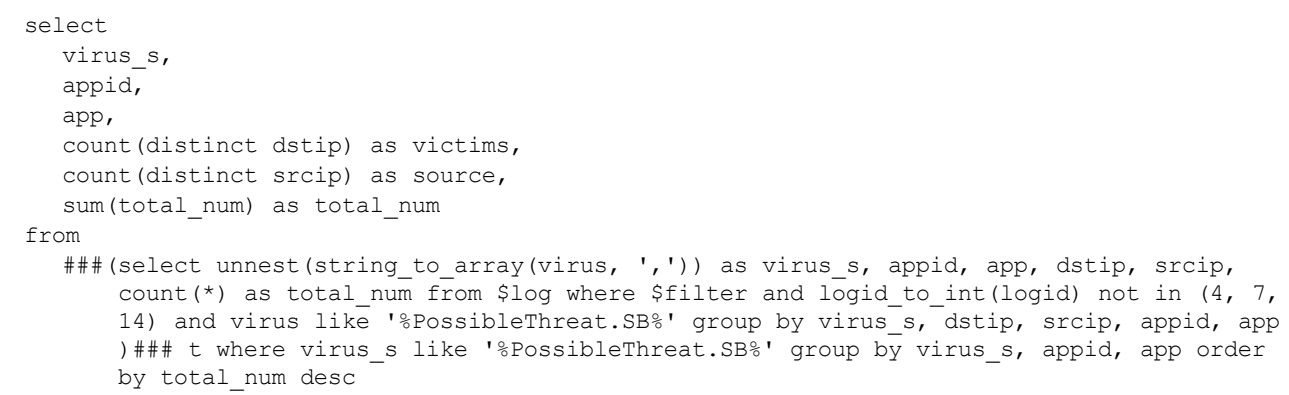

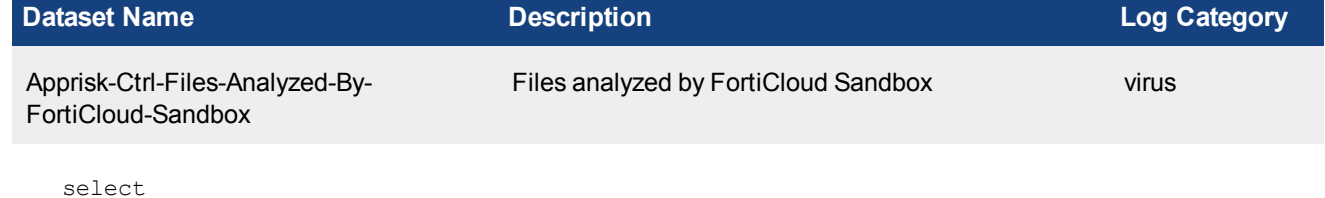

```
$DAY_OF_MONTH as dom,
  count(*) as total_num
from
  $log
where
  $filter
  and nullifna(filename) is not null
  and logid to int(logid) = 9233
group by
  dom
order by
  dom
```
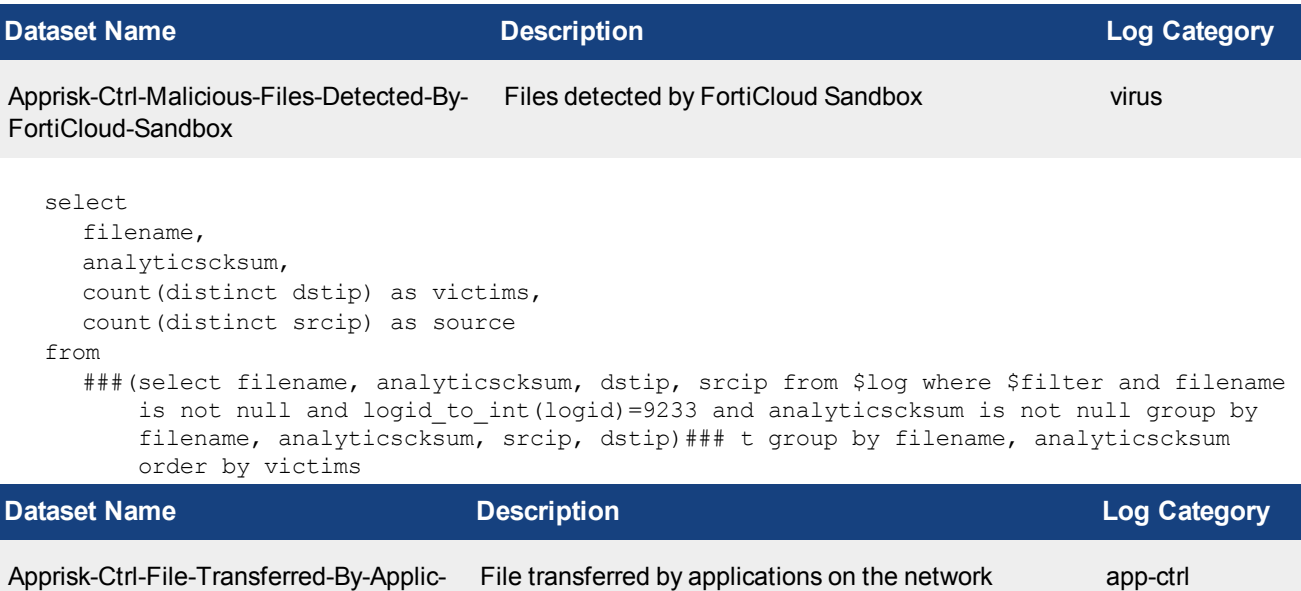

ation

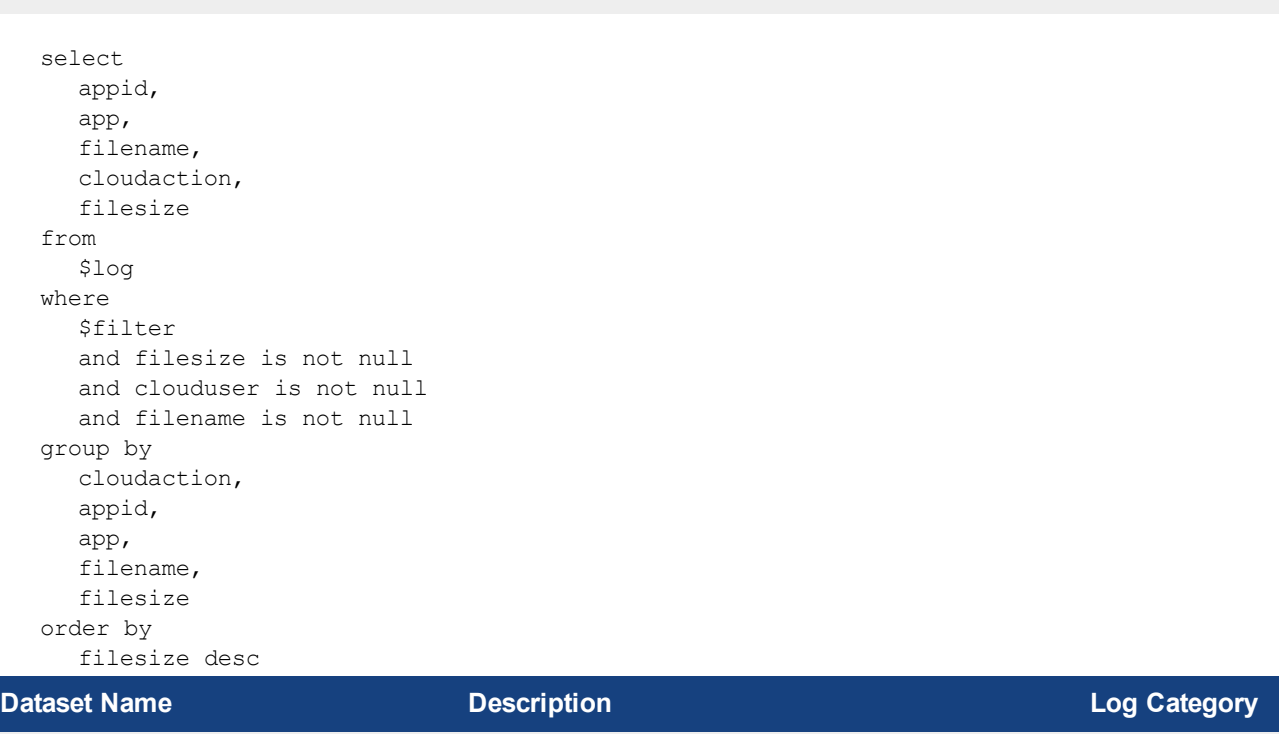

appctrl-Top-Blocked-SCCP-Callers Appctrl top blocked SCCP callers app-ctrl

```
select
  srcname as caller,
  count(*) as totalnum
from
  $log
where
  $filter
  and lower(appcat) = 'voip'
  and app = 'sccp'
```
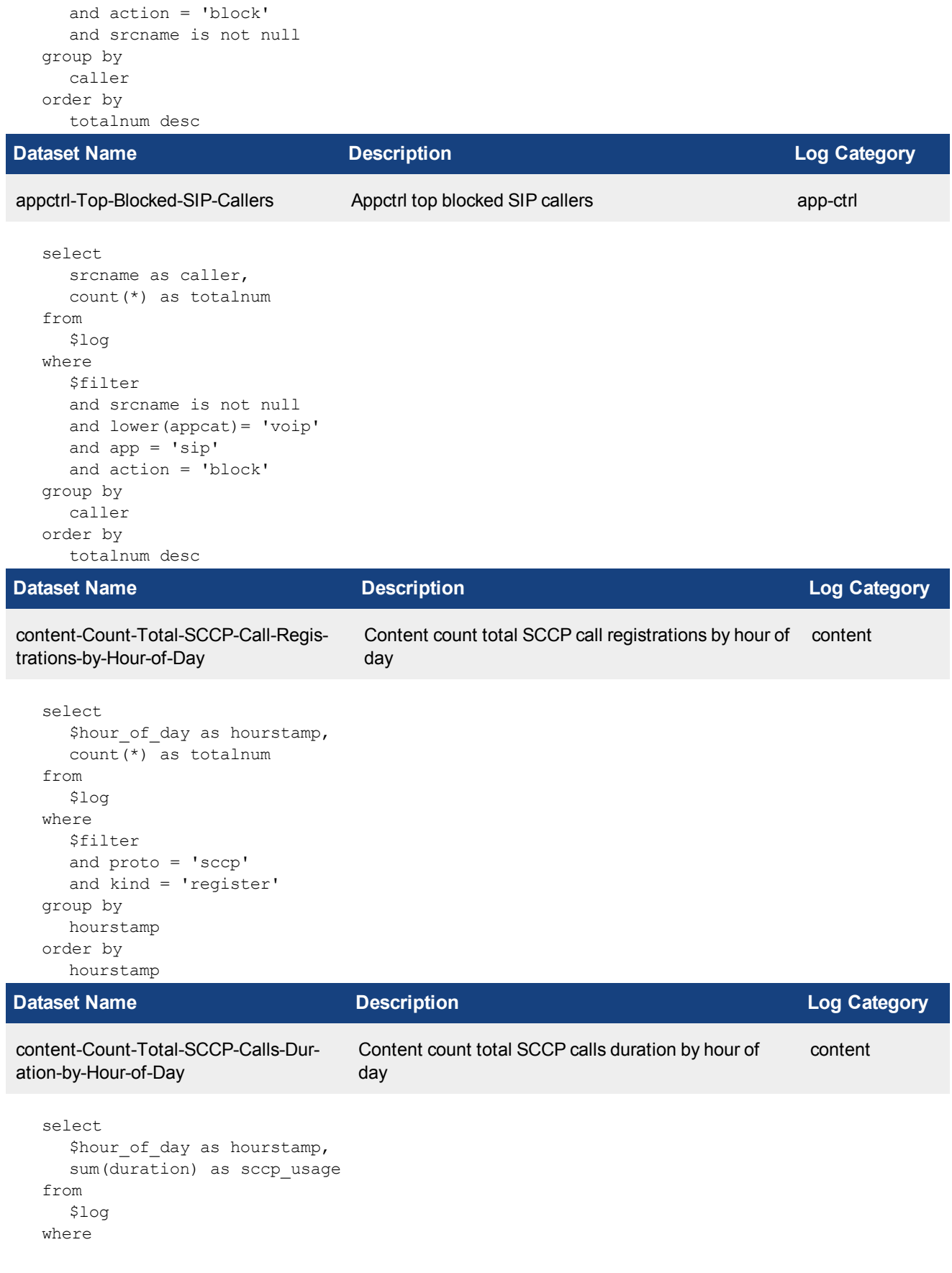

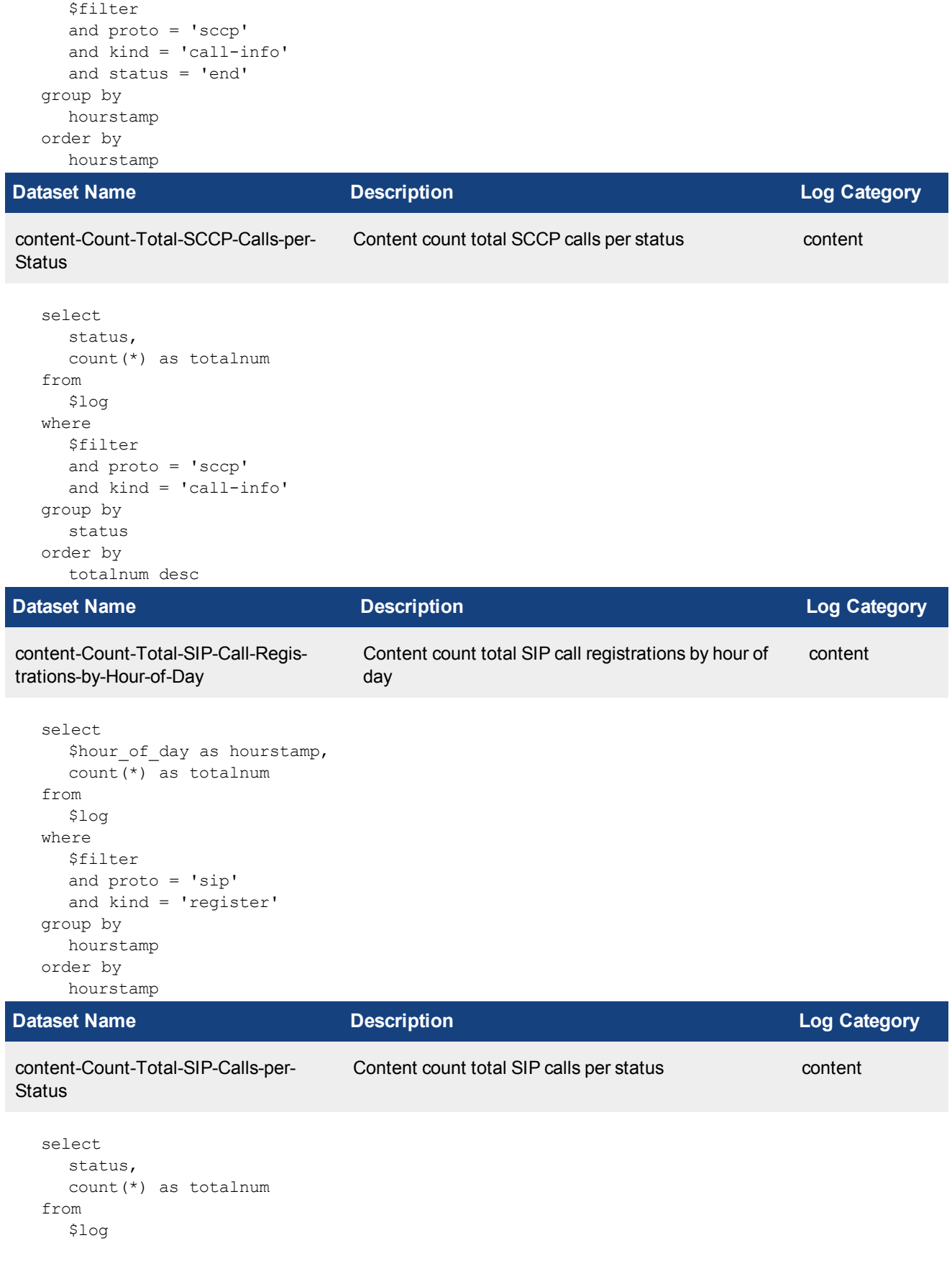

## where \$filter and proto = 'sip' and kind = 'call' group by status order by totalnum desc

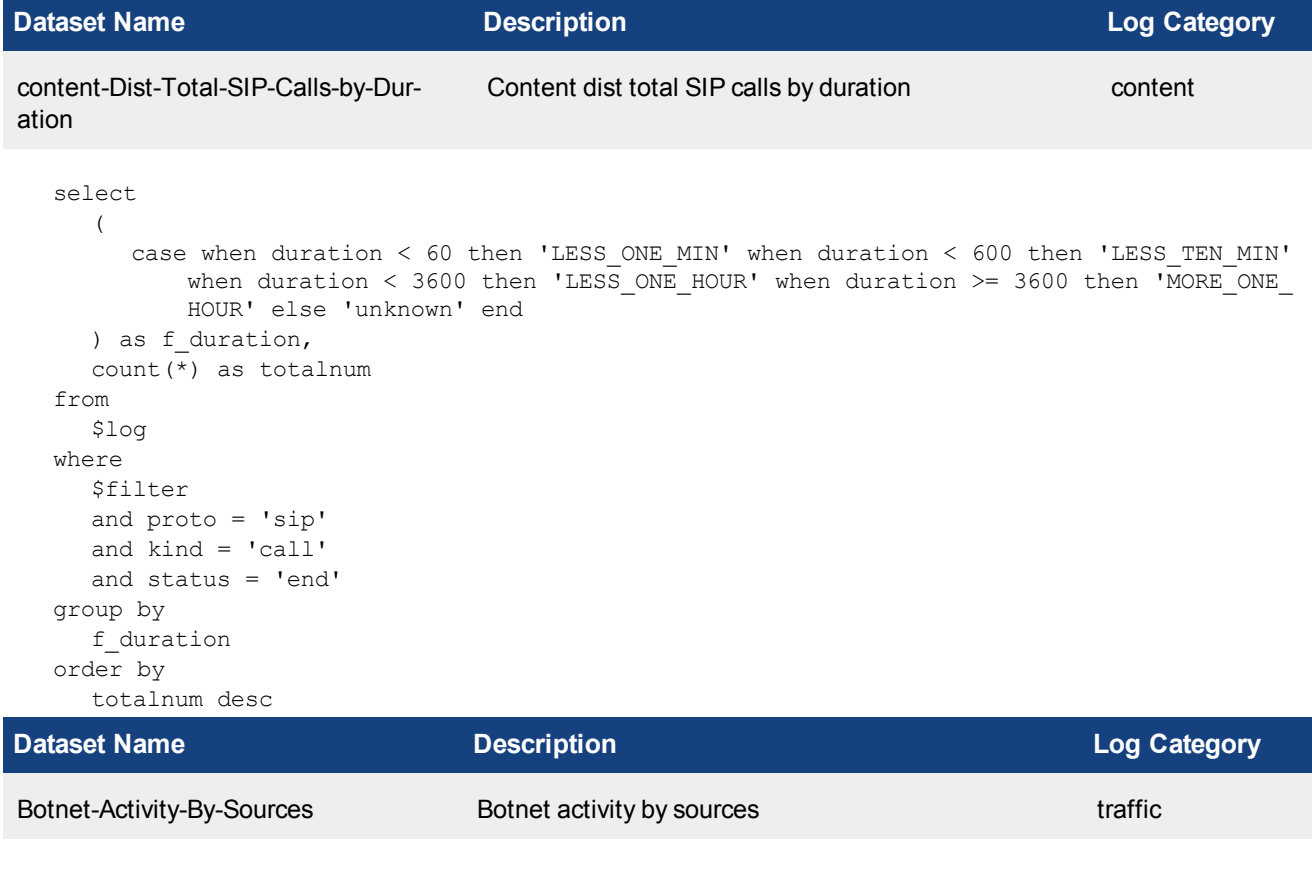

```
select
  app,
  coalesce(
    nullifna(`user`),
     nullifna(`unauthuser`),
     ipstr(`srcip`)
  ) as user src,
  count(*) as events
from
  $log
where
  $filter
  and logid to int(logid) not in (4, 7, 14)and appcat = \overline{B} Botnet'
  and nullifna(app) is not null
group by
  app,
  user_src
order by
  events desc
```
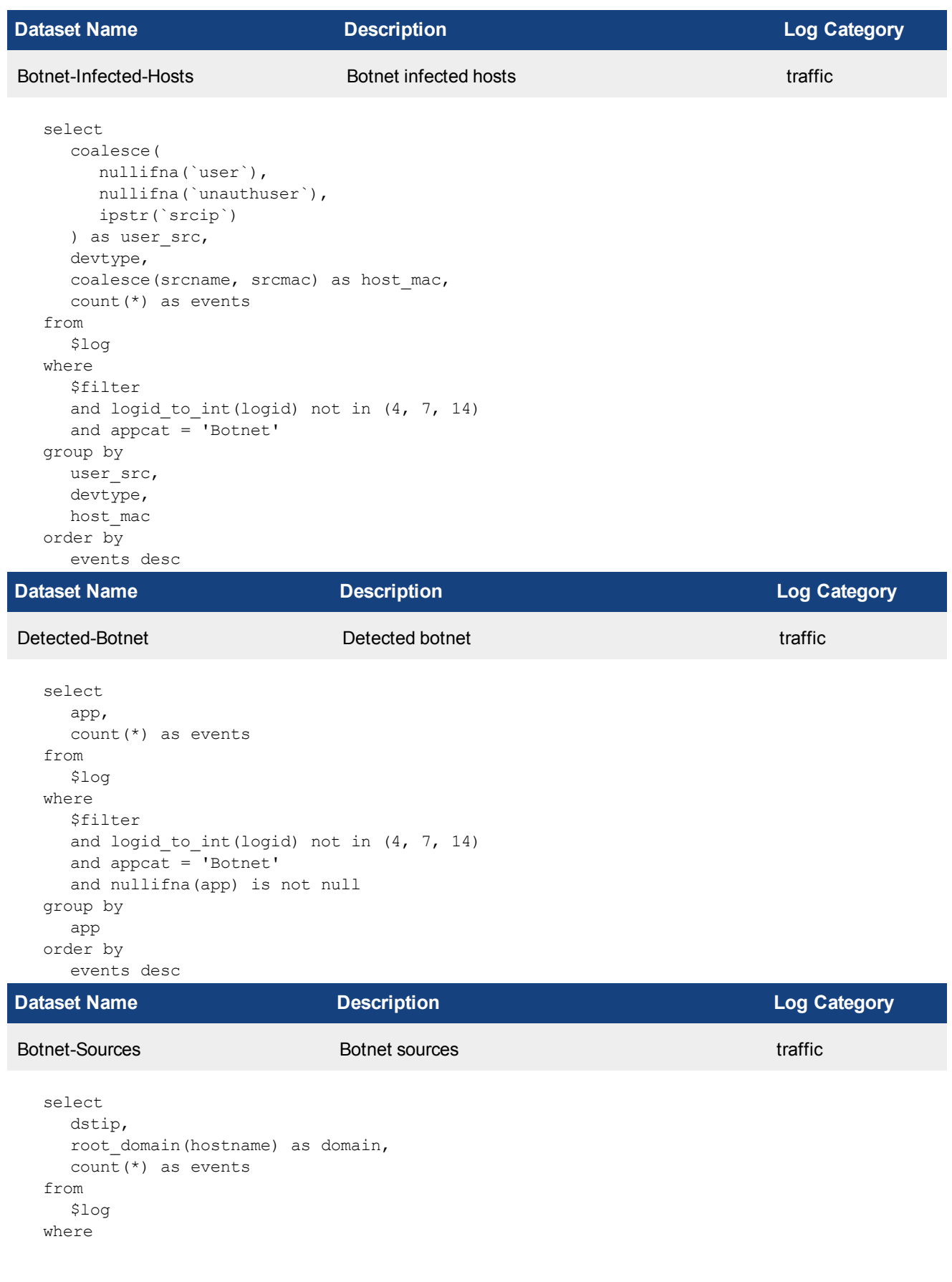

```
$filter
  and logid_to_int(logid) not in (4, 7, 14)
  and appat = 'Botnet'and dstip is not null
group by
  dstip,
  domain
order by
  events desc
```
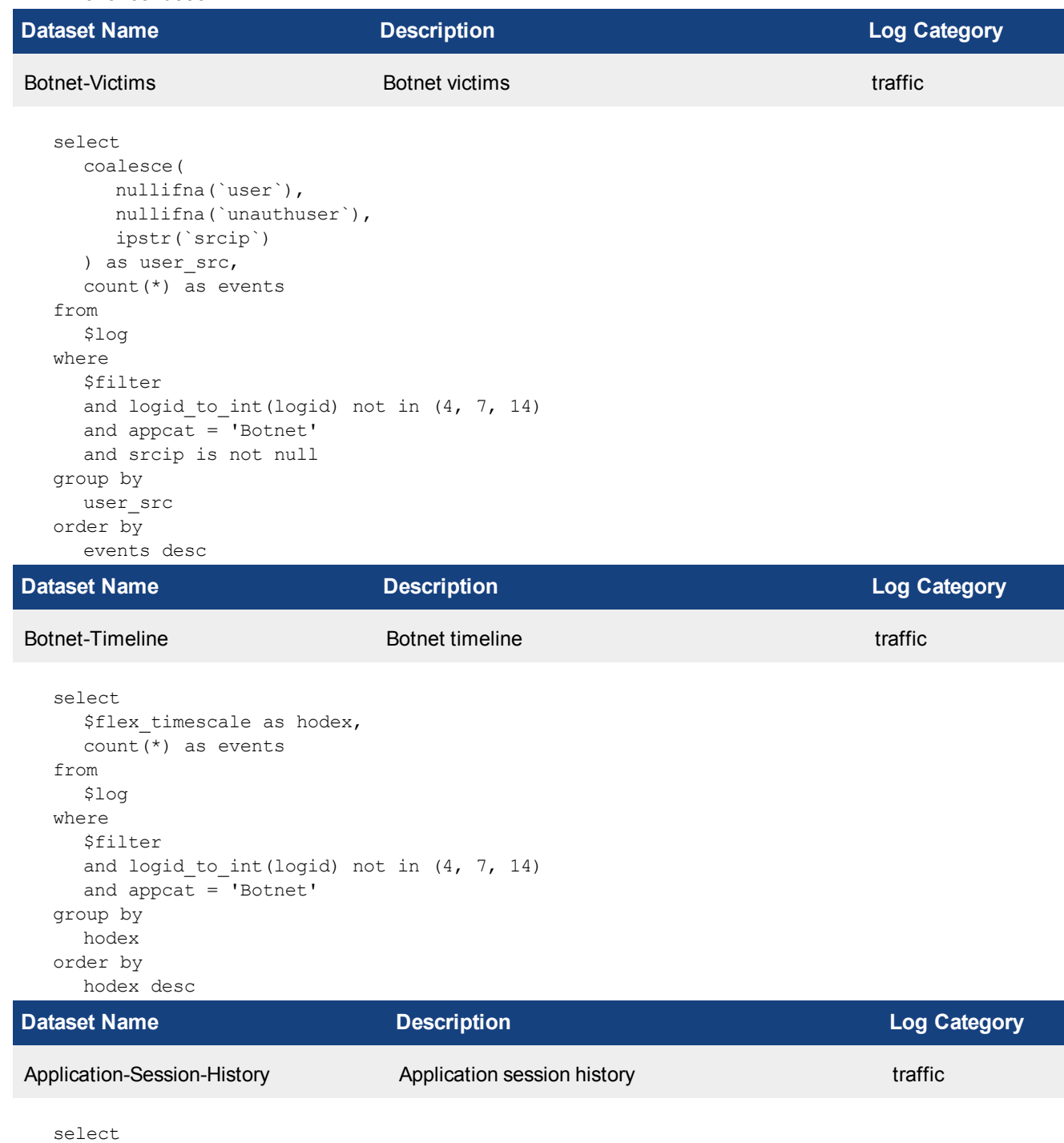

\$flex\_timescale as hodex,

```
count(*) as counter
from
  $log
where
  $filter
  and logid_to_int(logid) not in (4, 7, 14)
group by
  hodex
order by
  hodex
```
## **Dataset Name Description Log Category**

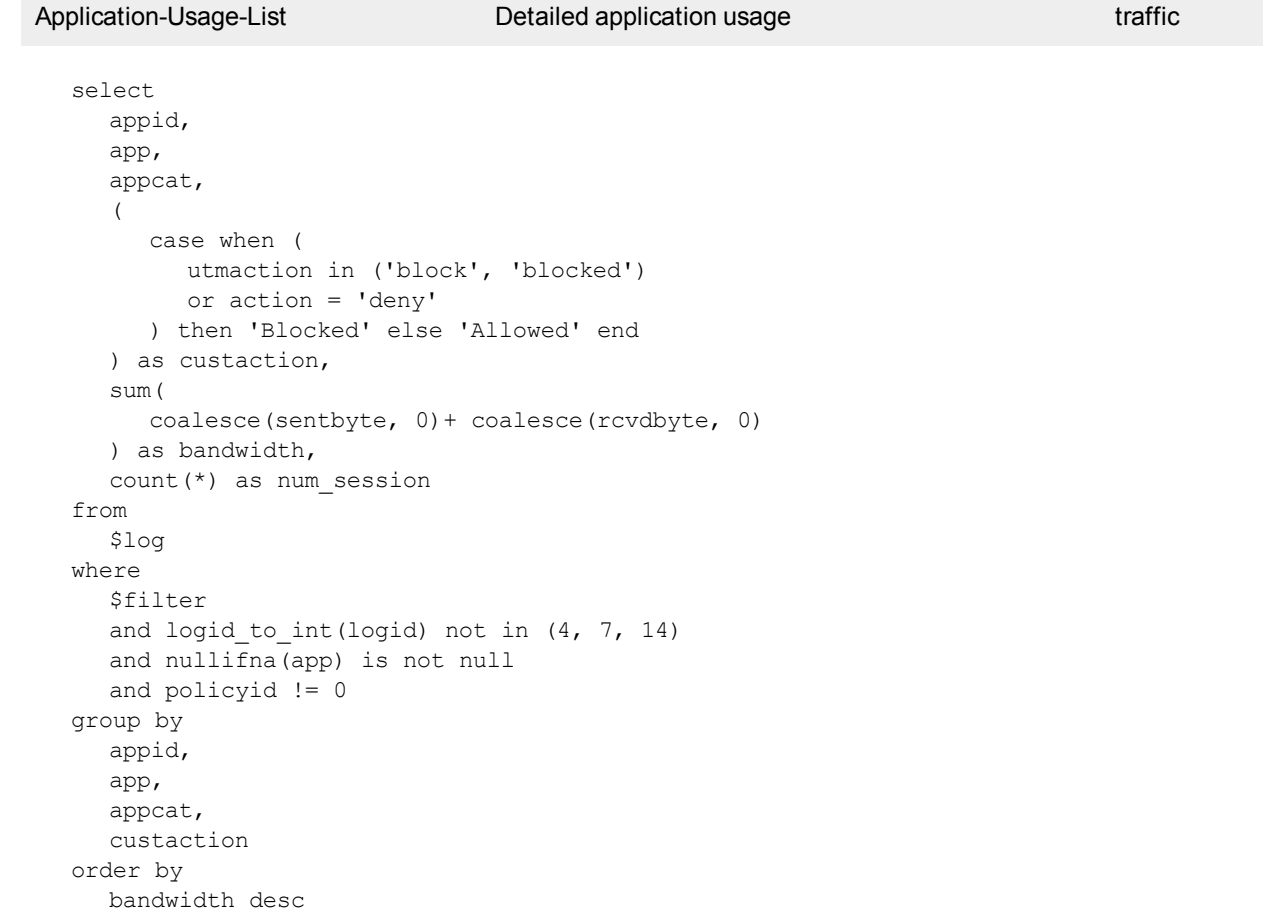

# Macro Reference List

The following table lists the available predefined macros that can be used in a report layout to display the log data as text (XML format) dynamically.

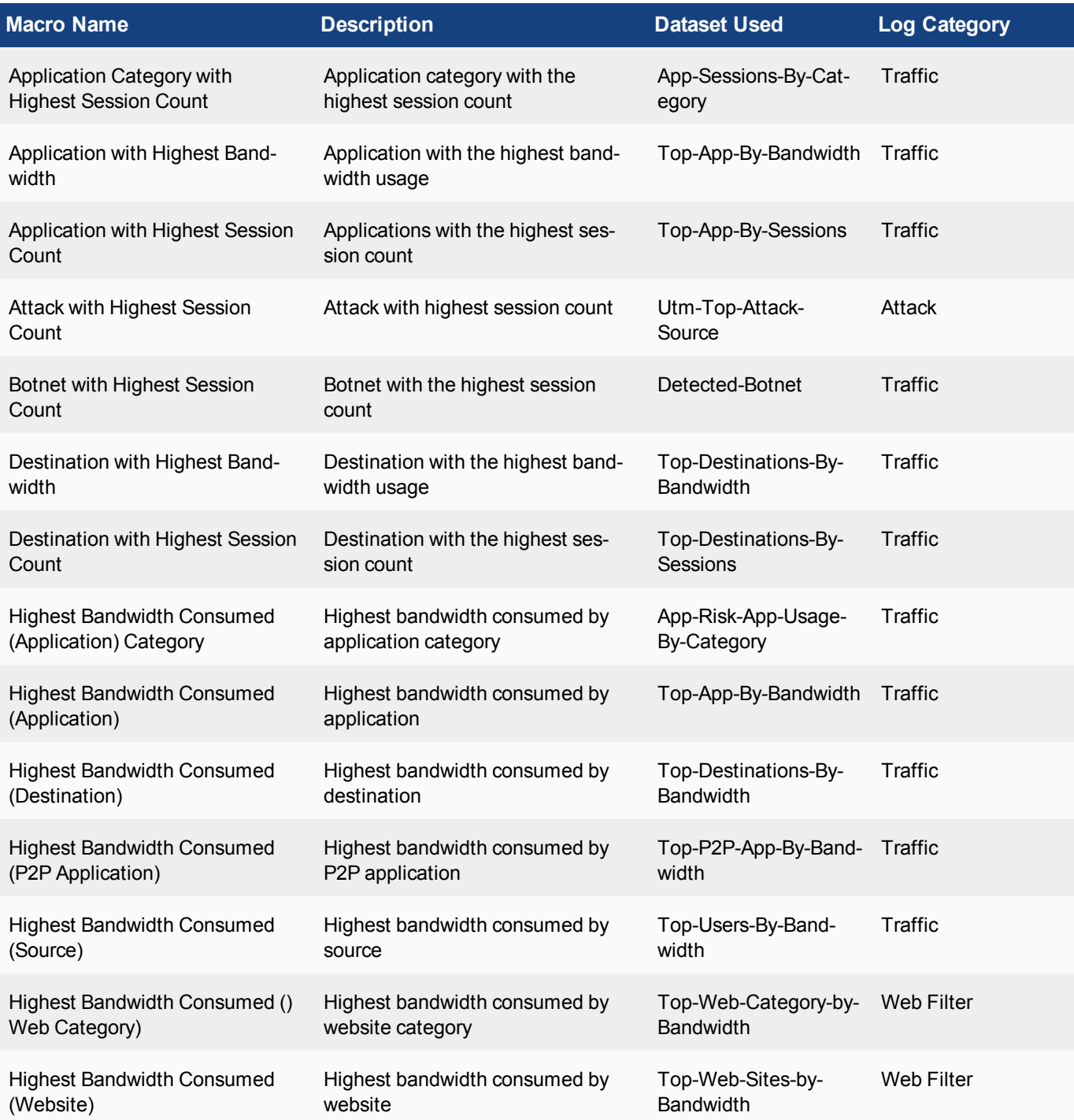

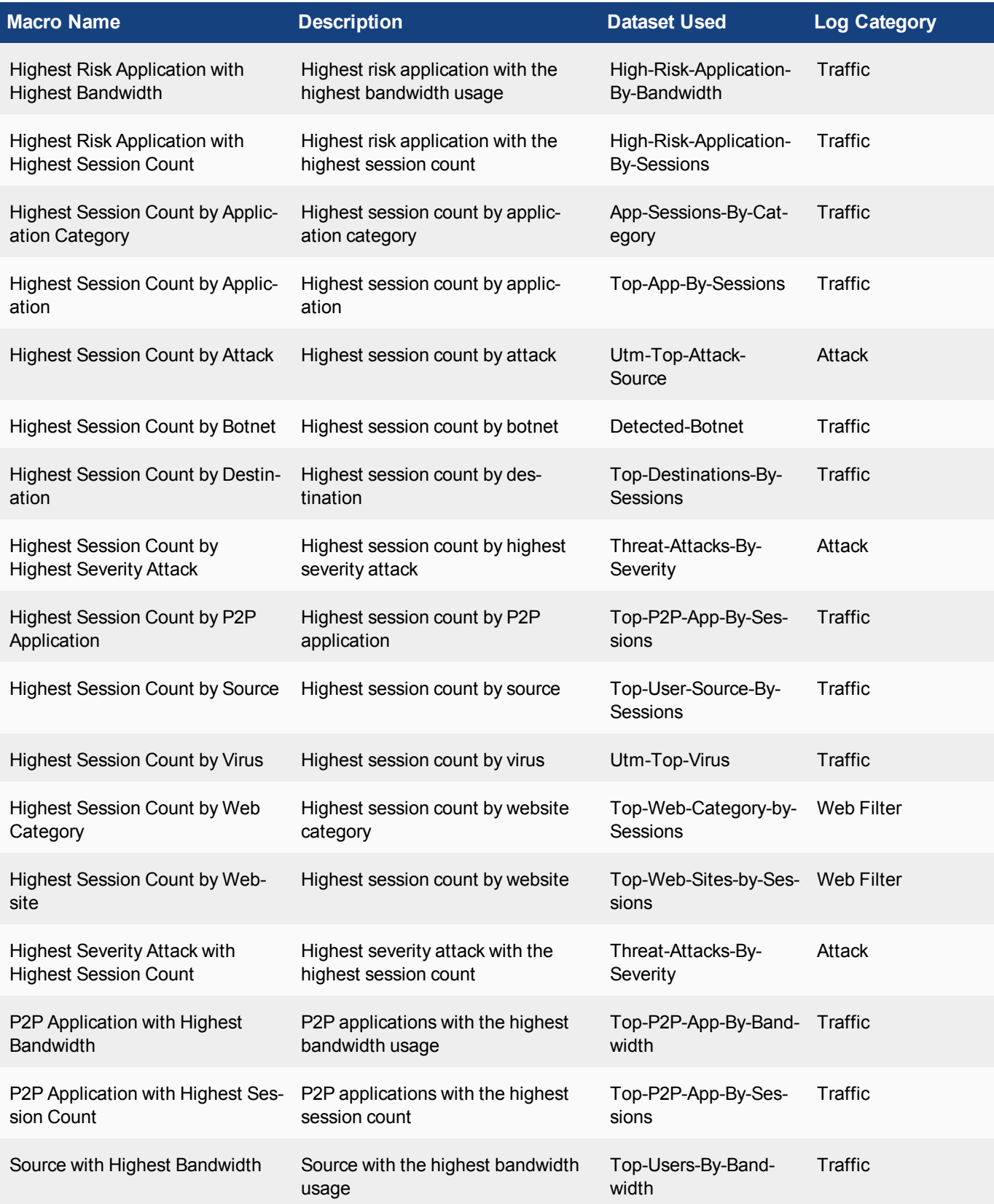

## Macro Reference List

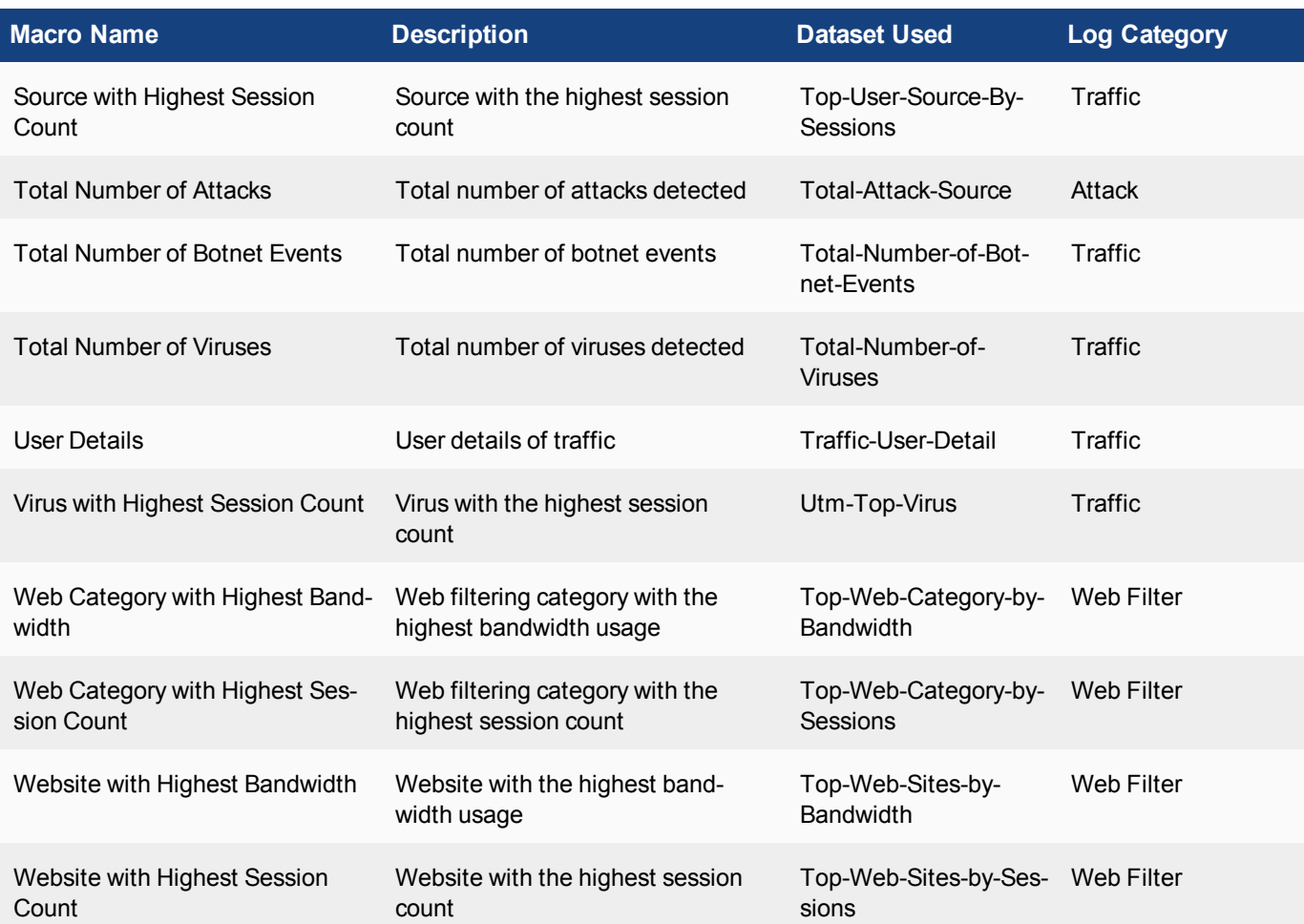

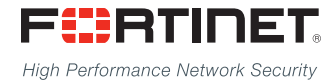

---------------------------\_\_\_\_\_\_\_\_\_\_\_\_\_\_\_\_\_\_\_\_\_\_\_\_\_\_\_\_\_ <u>The contract of the contract of the contract of the contract of the contract of the contract of the contract of the contract of the contract of the contract of the contract of the contract of the contract of the contract </u>

Copyright© 2016 Fortinet, Inc. All rights reserved. Fortinet®, FortiGate®, FortiCare® and FortiGuard®, and certain other marks are registered trademarks of Fortinet, Inc., in the U.S. and other jurisdictions, and other Fortinet names herein may also be registered and/or common law trademarks of Fortinet. All other product or company names may be trademarks of their respective owners. Performance and other metrics contained herein were attained in internal lab tests under ideal conditions, and actual performance and other results may vary. Network variables, different network environments and other conditions may affect performance results. Nothing herein represents any binding commitment by Fortinet, and Fortinet disclaims all warranties, whether express or implied, except to the extent Fortinet enters a binding written contract, signed by Fortinet's General Counsel, with a purchaser that expressly warrants that the identified product will perform according to certain expressly-identified performance metrics and, in such event, only the specific performance metrics expressly identified in such binding written contract shall be binding on Fortinet. For absolute clarity, any such warranty will be limited to performance in the same ideal conditions as in Fortinet's internal lab tests. In no event does Fortinet make any commitment related to future deliverables, features, or development, and circumstances may change such that any forward-looking statements herein are not accurate. Fortinet disclaims in full any covenants, representations, and guarantees pursuant hereto, whether express or implied. Fortinet reserves the right to change, modify, transfer, or otherwise revise this publication without notice, and the most current version of the publication shall be applicable.